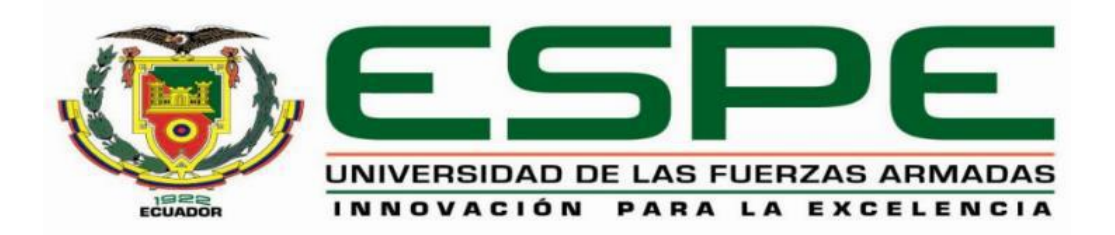

# **DEPARTAMENTO DE ELÉCTRICA, ELECTRÓNICA Y TELECOMUNICACIONES**

## **CARRERA DE INGENIERÍA EN ELECTRÓNICA, AUTOMATIZACIÓN Y CONTROL**

**TRABAJO DE TITULACIÓN, PREVIO A LA OBTENCIÓN DEL TÍTULO DE INGENIERO ELECTRÓNICO EN AUTOMATIZACIÓN Y CONTROL**

## **TEMA: DISEÑO Y CONSTRUCCIÓN DE UNA FUENTE TÉRMICA DE INDUCCIÓN PARA EL TRATAMIENTO SUPERFICIAL DE EJES METÁLICOS**

## **AUTOR: CHUGCHO CHIPANTIZA, ANDERSON PATRICIO**

**DIRECTOR: ING. MOROCHO CHECA, DERLIN, M.Sc.**

**SANGOLQU**Í

**2019**

### <span id="page-1-0"></span>**CERTIFICADO DEL DIRECTOR**

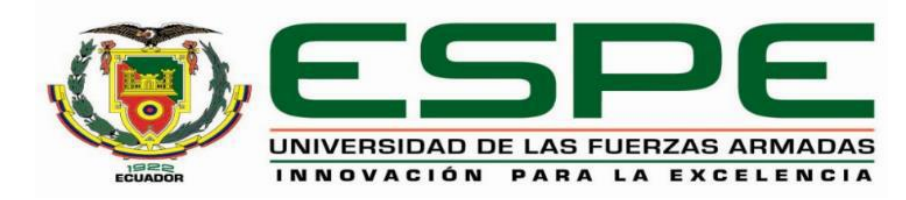

# **DEPARTAMENTO DE ELÉCTRICA, ELECTRÓNICA Y TELECOMUNICACIONES**

## **CARRERA DE INGENIERÍA EN ELECTRÓNICA, AUTOMATIZACIÓN Y CONTROL**

## **CERTIFICACIÓN**

Certifico que el trabajo de titulación, **"DISEÑO Y CONSTRUCCIÓN DE UNA FUENTE TÉRMICA DE INDUCCIÓN PARA EL TRATAMIENTO SUPERFICIAL DE EJES METÁLICOS**" fue realizado por el señor *Chugcho Chipantiza, Anderson Patricio* el mismo que ha sido revisado en su totalidad, analizado por la herramienta de verificación de similitud de contenido; por lo tanto cumple con los requisitos teóricos, científicos, técnicos, metodológicos y legales establecidos por la Universidad de Fuerzas Armadas ESPE, razón por la cual me permito acreditar y autorizar para que lo sustente públicamente.

**Sangolquí, 12 de junio de 2019**

**Ing. Morocho Checa, Derlin, M.Sc.**

**C. C** 1710553130

<span id="page-2-0"></span>**AUTORÍA DE RESPONSABILIDAD**

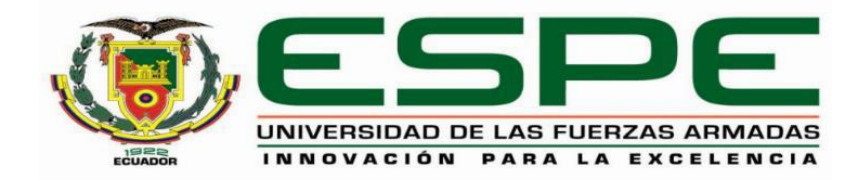

# **DEPARTAMENTO DE ELÉCTRICA, ELECTRÓNICA Y TELECOMUNICACIONES**

**CARRERA DE INGENIERÍA EN ELECTRÓNICA, AUTOMATIZACIÓN Y CONTROL**

## **AUTORÍA DE RESPONSABILIDAD**

Yo, *Chugcho Chipantiza, Anderson Patricio*, declaro que el contenido, ideas y criterios del trabajo: *DISEÑO Y CONSTRUCCIÓN DE UNA FUENTE TÉRMICA DE INDUCCIÓN*  PARA EL TRATAMIENTO SUPERFICIAL DE EJES METÁLICOS es de mi autoría y responsabilidad, cumpliendo con los requisitos teóricos, científicos, técnicos, metodológicos y legales establecidos por la Universidad de Fuerzas Armadas ESPE, respetando los derechos intelectuales de terceros y referenciando las citas bibliográficas.

Consecuentemente el contenido de la investigación mencionada es veraz.

**Sangolquí, 12 de junio de 2019**

Firma

**Chugcho Chipantiza, Anderson Patricio**

**C.C**: 080165079-7

<span id="page-3-0"></span>**AUTORIZACIÓN** 

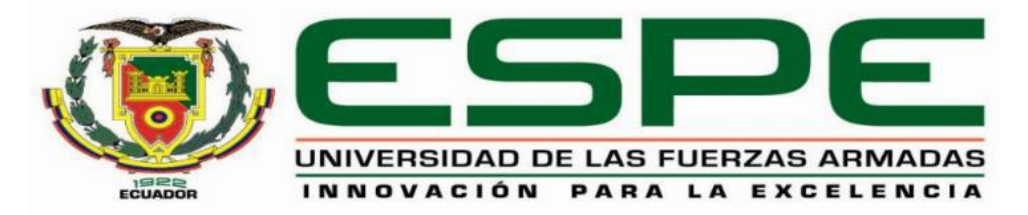

# **DEPARTAMENTO DE ELÉCTRICA, ELECTRÓNICA Y TELECOMUNICACIONES**

## **CARRERA DE INGENIERÍA EN ELECTRÓNICA, AUTOMATIZACIÓN Y CONTROL**

## **AUTORIZACIÓN**

Yo, *Chugcho Chipantiza, Anderson Patricio autorizo a la Universidad de las Fuerzas Armadas ESPE publicar el trabajo de titulación: DISEÑO Y CONSTRUCCIÓN DE UNA FUERTE TÉRMICA DE INDUCCIÓN PARA EL TRATAMIENTO SUPERFICIAL DE EJES METÁLICOS en el Repositorio Institucional, cuyo contenido, ideas y criterios son de mi responsabilidad.*

**Sangolquí, 12 de junio de 2019**

Firma

**Chugcho Chipantiza, Anderson Patricio**

**C.C**: 080165079-7

### **DEDICATORIA**

<span id="page-4-0"></span>*El trabajo realizado en el presente proyecto de grado se lo dedico a Dios por todas las bendiciones recibidas en mi carrera estudiantil, ya que sin ellas ningún logro o éxito en la vida sería posible. A mis padres que se han esforzado tanto por brindarme la posibilidad de recibir una educación integral y poder guiarme en mi vida con valores cristianos, espirituales y morales confiando a cada momento en mí, a mis hermanos por el apoyo incondicional que me sirvió como motivación para alcanzar mis objetivos y a todas aquellas personas que me han ayudado con su enseñanza en la adquisición de conocimientos que me han permitido mejorar en el trayecto intelectual de mi vida.*

*Anderson Patricio Chugcho Chipantiza*

### **AGRADECIMIENTO**

<span id="page-5-0"></span>*El agradecimiento sincero al personal docente del Departamento de Ingeniería Eléctrica Electrónica por los conocimientos y enseñanzas impartido a lo largo de mi formación académica. Así mismo el agradecimiento especial a los directores del proyecto por el asesoramiento y la colaboración técnica para la realización del mismo.*

*A mis familiares, compañeros y amigos con los que he compartido muchas experiencias académicas y en lo cotidiano de la vida, a los cuales les deseo siempre lo mejor de lo mejor, para que culminen sus anhelos y alcancen siempre el éxito.*

*Anderson Patricio Chugcho Chipantiza*

# ÍNDICE DE CONTENIDOS

<span id="page-6-0"></span>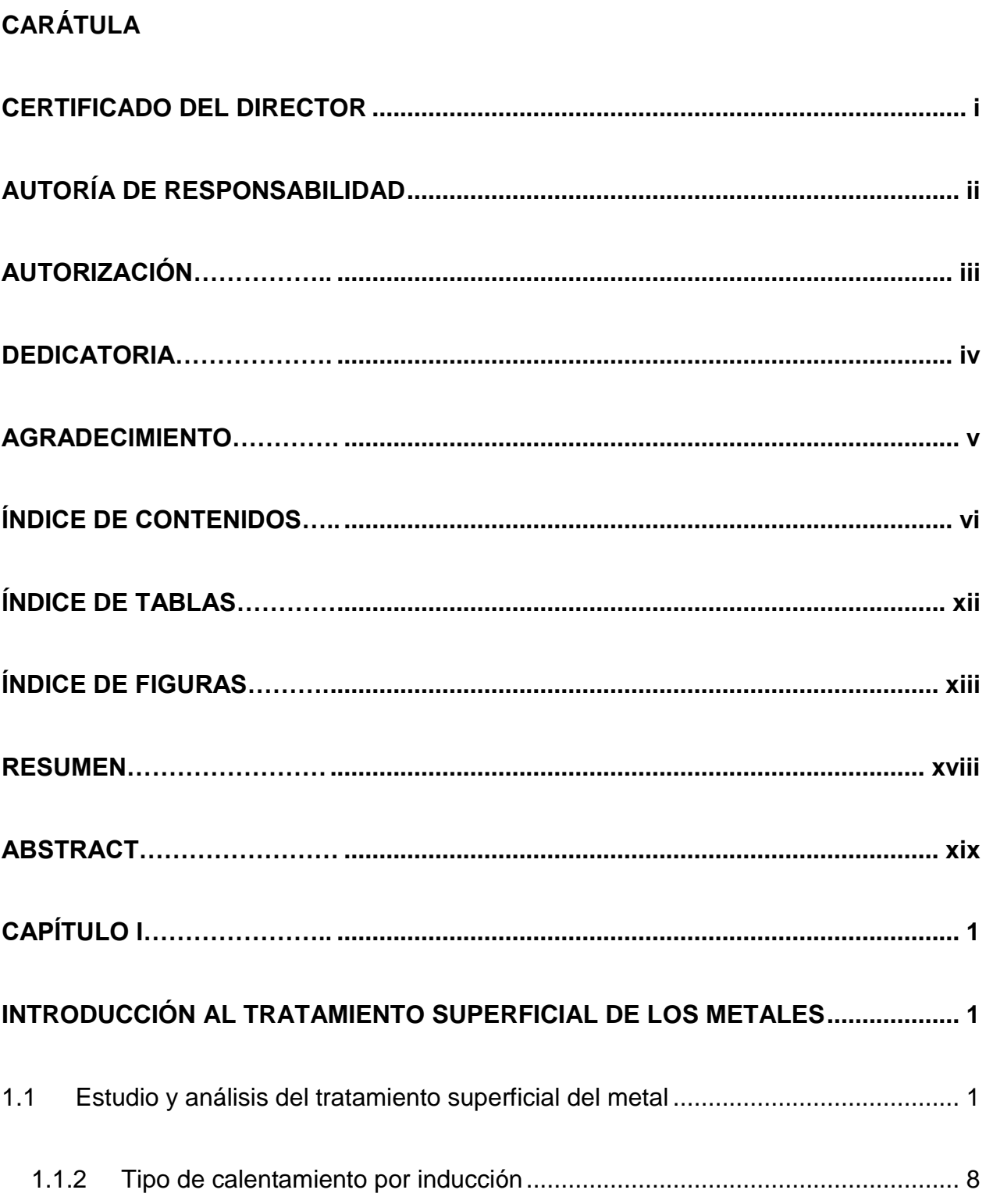

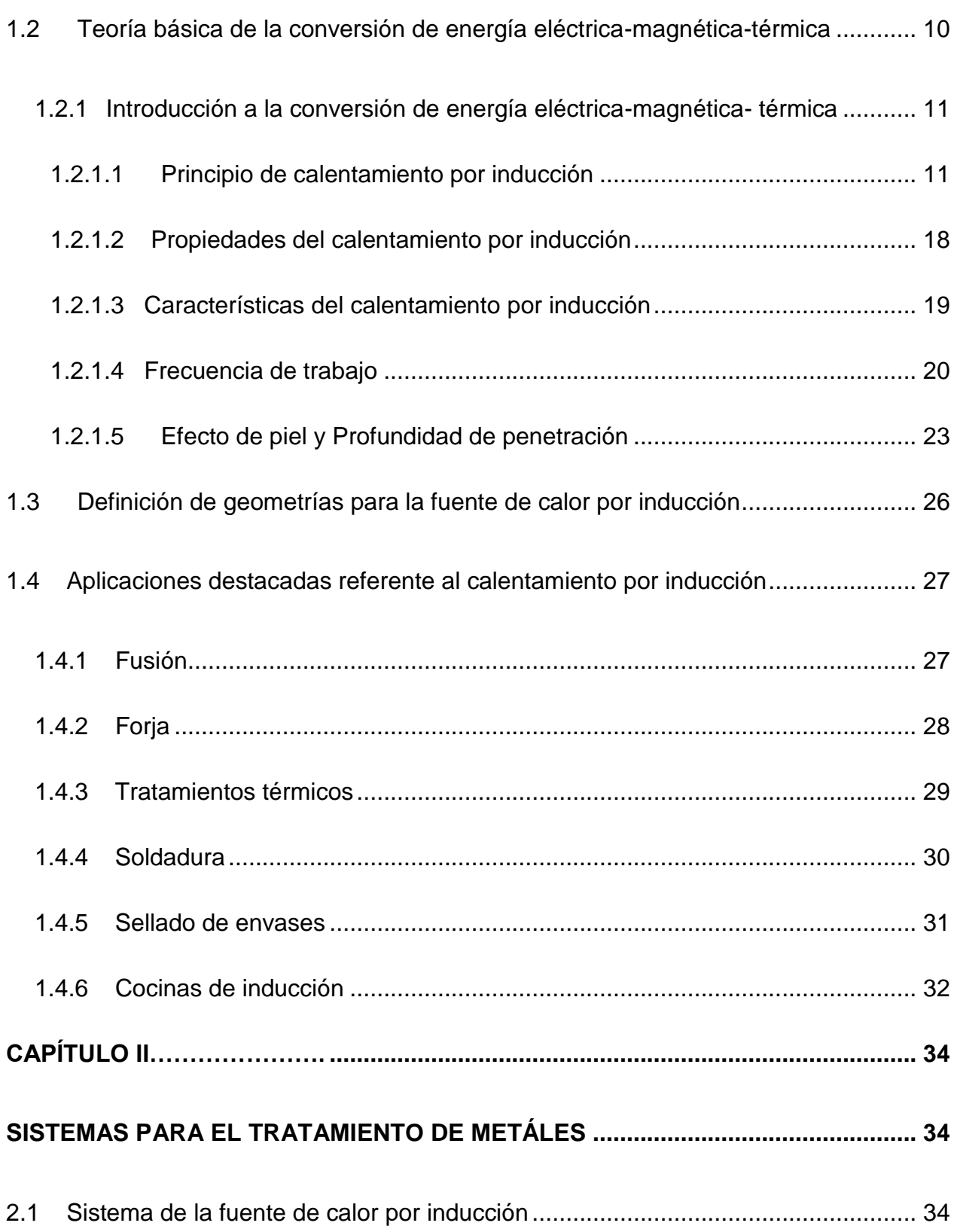

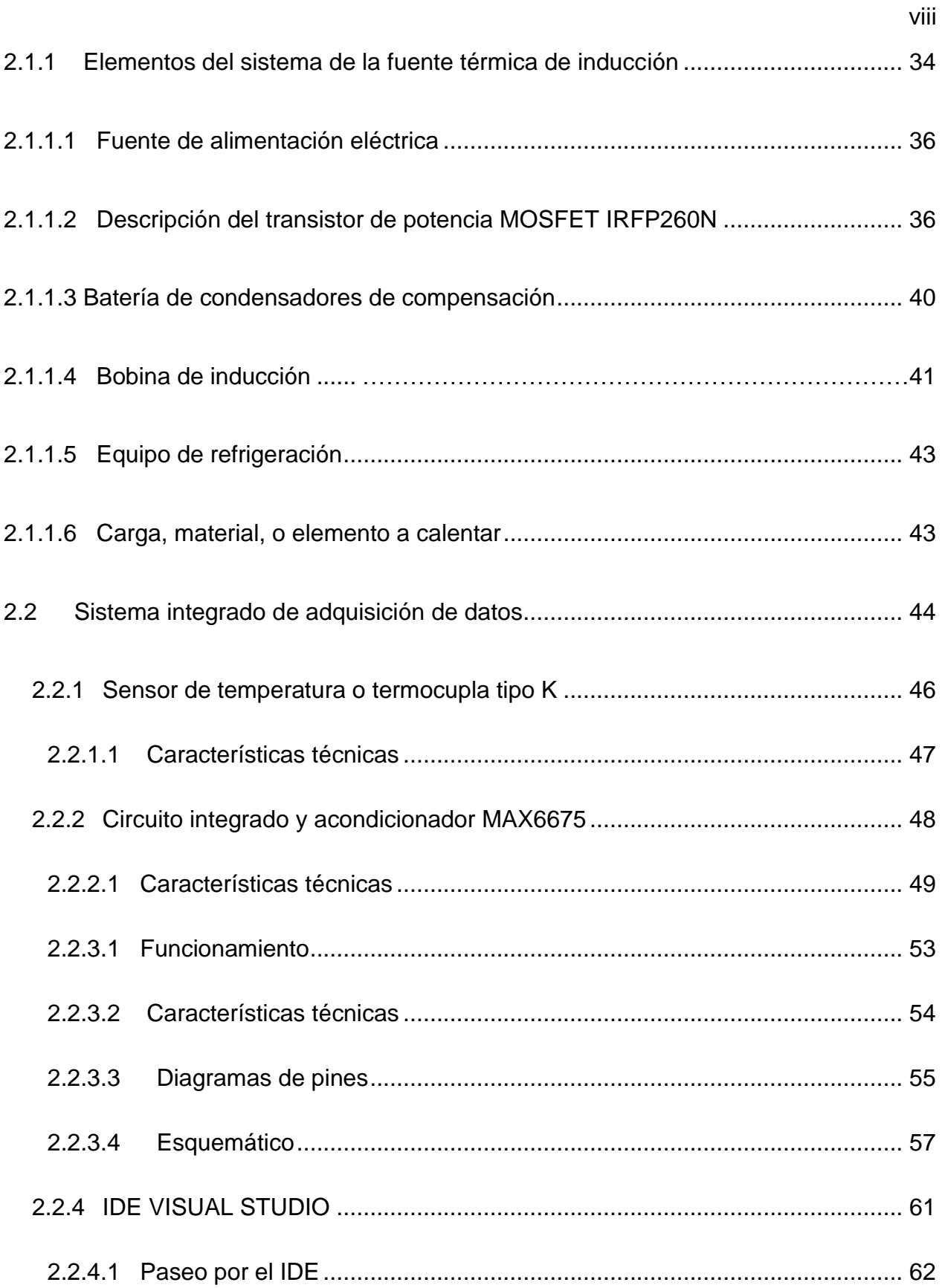

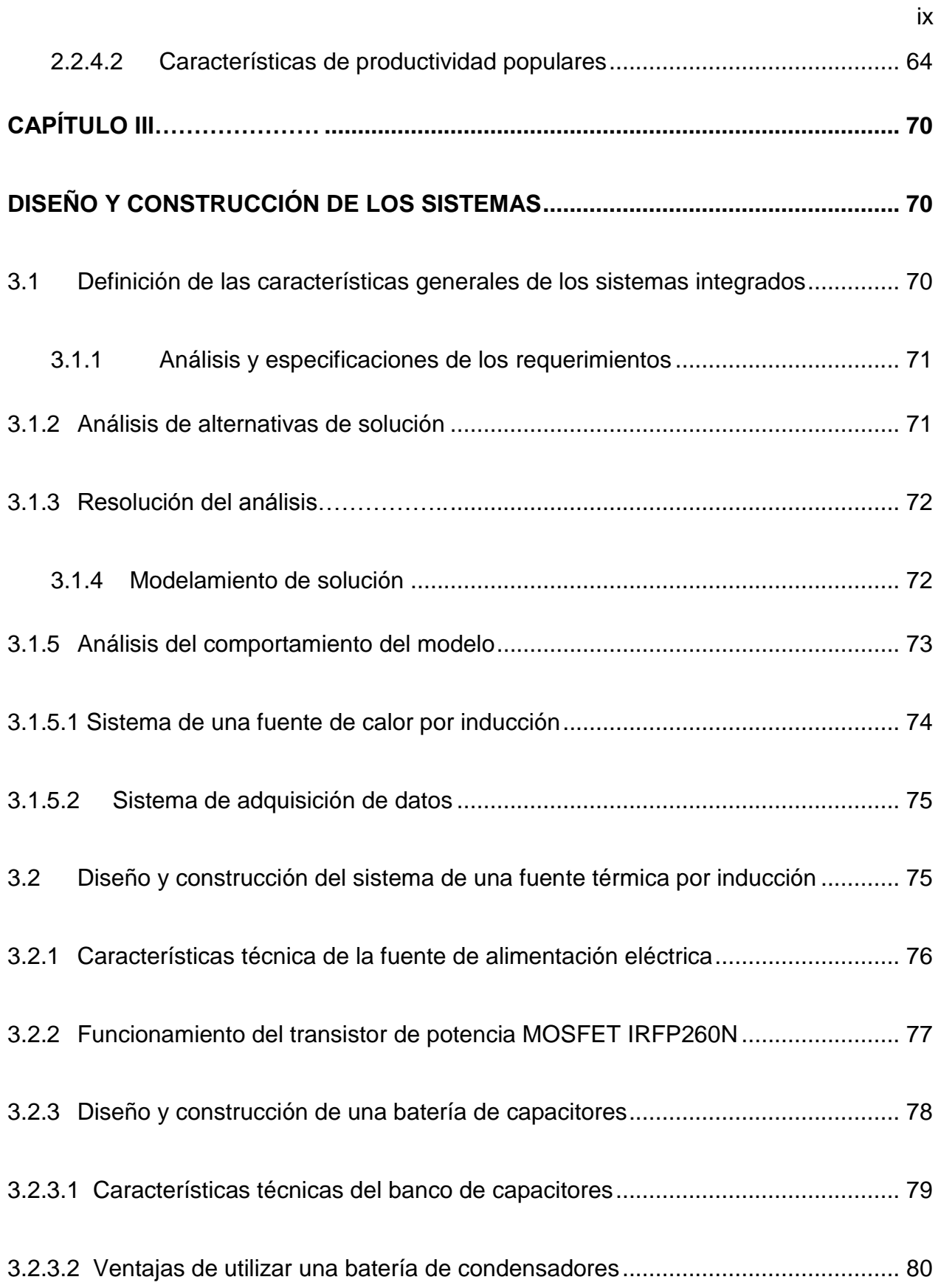

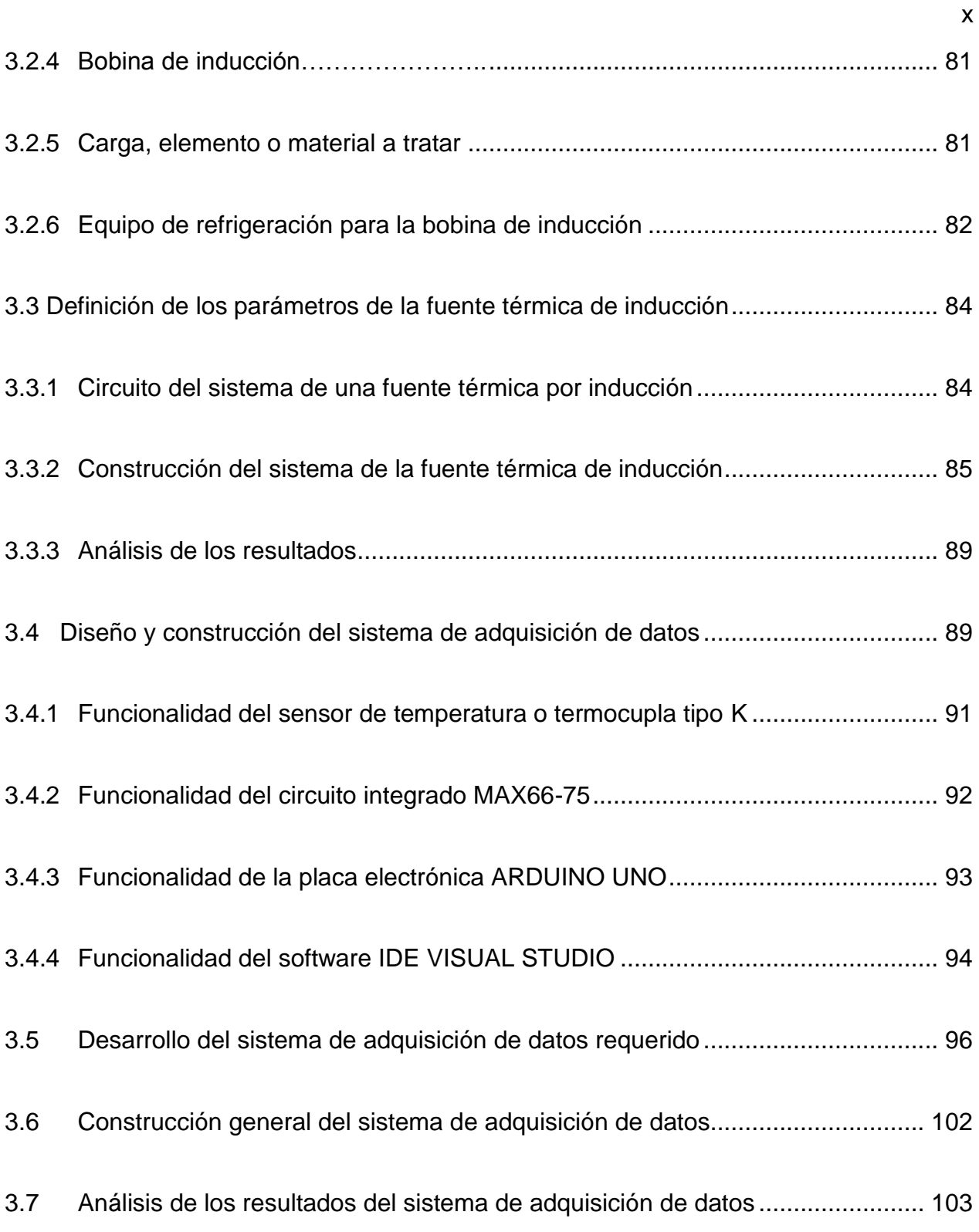

<span id="page-11-0"></span>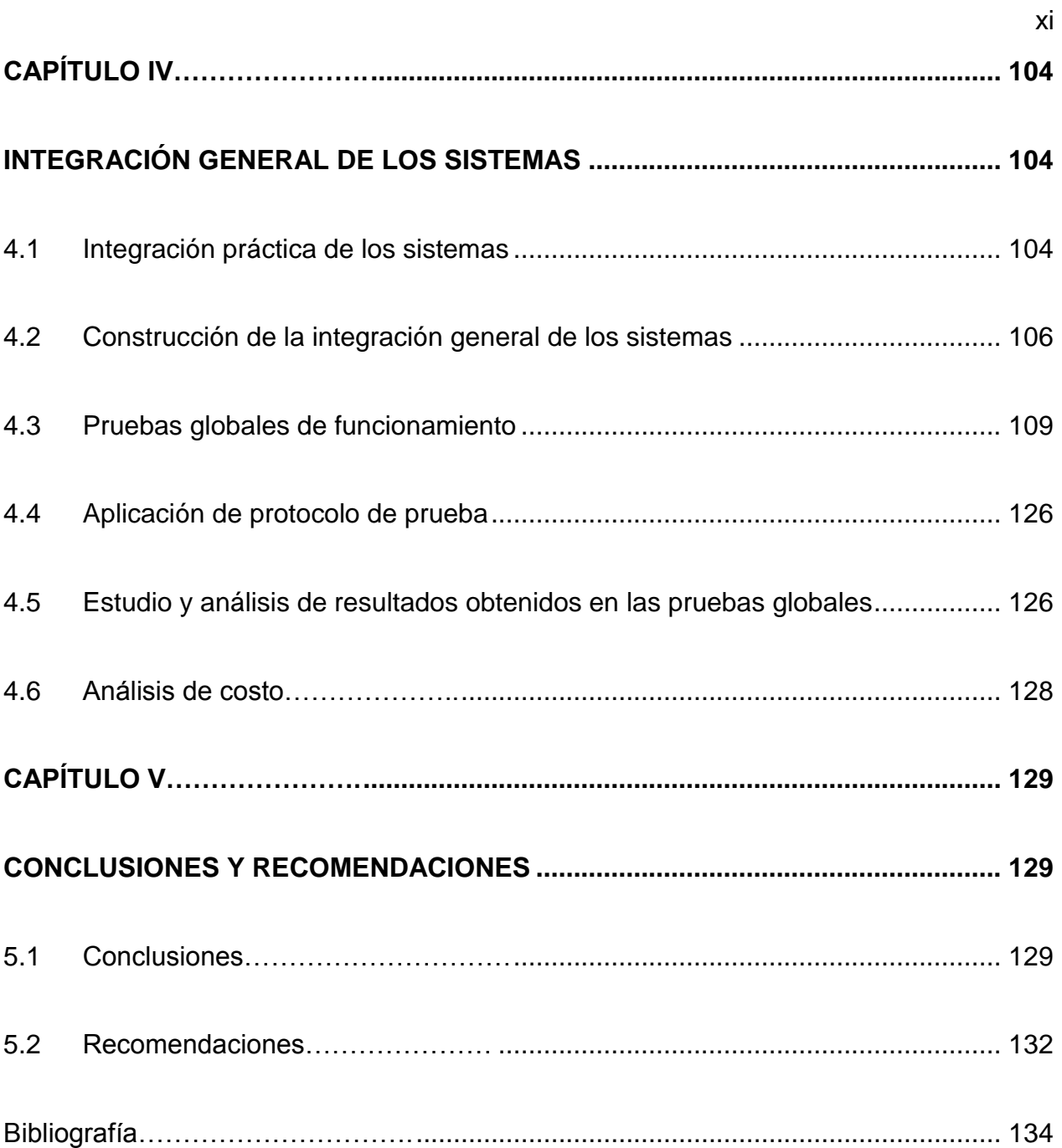

# **ÍNDICE DE TABLAS**

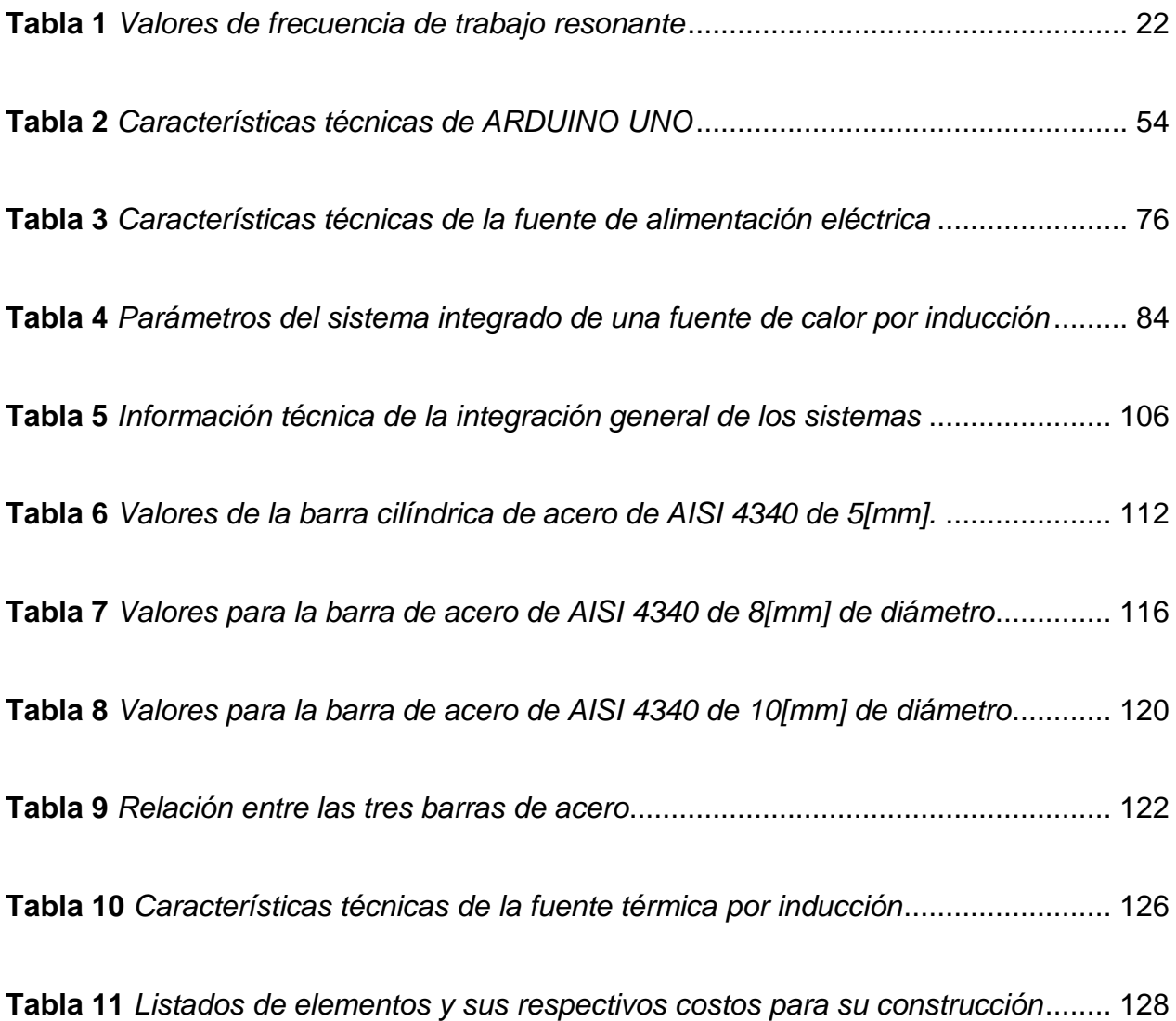

# **ÍNDICE DE FIGURAS**

<span id="page-13-0"></span>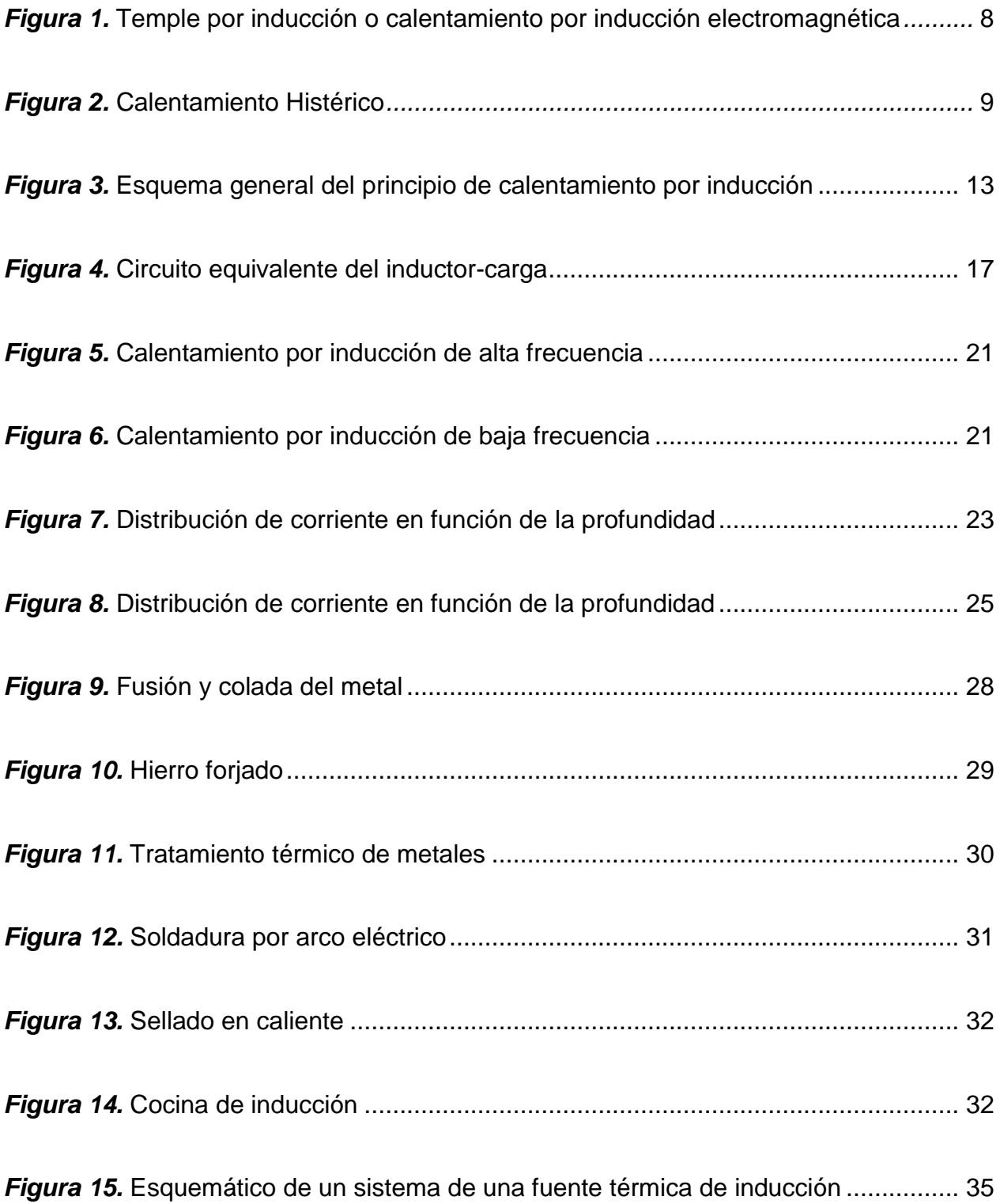

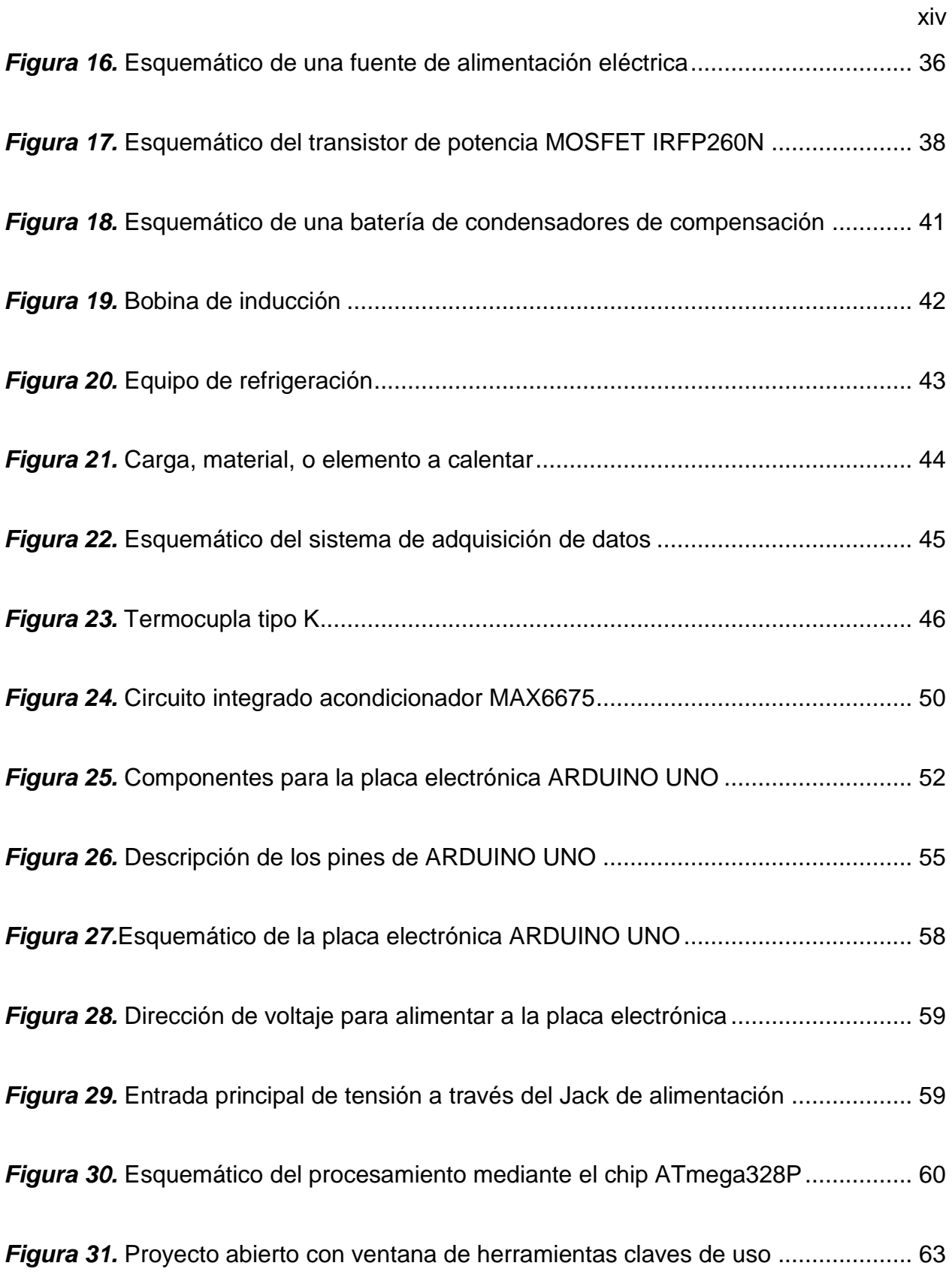

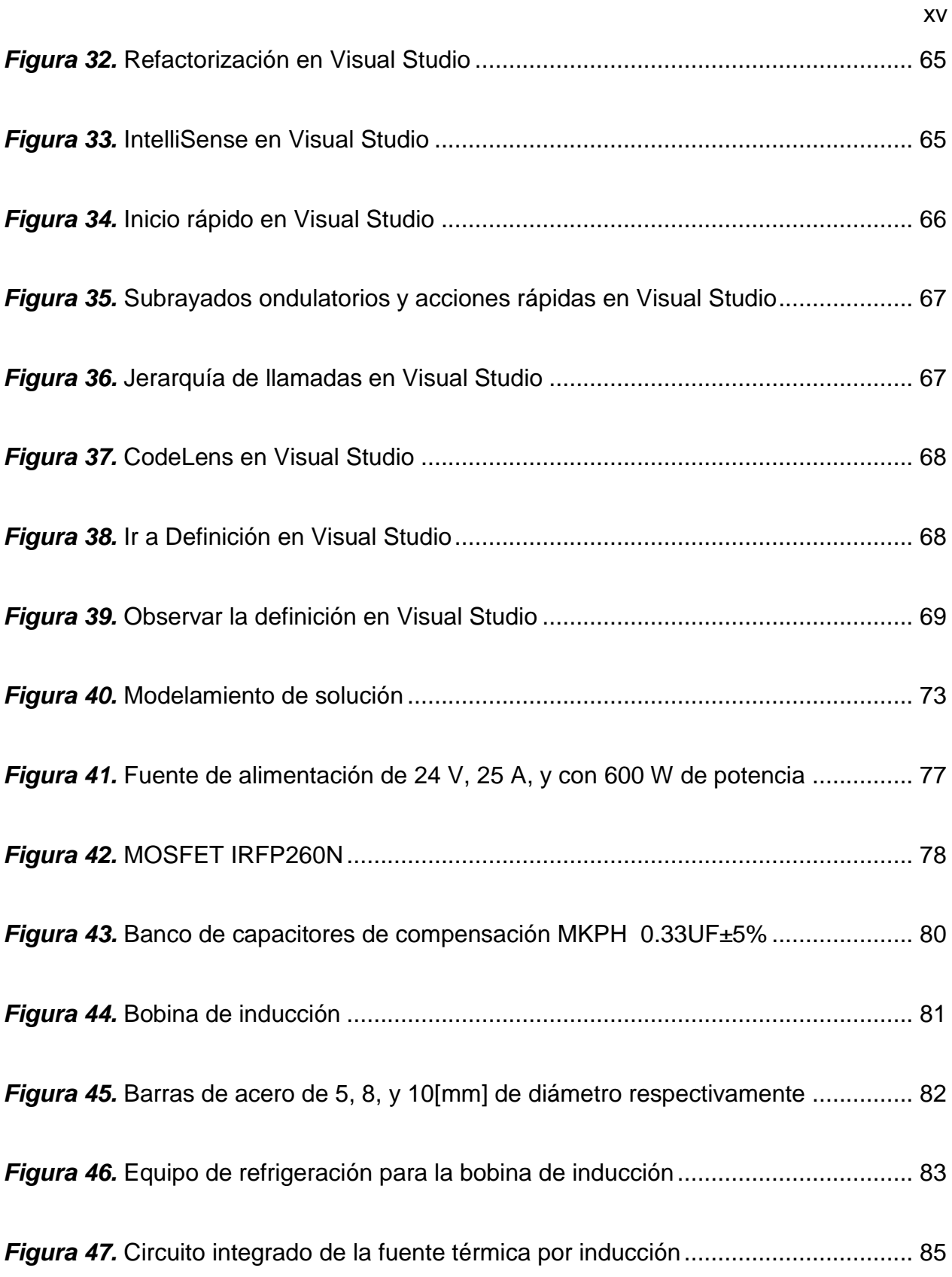

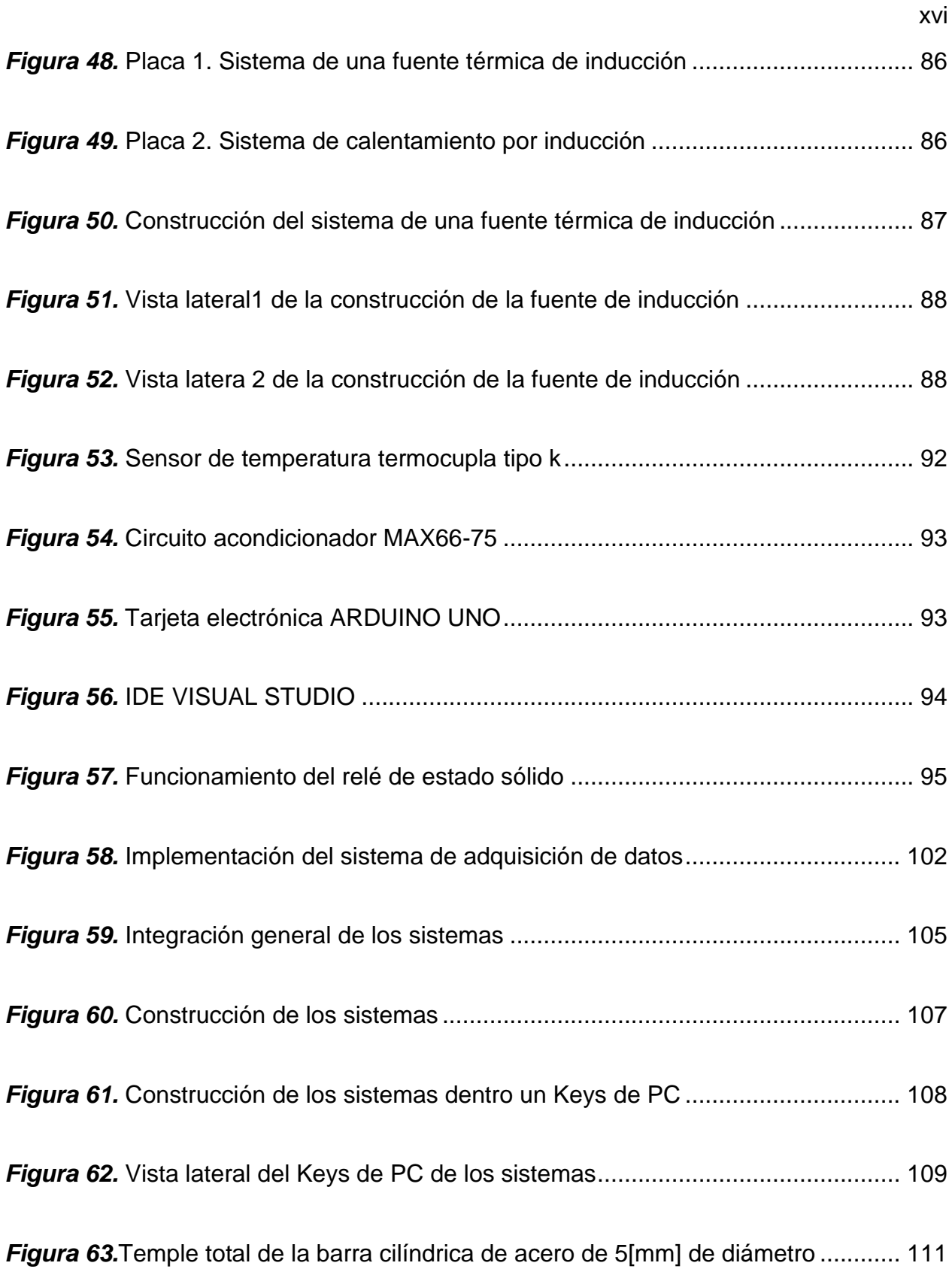

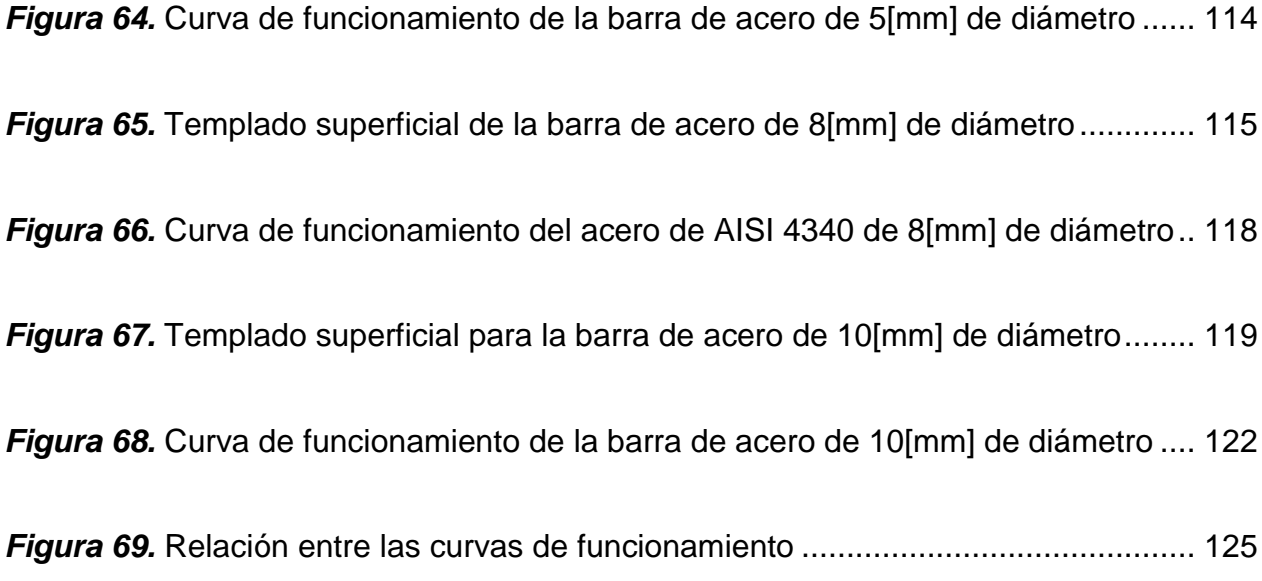

### <span id="page-18-0"></span>**RESUMEN**

El presente proyecto de investigación tiene como objetivo principal el diseño y construcción de una fuente térmica por inducción para el tratamiento superficial de ejes metálicos, el proceso de operación es semejante al de un transformador, donde el generador es representado por el devanado primario y la carga a calentarse es representada por el devanado secundario de una espira en cortocircuito. El proceso es electromagnético y consiste en la aplicación de una corriente eléctrica variable a un inductor o bobina con una potencia y frecuencia que inducen un campo magnético en una pieza férrica situada como devanado inducido dentro o en las proximidades del inductor, el calentamiento se produce por los elementos de pérdidas debido a corrientes parásitas o de Foucault, que provocan el efecto Joule. El sistema de calentamiento por inducción se divide en dos componentes: a) Sistema integrado de una fuente de calor por inducción electromagnética, b) Sistema integrado de adquisición de datos, que tiene como objetivo graficar las curvas de funcionabilidad, para concluir con las características técnicas de funcionamiento de dicha fuente térmica. Por último, se ha realizado la implementación práctica independiente de los dos sistemas integrados y su composición general, sobre el cual se han realizado las respectivas pruebas de funcionamiento.

#### **PALABRAS CLAVES:**

- **TRATAMIENTO SUPERFICIAL DEL METAL**
- **CALENTAMIENTO POR INDUCCIÓN**
- **INTEGRACIÓN DE SISTEMAS**

### **ABSTRACT**

<span id="page-19-0"></span>The main objective of this research project is the design and construction of a thermal source by induction for the surface treatment of metallic axes, the process of operation is similar to that of a transformer, where the generator is represented by the primary winding and the load to be heated is represented by the secondary winding of a short-circuited loop. The process is electromagnetic and consists of the application of a variable electric current to an inductor or coil with a power and frequency that induces a magnetic field in a ferrous piece located as induced winding in or in the vicinity of the inductor, the heating is produced by the elements of losses due to eddy currents or Foucault, which cause the Joule effect. The induction heating system is divided into two components: a) Integrated system of a source of heat by electromagnetic induction, b) Integrated system of data acquisition, which aims to graph the curves of functionality, to conclude with the technical characteristics of operation of said thermal source. Finally, the independent practical implementation of the two integrated systems and their general composition has been carried out, on which the respective functional tests have been carried out.

### **KEYWORDS:**

- **SUPERFICIAL METAL TREATMENT**
- **INDUCTION HEATING**
- **SYSTEM INTEGRATION**

## **CAPÍTULO I**

#### <span id="page-20-1"></span><span id="page-20-0"></span>**INTRODUCCIÓN AL TRATAMIENTO SUPERFICIAL DE LOS METALES**

#### <span id="page-20-2"></span>**1.1 Estudio y análisis del tratamiento superficial del metal**

 En este primer capítulo de introducción, como ya se ha determinado, se va referir al estudio y análisis del tratamiento superficial del metal. El tratamiento superficial del metal aplicado de acuerdo con el desarrollo del tema de presente proyecto de investigación, es conocido como el temple superficial del metal, el mismo que será analizado y estudiado para su posterior desarrollo e implementación.

 El temple superficial del metal, se refiere a una serie de tratamientos mecánicos, cuya finalidad es obtener una dureza en los acabados de la superficie, que necesariamente tendrá que ser diferente a la superficie del metal en estado inicial o virginal.

 Cabe destacar, que cuando se endurece la superficie de un metal contra la corrosión, se ayuda también, al mejoramiento de la industria, en cuanto a la economía, debido a que se evita la compra de una mayor cantidad de material, y se usa el mismo material ya más resistente al desgaste, y más todavía con un largo período de tiempo de uso. Por tal razón, se hace necesario, la técnica de temple superficial del metal, para no solamente la conservación del material, sino, que también, para su mejoramiento en las propiedades mecánicas del material en uso, haciéndolo más resistente al desgaste, lo que lo hace necesario para el uso en la industria de materiales para la construcción.

 De acuerdo a lo señalado, el templado superficial de metales, es el tipo de tratamiento superficial más utilizados, lo que permite, un avance y mejoramiento en la industria metalúrgica. En lo concerniente al costo, el templado superficial es considerado como una técnica muy rentable, debido a que proporciona un ahorro considerable de energía, y además los materiales a utilizar durante su proceso son de bajo costo, como para una segura implementación del equipo de trabajo.

 El proceso de templado superficial del metal, representa un conjunto de operaciones, que permiten el calentamiento y su vez el enfriamiento de metal. Se tiene como objetivo, alcanzar diversas temperaturas dependiendo del material a tratar.

 Con eficacia, se puede asegurar que, el templado superficial del metal, es una de las formas más versátiles, y además más prácticas, que permiten restaurar la vida útil de la pieza cilíndrica metálica a tratar, teniendo como objetivo mejorar sus propiedades físicas, químicas, termoquímicas y mecánicas. Esta técnica de calor aplicada a elementos con características conductoras, es una de las más utilizadas para modificar sus aleaciones o propiedades de composición internas de la pieza cilíndrica metálica a tratar.

 Como ya se lo ha señado, el desarrollo práctico del templado superficial de metales ha logrado serios avances en el campo de la industria metalúrgica, como el hecho de mejorar el control de la atmósfera en hornos de tratamientos térmicos, siendo cada vez más fiables y precisos, el mismo que hace real las mejoras de las aleaciones, como también la mejora de la naturaleza de los materiales.

 Es necesario, conocer las características internas del material, para que, al instante de construir una determinada herramienta de trabajo, no se origine ninguna rotura, y en caso de presentarse una deformación, ésta no sea mayoritaria. Existe una etapa de

transformación en el interior de la pieza cilíndrica metálica a tratar al momento de aplicar el templado superficial dentro de la misma.

 Durante el proceso de transformación del metal a tratar, es conveniente, que la misma experimente una serie de operaciones o etapas que le confieran una adecuada protección contra la corrosión. El metal base que ha de recubrirse debe estar limpio y libre de óxido para conseguir la adherencia del recubrimiento y, por tanto, todos los productos de acero sufren varios procesos, generalmente similares, de limpieza, lavado, secado y/o recocido antes de aplicar el recubrimiento superficial definitivo correspondiente al proceso elaborado (galvanizado, niquelado, cromado, etc.). (Tarradellas, 2008)

 El templado superficial del metal, ha avanzado de manera considerable dentro de modernas operaciones, así también como dentro de modernas técnicas de calentamientos. Un margen avanzado de atmósfera y temperaturas, permite aplicar el plasma, la ionización, y la electrolisis en el vacío. Se puede reformar el área de las superficies de los materiales, con un costo justo y con una prevista calidad.

 Con certeza, la relación entre la deformación o respuesta del material, con la fuerza aplicada, hace que sea necesario conocer el comportamiento interno del material de construcción. La rigidez, dureza, ductilidad y resistencia del material, son con seguridad, propiedades mecánicas muy importantes, debido a que permiten desarrollar en buena parte, el campo de la fabricación o construcción de piezas fundamentales, para el entorno industrial-metálico.

 Este tipo de técnica de calentamiento, resulta ser fundamental dentro del campo de la industria en general, debido a que, en la industria moderna, se hace necesario superar los controles de calidad, y como resulta ser de gran importancia que han adquirido para encontrar la mejor y más económica solución al instante de aplicar este tipo de técnica inductiva. Por consiguiente, es necesario tener conocimientos sobre la pieza cilíndrica metálica a tratar, debido a que pueden existir diferentes soluciones en cuando al endurecimiento de la misma.

 En el mundo de la alta competición todas las piezas sufren cargas muy elevadas además de fuertes impactos. Esto hace que se haya de tener un cuidado especial en la condición superficial de todos los componentes. En un sector donde todos los esfuerzos van enfocados al máximo rendimiento, las tensiones superficiales y el acabado superficial necesita un profundo estudio ya que una mejora en las características de un 30% puede mejorar la vida más de 20 veces. (CWST, 2018)

 El templado superficial para metales han incursionado drásticamente dentro del ámbito tanto profesional como en los sectores productivos, por lo se manifiesta lo siguiente:

- Ámbito profesional: Ejerce su actividad preparando y manejando equipos e instalaciones de tratamientos superficiales en área de metalurgia, construcciones metálicas, fabricación de equipos y forja y calderería artesanal, en condiciones de calidad, seguridad y plazo requeridos. (Sepe, 2011)
- Sectores productivos: Esta cualificación profesional se ubica en el sector de Industrias Transformadoras de los metales, en empresas relacionadas con:

fabricación de productos metálicos, construcción de maquinaria y equipo mecánico, construcción de maquinaria y equipo mecánico, construcción de vehículos automóviles y sus piezas, construcción naval, construcción de material de transporte y fabricación de equipos de precisión óptica y similares; realizando operaciones de tratamiento superficial. (Sepe, 2011)

 Así mismo, el tratado superficial para metales, se centra en la erradicación de elementos que contaminan drásticamente la superficie metálica de elementos prioritarios para el desarrollo industrial.

 Cuando se realiza un templado superficial, se tiene como uno de sus objetivos eliminar los elementos contaminantes de las superficies de unión. Un templado superficial puede implicar la modificación tanto en la parte física o química de la superficie, lo que permite lograr las rugosidades modificando la estructura de los enlaces moleculares de la superficie de la pieza cilíndrica metálica a tratar.

 La ingeniería de los metales, tiene diversos niveles de investigación, los cuales permiten ser ampliamente favorable para determinar la vida útil de los materiales. A pesar de existir un gran avance tecnológico en la ingeniería de los metales, no ha sido posible acelerar los procesos investigativos, sino que al contrario se ha vuelto un poco lento, debido a que, al momento de modificar las superficies de las piezas a tratar, se ha requerido el uso de métodos más resaltantes, tales como las descargas de arco eléctrico, y las descargas de alto voltaje en materiales como el acero.

 Para la mejora del proceso de investigación, se hace necesario incorporar nuevas técnicas de estudio en cuanto a diseño y construcción de nuevos equipos, que a través de la vaporización y de la ionización de metales y gases, logren mejorar la funcionabilidad de nuevos procesos, con el objetivo de realizar un mejor templado superficial en el metal.

 El templado de superficies es un aspecto fundamental que afecta a una amplia gama de otras técnicas de tratado térmico. El aspecto, la resistencia a la corrosión, al desgaste o la dureza de la pieza final entre otros, dependen del templado superficial aplicable. Es fundamental estar al día en los últimos avances que trae el uso de esta técnica de templado superficial. Cabe destacar que en el campo de la industria metalúrgica existen nuevos retos medioambientales y avances tecnológicos relacionados con el temple superficial del metal.

 Es gracias a los avances tecnológicos que ha tenido la técnica de los tratamientos superficiales a través de la técnica de temple superficial, que se ha podido buscar el mejoramiento de la estructura interna de la pieza cilíndrica metálica a tratar, con lo cual se ha permitido alcanzar grandes avances en el estudio de la electrónica, en industrias como la automovilística, petroquímica, aeroespacial, y médica, así mismo ha permitido que el proceso de investigación en la ciencia de los materiales sea cada vez más eficaz y óptimo.

 Su proceso de operación es bastante moderno, el mismo que consiste en dar origen a un calentamiento a gran velocidad, en donde solo una capa bastante delgada de la superficie del material a tratar, obtenga una temperatura muy adecuada que permita realizar el proceso de operación de esta técnica, y su vez que vaya acompañada de un correcto enfriamiento.

 Como ya se lo ha determinado, el objetivo fundamental del temple superficial está en aumentar la dureza superficial, la resistencia al desgaste y el límite de fatiga de la pieza que se trata. Durante su proceso de calentamiento, el núcleo de la pieza cilíndrica metálica a tratar se conserva dúctil, y tenaz como para soportar cargas de impacto.

 El material que se obtiene es bastante resistente al desgaste que se produce debido al medio en que se trabaja, también se obtiene tenacidad y resiliencia en sus propiedades que conforman su estructura interna. Todo este avance tecnológico, ha permitido que la industria del metal se vaya desarrollando en todos sus entornos de funcionamiento, obteniendo grandes avances en cuanto a productividad, debido a que esta técnica se especializa en dar solución a muchos desafíos que en la actualidad tiene la industria metalúrgica.

 Existe materiales como el acero, que se pueden endurecer de pendiendo el grado de carbono que contenga en su estructura interna molecular. Por consiguiente, el temple por inducción electromagnética para elementos con características conductoras, es un proceso que se utiliza para endurecer superficies específicamente en materiales como el acero.

 Por consiguiente, a medida que su proceso de operación se vaya desarrollando, también se va obteniendo grandes avances en cuanto a su proceso evolutivo, que origina una reducción en el tiempo de operación, lo que mejora su productividad. Como ya se lo ha señalado, este método de calentamiento, lleva a industria metalúrgica, y a la industria de metales para la construcción ya sean leves, medianos, o pesados a evitar gastos innecesarios, y a su vez, lo lleva a obtención de otro factor más valioso todavía, como lo

es la mejora del medio ambiente, ya que se debe siempre priorizar la vida humana, antes que cualquier beneficio económico por grande y beneficioso que este parezca.

 A continuación, se muestra en la Figura 1, la técnica de temple superficial del metal, conocida enel mercado nacional e internacional como calentamiento por inducción electromagnética.

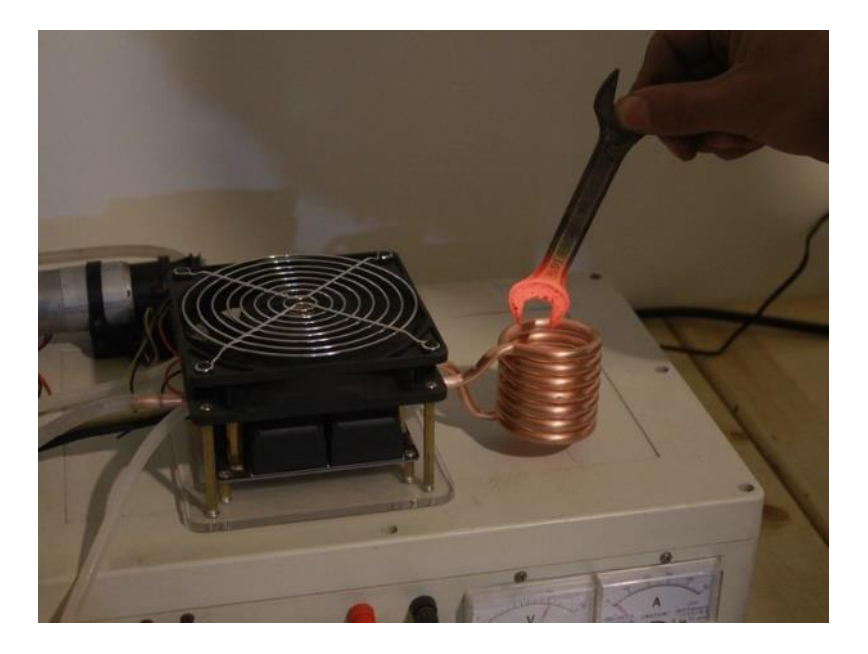

*Figura 1.* Temple por inducción o calentamiento por inducción electromagnética Fuente: (AliExpress, 2018)

### <span id="page-27-1"></span><span id="page-27-0"></span>**1.1.2 Tipo de calentamiento por inducción**

 Se puede manifestar que este tipo de calentamiento ha desarrollado de manera global grandes avances en la tecnología de elementos. Se han vertidos dos métodos para el funcionamiento progresivo de esta técnica de calor, tales como:

▪ Calentamiento histerético, en el cual la energía se genera dentro de la pieza por el campo magnético alterno creado al cambiar la polaridad magnética de la pieza. El calentamiento histerético ocurre en la pieza sólo hasta la temperatura de Curie, a la cual la permeabilidad magnética del material se reduce hasta 1 y el calentamiento histerético se minimiza. El restante efecto de calentamiento por inducción se debe al calentamiento por corriente inducida (Ambrell I. h., 2018). Tal como muestra la Figura 2.

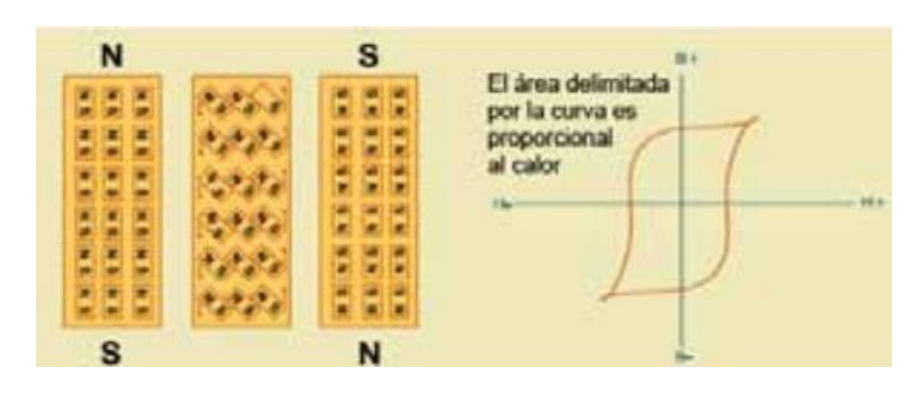

*Figura 2.* Calentamiento Histérico Fuente: (Ambrell I. h., 2018)

<span id="page-28-0"></span>**• Calentamiento por corriente inducida debida a las pérdidas**  $I^2R$  **correspondientes** a la resistividad del material de la pieza de trabajo. (Ambrell I. h., 2018)

 Como se ha vendido analizando y estudiando, para el presente proyecto de investigación, el tipo de calentamiento para la inducción electromagnética, que se lo va a realizar, es mediante el calentamiento por corriente inducida, debido a que el objetivo principal para el presente proyecto de investigación, se basa en diseñar y construir un prototipo de una fuente de calor por inducción electromagnética para el tratamiento superficial de ejes metálicos.

 Para obtener mayor conocimiento, sobre este tipo de calentamiento por corriente inducida se lo puede explicar de la siguiente manera:

 Las piezas que deben tratarse térmicamente se colocan dentro de una bobina de cobre y a continuación se calientan por encima de su temperatura de transformación mediante la aplicación de una corriente alterna a la bobina. La corriente alterna en la bobina induce un campo magnético alterno dentro de la pieza, que hace que la superficie exterior de la pieza se caliente a una temperatura superior a la del rango de transformación. (Bodycote, 2018)

 Por consiguiente, se realizará una investigación de la teoría básica-fundamental para el calentamiento por inducción electromagnética. Por tal razón, se tiene como norma prioritaria, desarrollar la teoría básica de conversión de energía eléctrica-magnéticatérmica, las propiedades del calentamiento por inducción, las características del calentamiento por inducción, la frecuencia aplicable de trabajo, el efecto piel y profundidad de penetración, así también, como las definiciones de geometrías y aplicaciones para esta técnica de calor por inducción.

#### <span id="page-29-0"></span>**1.2 Teoría básica de la conversión de energía eléctrica-magnética-térmica**

 Para avanzar con el desarrollo de este tipo de tratamiento superficial del metal, conocido como calentamiento por inducción, es necesario definir la teoría básicafundamental de lo que ocurre dentro de la bobina de inducción, es decir, desde el instante en que comienza el proceso de conversión de energía eléctrica-magnética-térmica, que da origen al calentamiento de la pieza o material a trabajar.

#### <span id="page-30-0"></span>**1.2.1 Introducción a la conversión de energía eléctrica-magnética- térmica**

 El calentamiento por inducción es una aplicación muy directa de la conjunción de las leyes de la inducción (ley de Faraday y Ampere) y del efecto Joule. Sí en un dispositivo apropiado llamado inductor, que normalmente es el arrollamiento bobinado de un conductor, se hace pasar una determinada corriente eléctrica, se generara un campo magnético cuya amplitud y distribución viene dado por la ley de Ampere. (Esteve Gómez, 1999)

#### <span id="page-30-1"></span>**1.2.1.1 Principio de calentamiento por inducción**

 De acuerdo a un estudio de principios básicos-prioritarios, para el diseño y construcción de una fuente de calor por inducción. Se hace necesario el conocimiento primordial sobre el principio de inducción electromagnética, para que todos los subsistemas que conforman el sistema principal de la fuente de calor por inducción, se vayan desarrollando en base a esta teoría. Tal como se manifestó en la introducción a este tema, fue en 1981 que Michael Faraday y Joseph Henry descubrieron el mencionado principio de calentamiento por inducción, el mismo que se refiere a un fenómeno, en donde una corriente eléctrica es originada por la fluctuación de corriente en otro circuito cerrado, todo esto originado en un circuito cerrado. Este tipo de tratamiento superficial, permite ablandar, endurecer y su vez unir ciertos materiales conductores, así también como metales seleccionados.

 Es partir de 1920, donde se comenzaron a difundir los principios básicos para el calentamiento por inducción, los mismos que fueron aplicados en el entorno industrial de aquella época. Fue a raíz de una necesidad imperiosa, que se comenzó a desarrollar de manera verdadera la teoría de calentamiento por inducción, sin duda la segunda guerra mundial, fue una verdadera opción para poner a prueba la evolución del calentamiento por inducción, donde se necesitaba reconstruir de manera rápida, precisa y fiable gran cantidad de armamentos metálicos, que eran necesarios en tiempos de guerra. Toda esta teoría de calor inductivo se la aplicaba con el fin de endurecer las piezas metálicas, lo que permitía generar nuevo armamento que era de gran utilidad para la época y la circunstancia en la que se vivía.

 Un calentador de inducción está generalmente construido con un solenoide (una bobina del tamaño apropiado) cuando una corriente alterna de alta frecuencia puede dar lugar a un campo magnético. El campo magnético penetra en el objeto, la generación de corrientes eléctricas en el interior del conductor llamado corrientes de Foucault. Las corrientes parásitas que fluyen a través de la resistencia del cuerpo metálico que se coloca cerca de la electroválvula (incluso mejor si se sumerge en) y debido al efecto Joule, que disipan la energía en forma de calor, por lo que el cuerpo de metal puede calentar sin ningún contacto físico (Termoinduzione, 2018).

 A continuación, se muestra en la Figura 3, un esquema generalizado del principio de calentamiento por inducción.

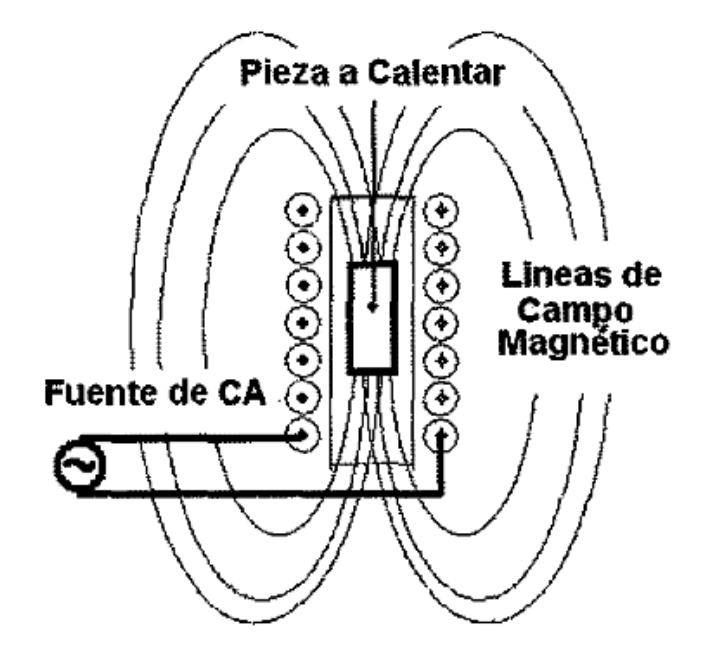

<span id="page-32-0"></span>*Figura 3.* Esquema general del principio de calentamiento por inducción Fuente: (Acebedo Picón, Barrero Pérez, & Gélvez Figueredo, 2007)

 El equipo de alimentación es un generador de frecuencia media o alta. La potencia y la frecuencia de la corriente utilizada dependen de la geometría del cuerpo a calentar, su tamaño, tipo de material, de acoplamiento (entre la bobina de trabajo y el objeto a calentar), la temperatura a alcanzar, tiempo de calentamiento y la penetración profundidad. (Termoinduzione, 2018)

 Cuando circula una corriente i, por un elemento inductor de N espiras y longitud l, se induce en su interior, una intensidad de campo magnético H descrita por la expresión 1. (Acebedo Picón, Barrero Pérez, & Gélvez Figueredo, 2007)

*Ecuación 1*

$$
Ni = \oint \vec{H} \cdot \vec{dl} \cong Hl
$$

 Para definir lo que presenta la expresión 2, se tiene que sobreentender que la pieza o material a tratar es necesariamente cilíndrica y de características conductoras, que posee una longitud l, un radio r, con permeabilidad magnética  $\mu$ , de resistividad  $\rho$ , donde  $\phi$  es el flujo magnético que somete internamente al material de trabajo, y  $F_{em}$  es la conocida fuerza electromotriz que bordea al material de trabajo.

#### *Ecuación 2*

$$
F_{em} = -N \frac{d\Phi}{dt}
$$

 La expresión 3, que representa el efecto Joule, cuantifica la potencia disipada y está formada por el producto de la magnitud al cuadrado de las corrientes inducidas  $i_F$  y la resistencia equivalente  $R_{ea}$  vista desde los terminales del solenoide. (Acebedo Picón, Barrero Pérez, & Gélvez Figueredo, 2007)

*Ecuación 3*

$$
P = i_F^2 \cdot R_{eq}
$$

 Existen otras técnicas de tratamientos superficial de metales, que provocan el calentamiento de una pieza, pero con otro tipo de resultado, como lo es el caso de una antorcha de llama abierta, el mismo que es diferente a la técnica de calor inducido, debido a que su efecto se realiza en el interior de la pieza y no sobre la misma.

 Al momento que se da origen al desarrollo de esta técnica, se entiende, que la pieza o material a tratar, no entra en contacto con la bobina de inducción o cualquier tipo de llama abierta, es importante señalar que la bobina de inducción no se calienta, lo que realmente se calienta es la parte de la pieza por donde circula la corriente eléctrica.

 Como ya mencionó anteriormente, este tipo de tratamiento superficial, no genera daños al medio ambiente, y aquello es necesario resaltar, ya que la vida humana siempre debe ser prioridad ante cualquier beneficio técnico-productivo por parte de las Empresas industriales, que pretende generar beneficios, bienes y ventajas propias para su funcionamiento, mejorando su productividad.

 Como ya se ha previsto, es dentro de la bobina de inducción, donde se coloca la pieza o material a operar, dentro de la misma se inducen corrientes, lo que da origen al calor en un lugar designado de la pieza a trata. Este tipo de bobina suele estar refrigerada por algún líquido que evite daños en el material con el cual está hecha la bobina, este líquido, generalmente es agua, y además se entiende que esta bobina es necesariamente fría al tacto.

 La inducción es un método fascinante de calentamiento. Observar como un pedazo de metal dentro de una bobina se torna de un color rojo intenso en cuestión de segundos, sorprende a quien que no está familiarizado con el calentamiento por inducción. El calentamiento por Inducción requiere de conocimientos de física, electromagnetismo, potencia electrónica y procesos de control, pero los conceptos detrás del calentamiento por inducción son muy sencillos de entender. (Inductotherm, 2018)

 Para este tipo de técnica, es prioridad conocer qué tipo de material es aplicable. De acuerdo a los estudios realizados para este calentamiento, se afirma que está destinado para materiales con naturaleza metálica, como puede ser aluminio, cobre, acero, y

también varios elementos con características de no conductores, tales como carburo de silicio, grafito y carbono.

 Para el caso de elementos o materiales con característica no conductoras se recomienda utilizar un susceptor conductor de electricidad como lo es el grafito, el mismo que trasmite calor a la pieza o al tipo de material a tratar. Las temperaturas permitidas para este tipo de técnica, está en el rango de los 100<sup>o</sup>C que este alrededor de los 212<sup>o</sup>F, hasta los 3000°C que está bordeando los 5432°F. Al ser un proceso de calentamiento de gran agilidad, se asegura calentamientos de menos de medio segundo, así mismo se originan calentamientos que pueden llegar a ser programados para que duren varios meses en operación.

 Cuando existe disipación calórica debido al fenómeno conocido como efecto de Joule, se procede a realizar en la parte interior de la sustancia donde se originaron las corrientes inducidas, las mismas que hacen que la técnica de calentamiento por inducción se transforme en un método de calentamiento esencialmente de conductores en el cual no existe transferencia de calor desde una fuente de alimentación externa de manera que no existe pérdidas de energía durante este proceso de transmisión. Por lo tanto, se entiende que desde el inductor se transfiere energía de tipo electromagnética y esta a su vez se transforma en energía calórica directamente sobre la pieza a tratar.

 Dentro del proceso en donde se transfiere energía entre el material a calentar y el inductor es muy parecido a cómo funciona el principio básico-esencial de un transformador, donde la superficie de la pieza o material a tratar es representada el
secundario del transformador, mientras que su primario está determinado por el arrollamiento del inductor.

 La resistencia equivalente de la pieza es de valor muy pequeño por lo que para generar pérdidas apreciables por efecto Joule  $(i^2 \cdot R)$  son necesarias grandes corrientes inducidas (Esteve Gómez, 1999). Tal como muestra la Figura 4.

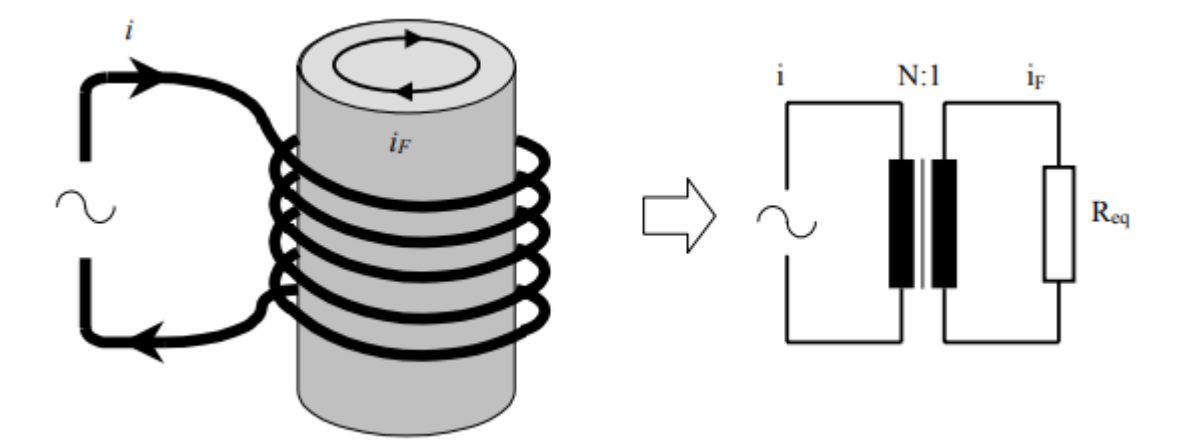

*Figura 4.* Circuito equivalente del inductor-carga Fuente: (Esteve Gómez, 1999)

 Por lo tanto, en el calentamiento del material no hay piezas de la fuente de energía en contacto con la pieza a tratar térmicamente, ni gases en combustión, ni cualquier otro elemento que limite la posición o forma del material a calentar que puede estar en un entorno aislado de la fuente, sumergido en un líquido, cubierto por sustancias aislantes, en atmósferas gaseosas o incluso en el vacío. (Esteve Gómez, 1999)

 Este procedimiento de calor inductivo, se puede realizar, estando el generador de potencia o frecuencias en un lugar cercano o lejano de donde se realiza el tratamiento térmico de la pieza a trabajar. Se puede decir que es una ventaja que tiene este tipo de tratamiento superficial en comparación con otras técnicas que también se encargan del mejoramiento de piezas metálicas.

 Por último, a medida que se vaya desarrollando esta técnica de calor inductivo, se demostrará que, a través del desarrollo de un subsistema de adquisición de datos, se podrá generar en el computador, las curvas de funcionabilidad, que provee la fuente de calor por inducción.

#### **1.2.1.2 Propiedades del calentamiento por inducción**

 El calentamiento por inducción, es accesible no solo para piezas metálicas de forma cilíndrica o solenoide, sino también para piezas que poseen diversas formas geométricas. Si la pieza a tratar es un conductor, será necesariamente atravesada por cierto tipo de corrientes alternas que son inducidas en su parte interior, las misma como ya se ha manifestado son originadas por un campo magnético alterno. Por tal razón la bobina inductora no tiene por qué tener forma de solenoide debido a que como ya se ha señalado, la pieza a tratar puede variar en dimensión o forma geométrica.

 Esta técnica de calor inducido, puede ser aplicable a un lugar o zona determinada de la pieza a tratar. Esto da origen a una nueva ventaja ya que no solo es posible el tratamiento térmico de elementos conductores sin importar su forma o tamaño, sino que, además, se puede calentar una determinada porción del elemento determinado. Y algo más, es posible el calentamiento con una misma o diferente temperatura, mediante el diseño correcto de la geometría del inductor y su relación con la naturaleza de los elementos.

 Se debe tener conocimiento de cómo actúa en el calentamiento por inducción el denominado efecto piel, por tal motivo se lo estudiará más adelante, en donde se procederá a utilizar sobre la superficie de la pieza a tratar la energía transmitida, originando un ahorro considerable de la misma. Por como corresponde, es un factor importante de resaltar ante otros tipos de técnica de tratamientos superficiales.

 Por consiguiente, este tipo de tratamiento superficial de metales, representa para el campo de la industria metalúrgica, para la ingeniería y ciencia de materiales metálicos, un gran avance para el desarrollo tecnológico-productivo de las mismas, alcanzando una gran eficiencia. Este tipo de tratamiento superficial, es controlable técnicamente procediendo. A demás, no es necesario esperar altas o bajas de temperatura para realizar el tratamiento térmico.

 Así mismo, si es eficaz es tipo de tratamiento superficial, es debido a que el rendimiento es altamente productivo. Presenta una seguridad, al momento de realizar el calentamiento sin la emisión de residuos, gases, y de las peligrosas radiaciones electromagnéticas, y así mismo, sin caer en la necesidad de prestar servicios de otros elementos que pongan en riesgo la seguridad de los seres humanos.

## **1.2.1.3 Características del calentamiento por inducción**

 Para las aplicaciones del calentamiento por inducción, son dos las características más importantes que definen la eficacia térmica y energética del proceso. El efecto piel que caracteriza la distribución de las corrientes inducidas en la pieza. La intensidad del campo magnético alterno que penetra en el material decrece rápidamente al aumentar su

penetración y por lo tanto también las corrientes inducidas. La potencia disipada en la pieza que caracteriza el rendimiento del fenómeno eléctrico. (Esteve Gómez, 1999)

 Dentro de los parámetros más relevantes, que dan origen al calentamiento por inducción tenemos los siguientes:

- La frecuencia de trabajo que se presenta en la corriente.
- La forma natural del estado y del material de la pieza a tratar.
- EL campo magnético inductor en su mayor intensidad.
- La forma como se acoplan la pieza a calentar con el inductor.
- Las determinadas formas geométricas y el tipo de inductor.
- La naturaleza del material con el cual está fabricada el conductor del inductor.

#### **1.2.1.4 Frecuencia de trabajo**

 Un parámetro muy importante, está en conocer el tipo de frecuencia con la cual se va a proceder a realizar el calentamiento por inducción. Generalmente se conoce como frecuencia de trabajo, la misma que depende del material con el cual está hecha la pieza a tratar.

 Es necesario, que, durante la aplicación, la energía aplicada recorra todo el intervalo de frecuencia, y para aquello se utiliza un sistema de inducción que cumpla con estos parámetros. Resulta recomendable, entender la definición del efecto piel, con el objetivo de comprender mejor los motivos por el cual se aplican un determinado valor de frecuencia de trabajo al momento de realizar el calentamiento por inducción.

 La frecuencia de trabajo para un sistema de calentamiento por inducción, depende del material de la pieza de trabajo que se desea calentar. Se debe proporcionar una energía a lo largo de todo el intervalo de frecuencias adecuado para la aplicación.

 La corriente alterna, necesariamente fluye sobre la superficie de la pieza a tratar, todo esto debido a que el campo magnético está en capacidad de inducir las corrientes alternas sobre la pieza en operación. Tal como muestra la Figura 5.

 El calentamiento por inducción de alta frecuencia tiene un efecto piel poco profundo que resulta más eficiente con las piezas pequeñas. (Ambrell I. h., 2018)

# *Figura 5.* Calentamiento por inducción de alta frecuencia Fuente: (Ambrell I. h., 2018)

 El calentamiento por inducción de baja frecuencia tiene un efecto piel más profundo que resulta más eficiente con las piezas grandes. (Ambrell I. h., 2018)

 Así mismo cuando menor es aquella frecuencia de trabajo, mayor es la profundidad de la piel sobre el material a tratar, tal como muestra la Figura 6.

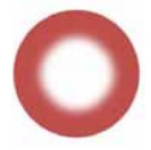

*Figura 6.* Calentamiento por inducción de baja frecuencia Fuente: (Ambrell I. h., 2018)

 Este tipo de penetración, así como la profundidad de la piel, dependen de la frecuencia de trabajo. Tal como muestra la Tabla 1, es posible aplicar un sistema de inducción con una frecuencia de trabajo de 3 kHz, lo que permite calentar una barra de acero de 20mm de diámetro a una temperatura aproximada de 540°C que corresponde a unos 1000°F. Pero debido a un estudio mayor se hace necesario una frecuencia de trabajo de 10kHz, para obtener el endurecimiento de la misma barra al momento de calentarla a una temperatura de 870<sup>o</sup>C que corresponde a unos 1600<sup>o</sup>F.

#### **Tabla 1**

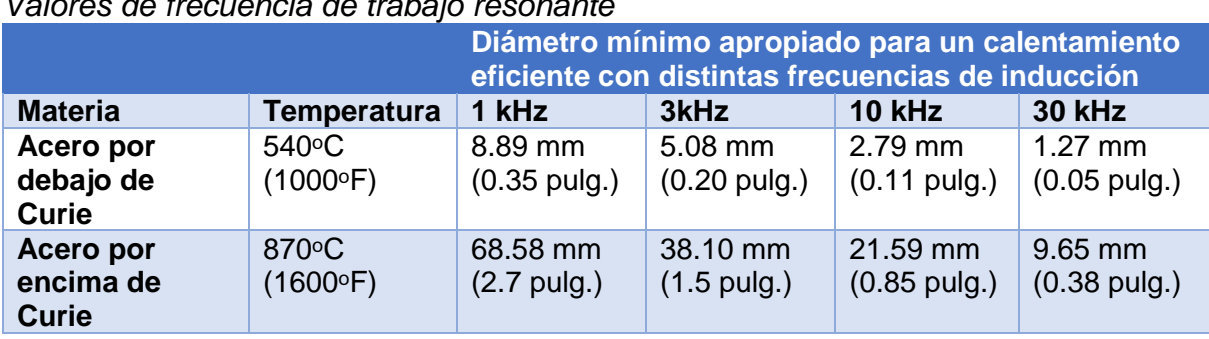

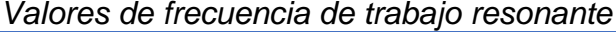

Fuente: (Ambrell I. h., 2018)

 Para comprender mejor los motivos de estas frecuencias de trabajo diferentes, examinaremos una característica conocida como «efecto piel». Cuando el campo electromagnético induce una corriente en la pieza, la corriente fluye principalmente por la superficie de la pieza. Cuanto mayor es la frecuencia de trabajo, menor es la profundidad de la piel; cuanto menor es la frecuencia de trabajo, mayor es la profundidad de la piel y la penetración del efecto de calentamiento. (Ambrell I. h., 2018)

 Como norma drástica, se utiliza frecuencias mayores, y en muchas ocasiones a frecuencias que sobrepasen los 50 kHz, todo esto para el calentamiento de piezas de pequeña magnitud, así mismo, las piezas de mayor magnitud son necesariamente calentadas a frecuencias mucho menores.

#### **1.2.1.5 Efecto de piel y Profundidad de penetración**

 Para el efecto piel, cuanto mayor sea el valor de la frecuencia de trabajo en las corrientes de inducción sobre el elemento conductor a tratar, más se concentrará en la superficie del mismo. En la Figura 7, se observa la distribución de la corriente en función de la distancia que existe entre la superficie y el centro de la pieza a tratar.

 Contra más grande sea la frecuencia de las corrientes en un conductor más se concentrarán estas en su superficie. (Esteve Gómez, 1999)

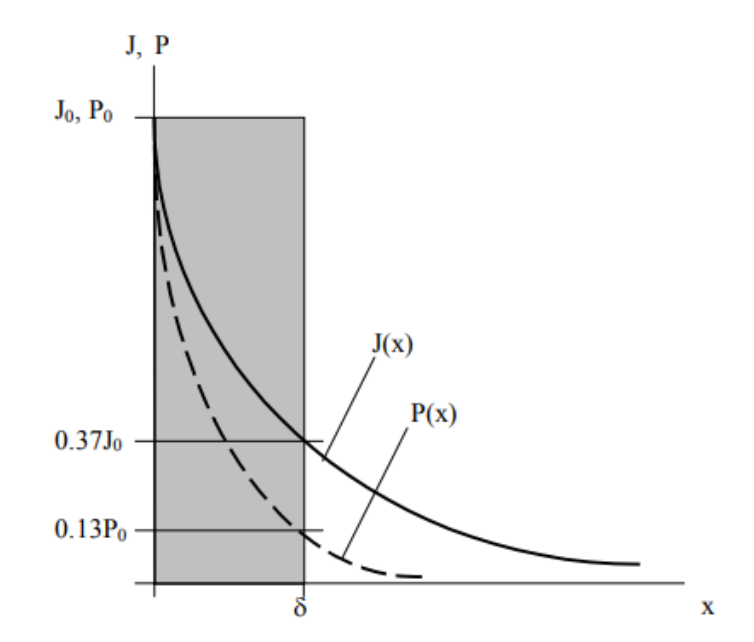

*Figura 7.* Distribución de corriente en función de la profundidad Fuente: (Esteve Gómez, 1999)

 Todo se origina, si se está en capacidad de reemplazar la determinada distribución real decreciente de una corriente por otro tipo de corriente uniforme  $i_0$  conocida como corriente de superficie, en el espesor  $\delta$  denominado profundidad de penetración. El valor de la profundidad de penetración esta dado por la expresión 4.

*Ecuación 4* 

$$
\delta = \sqrt{\frac{\rho}{\pi f \mu_0 \mu_r}}
$$

La expresión 4 determina lo siguiente:

- $\rho$  resistividad del elemento o tipo de material a tratar.
- $\mu_0$  permeabilidad magnética del vacío  $4\pi 10^{-7}$  del elemento a trabajar.
- $\mu_r$  permeabilidad magnética relativa del elemento o tipo de material a operar.
- $f$  frecuencia de trabajo con la que se realiza el tratamiento superficial.

 La profundidad de penetración disminuye cuando la frecuencia aumenta o cuando la permeabilidad magnética del material es mayor, mientras que aumenta cuando lo hace la resistividad de cuerpo conductor a calentar (Esteve Gómez, 1999). Tal como muestra la Figura 8.

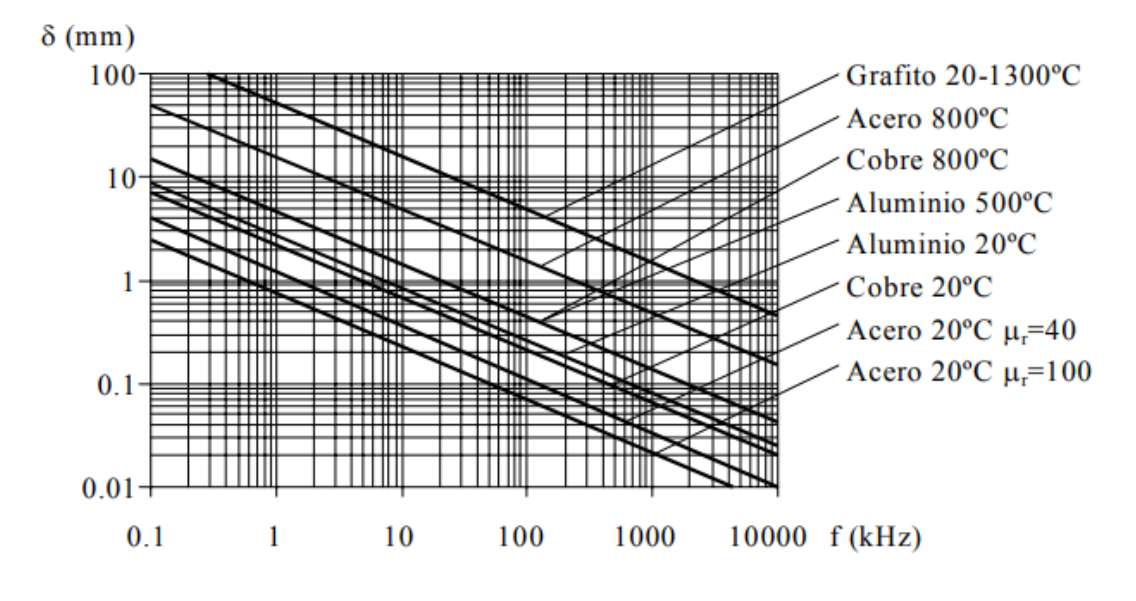

*Figura 8.* Distribución de corriente en función de la profundidad Fuente: (Esteve Gómez, 1999)

 En el calentamiento inductivo la distribución de las corrientes inducidas en el interior de la pieza no ocurre de manera uniforme. Este efecto piel, depende prioritariamente de la frecuencia de trabajo, de la forma y del tipo de material a tratar. Este fenómeno puede ser entendido utilizándose el principio de la inducción electromagnética. La corriente inducida en la pieza origina un campo magnético que va en contra del campo magnético que lo generó.

 Por consiguiente, uno de los parámetros necesarios para el diseño de aplicaciones correspondientes a la técnica de calentamiento por inducción, es la elección del tipo de frecuencia con la cual se procede a trabajar. Para su desarrollo, se prioriza el uso de cierto tipo de frecuencia que certifique una penetración mayoritaria en comparación al radio de la pieza a trabajar. La frecuencia a la cual se trabaja debe tener una prioridad en aumento, para que exista una profundidad mínima al momento de aplicar la técnica de calentamiento por inducción.

## **1.3 Definición de geometrías para la fuente de calor por inducción**

 Debido a que el patrón de calentamiento es reflejo de la geometría de la bobina de inducción, su forma es de suma importancia en el diseño de un sistema de calentamiento por inducción, y determina la eficiencia y versatilidad del sistema en relación a las formas y volúmenes de materiales que pueden ser tratados térmicamente bajo su acción. (MarcadorDePosición1)

 Las geometrías en bobinas de inducción varían según su aplicación y en general no tiene que tener una forma específica. Se puede decir que no hay limitación en las dimensiones o en la forma del material a calentar. Esto supone otra ventaja, ya que no solo es posible calentar materiales conductores de cualquier dimensión o forma, sino que, además, se puede calentar solo la porción deseada. Es incluso posible calentar diferentes zonas de la pieza con diferentes temperaturas mediante un diseño adecuado de la geometría. El diseño y construcción de bobinas de inducción depende del patrón de calentamiento requerido para una particular aplicación, frecuencia de trabajo y densidad de potencia (MarcadorDePosición1). Por tal razón, para la técnica de calentamiento por inducción, no existe limitación alguna en las dimensiones de la pieza a tratar.

 Para el presente proyecto de investigación se va a proceder con el diseño y construcción de una bobina de inducción con geometría solenoidal, debido a que las barras metálicas a tratar, tienen una forma cilíndrica, con 3 diámetros diferentes, todo esto para encontrar mediante pruebas de laboratorio el templado óptimo y efectivo que ofrece el presente prototipo de fuente de calor por inducción electromagnética.

#### **1.4 Aplicaciones destacadas referente al calentamiento por inducción**

 Dentro de las aplicaciones de calentamiento por inducción electromagnética más solicitadas y considerable, resultan ser aquellas que son aplicadas en la industria metalúrgica. Así también, como las aplicadas en la industria de la construcción.

 Las aplicaciones típicas del calentamiento están localizadas fundamentalmente en la industria de transformaciones metálicas. A continuación, se da una relación de las más importantes. (Esteve Gómez, 1999)

# **1.4.1 Fusión**

Para esta técnica de tratamiento superficial, la pieza a tratar es llevada a un valor de temperatura muy alto, donde el material es derretido y presenta una forma líquida. Con este tipo de método se logra purificar los lingotes de un semiconductor. Tiene como base, que las impurezas se disuelvan en un material que tiene características de semiconductor fundido. Una vez que la zona fundida prosigue por los lingotes, las impurezas se concentraran en la misma, originando prácticamente un semiconductor básicamente purificado.

 A continuación, se puede apreciar la aplicación de fusión de metales, la misma que tiene una forma de colada metálica, tal como muestra la Figura 9.

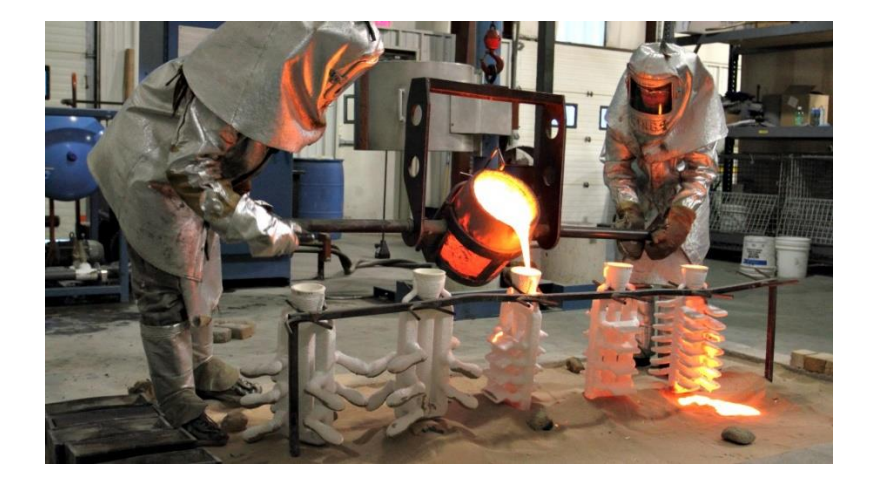

*Figura 9.* Fusión y colada del metal Fuente: (Apmen, 2016)

# **1.4.2 Forja**

Los artesanos isleños que desempeñan la función de trabajar la forja, realizan unas tareas previas para poder confeccionar las piezas de hierro forjado que, posteriormente, decoraran calles y casas. El primer paso es calentar el metal al rojo vivo para pasar a golpearlo e ir dándole la forma deseada. Este trabajo se realiza con grandes martillos que, a su vez, consiguen trabajos delicados. Además de estos martillos el herrero, utiliza otros instrumentos y herramientas con el fin de tratar el hierro y acabar su trabajo. (Mallorca, 2012)

 A continuación, en la Figura 10, se puede apreciar la aplicación de hierro forjado, la misma que presenta un color encendido en su estructura metálica.

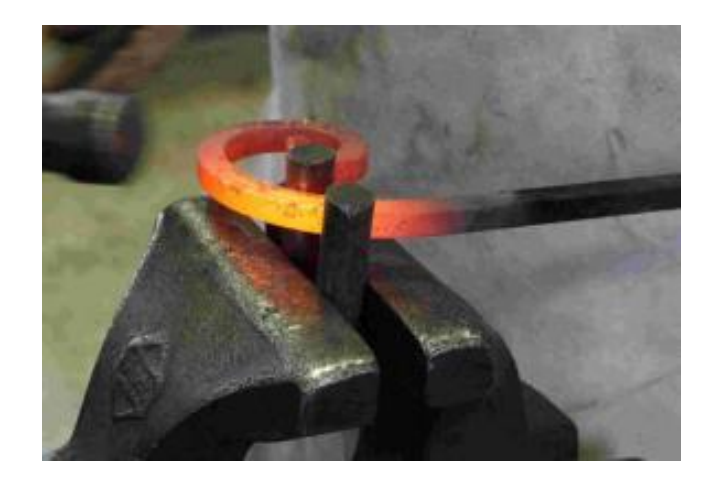

*Figura 10.* Hierro forjado Fuente: (Mallorca, 2012)

# **1.4.3 Tratamientos térmicos**

Dentro de los avances de los tratamientos térmicos, se tiene entre los más comunes a los temples superficiales, a los revenidos y a los normalizados de piezas en materiales como el acero. Para la técnica de calentamiento por inducción, el elemento o pieza a tratar esta necesariamente sometida a un calentamiento térmico-superficial de gran rapidez, para luego proceder a un enfriamiento que le permite obtener una conversión de la composición o estructura de elementos como el acero con la prioridad de poder aumentar su vida útil, incrementando su dureza.

 En técnicas de calentamiento térmico, tales como los normalizados y revenidos, el calor de la pieza o elemento a tratar es controlado, lo que permite reducir los defectos en materiales como el acero, y a su vez reducir también las tensiones mecánicas.

 El tratamiento térmico en el material es uno de los pasos fundamentales para que pueda alcanzar las propiedades mecánicas para las cuales está creado. Este tipo de procesos consisten en el calentamiento y enfriamiento de un metal en su estado sólido para cambiar sus propiedades físicas. Con el tratamiento térmico adecuado se puede reducir los esfuerzos internos, el tamaño del grano, incrementar la tenacidad o producir una superficie dura con un interior dúctil. (Rodriguez Caderin, 2013)

 A continuación, se puede apreciar la técnica de tratamiento térmico de metales, en la que se puede apreciar un fuerte encendido infrarrojo en su estructura metálica, tal como muestra la Figura 11.

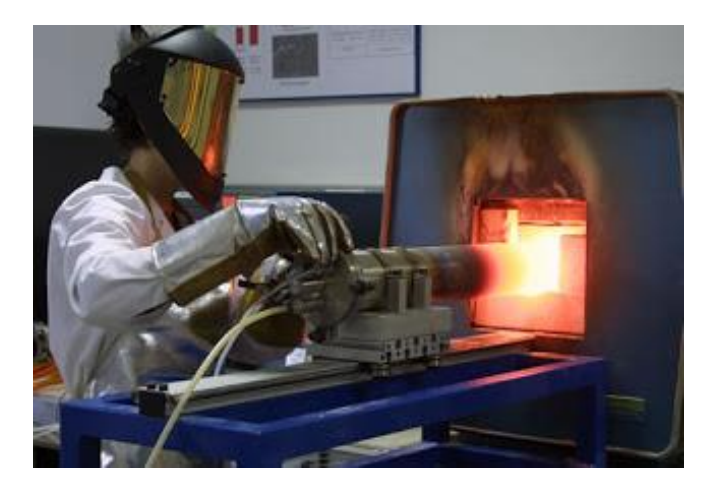

*Figura 11.* Tratamiento térmico de metales Fuente: (Rodriguez Caderin, 2013)

# **1.4.4 Soldadura**

 Técnicas de calor como la soldadura, provocan un calentamiento de elevadas temperaturas en zonas o partes de una misma o diferente pieza, lo que origina una soldadura de características de alta calidad, mejorando su resistencia al desgaste.

 A continuación, se puede apreciar la técnica de calor conocida como soldadura por arco eléctrico, la misma que tiene una forma altamente brillante en su compostura metálica, tal como muestra la Figura 12.

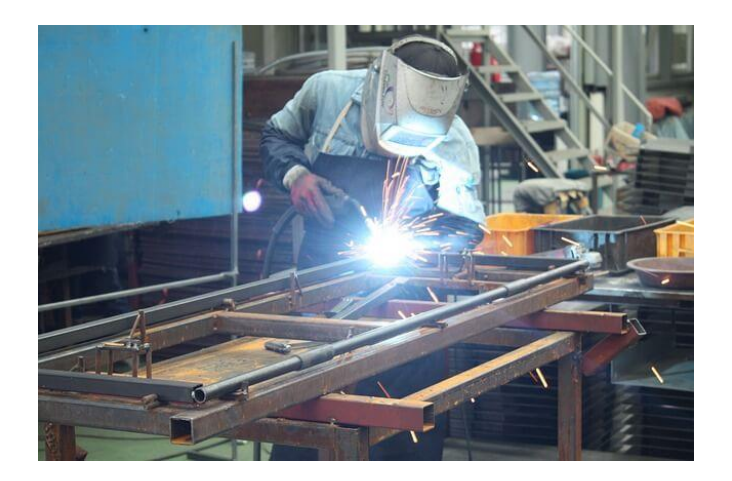

*Figura 12.* Soldadura por arco eléctrico Fuente: (Caderería, 2017)

# **1.4.5 Sellado de envases**

 Este método es arduamente requerido para Empresas locales que buscan el sellado no solo para envases plástico, sino para para todo tipo de material que solicite el servicio de sellamiento térmico. La Figura 13, muestra el sellado de envases, basado en un calentamiento inductivo.

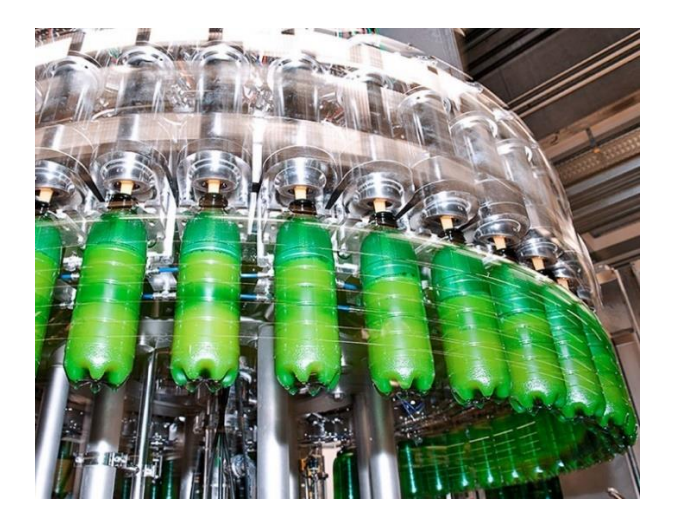

*Figura 13.* Sellado en caliente Fuente: (Petpack, 2014)

# **1.4.6 Cocinas de inducción**

 Mediante la inducción es posible construir cocinas con las que se consigue calentar ciertos utensilios metálicos de cocina con gran rapidez, seguridad y rendimiento. (Esteve Gómez, 1999). Así mismo la Figura 14, muestra una aplicación práctica del uso cotidiano de una cocina de inducción.

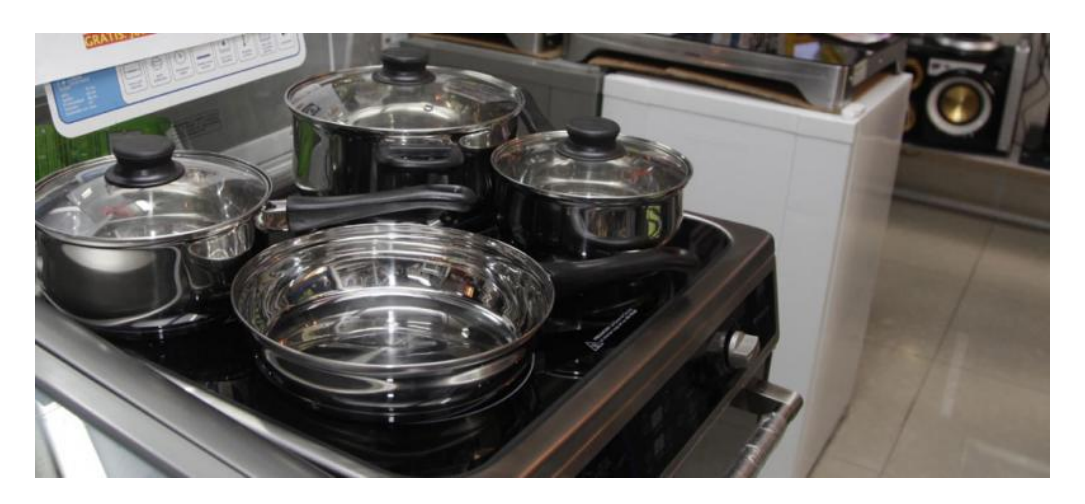

*Figura 14.* Cocina de inducción Fuente: (Araujo, 2015)

 Este tipo de cocina, simbolizó para el gobierno anterior un supuesto avance tecnológico, pero en realidad no fue del todo así, se entendía que nuestro país el Ecuador se iba convertir en una potencia en cuanto a la elaboración de energía eléctrica, pero en la actualidad todo lo manifestado parece muy lejano. Por tal razón, se ha desistido del uso prácticamente obligado por el gobierno anterior y se puesto al interés del usuario para adquirir o no esté bien material, lo cual parece bastante razonable, debido a que no se puede obligar a ningún usuario adquirir lo que para él no es de total prioridad.

# **CAPÍTULO II**

### **SISTEMAS PARA EL TRATAMIENTO DE METÁLES**

 Para el desarrollo de este presente capítulo, se debe realizar un estudio y análisis de los sistemas integrados para el tratamiento superficial de ejes metálicos. Por consiguiente, se ha determinado los estos sistemas integrados necesarios para diseñar y construir el sistema general integrado para el tratamiento superficial de ejes metálicos.

 Entre los sistemas integrados para el tratamiento superficial de ejes metálicos, tenemos los siguientes:

- Sistema de la fuente de calor por inducción
- Sistema de adquisición de datos.

## **2.1 Sistema de la fuente de calor por inducción**

 La fuente de calor por inducción electromagnética, es la encargada de realizar el calentamiento de la pieza, material o elemento conductor. Por tal razón, se debe tener presente cuales son los elementos que conforman dicha fuente térmica de inducción para un posterior estudio y análisis de cada uno de ellos.

# **2.1.1 Elementos del sistema de la fuente térmica de inducción**

 La Figura 15, muestra es esquemático de una fuente de calor por inducción electromagnética.

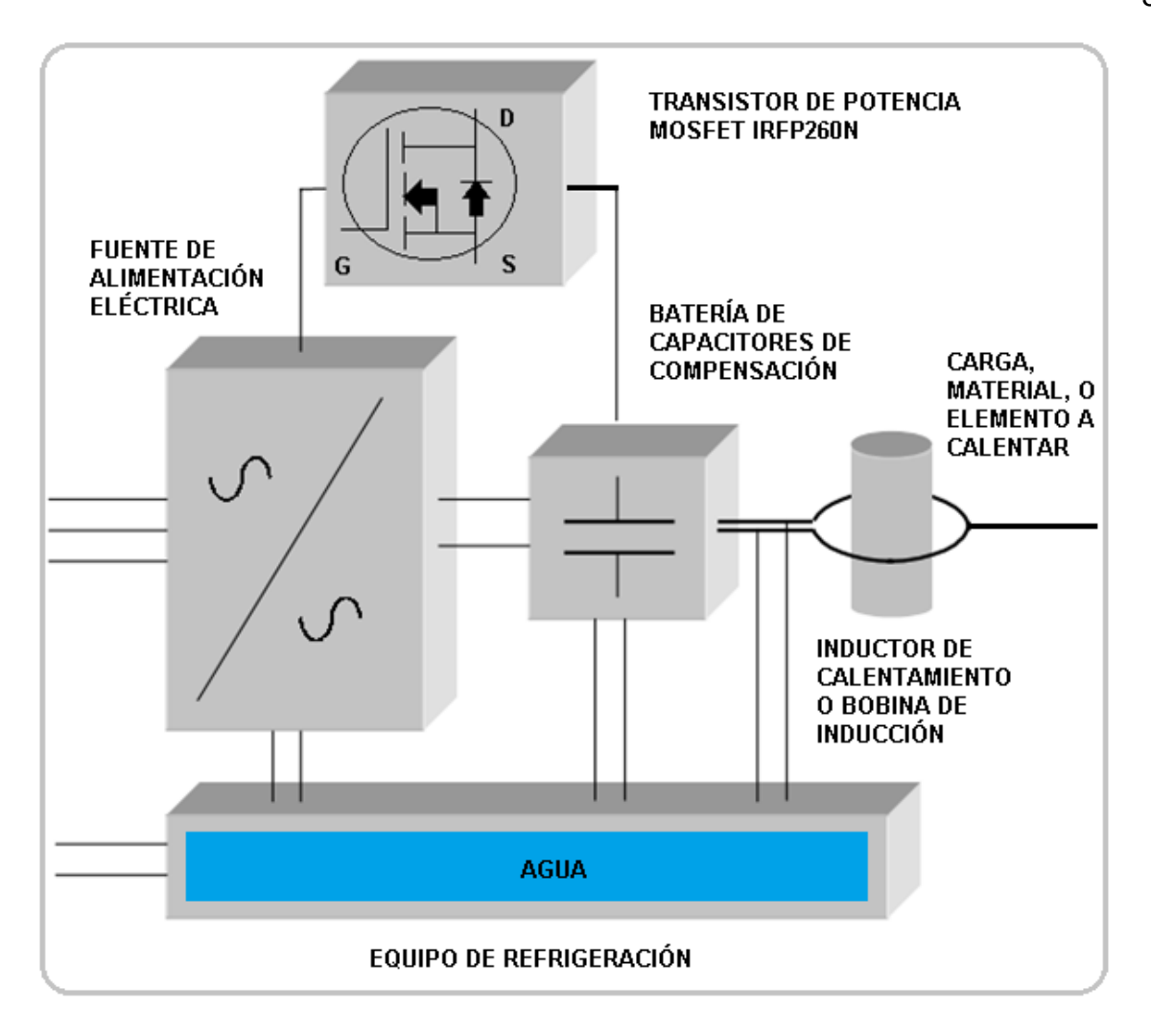

*Figura 15.* Esquemático de un sistema de una fuente térmica de inducción

 Tal como se muestra en la Figura 15, se observa que los elementos conformantes de un sistema integrado de una fuente de calor por inducción electromagnética son los siguientes:

- Fuente de alimentación eléctrica
- **Transistor de potencia MOSFET IRFP260N**
- Batería de condensadores de compensación
- Bobina de inducción
- Equipo de refrigeración
- Carga, material, o elemento a calentar

# **2.1.1.1 Fuente de alimentación eléctrica**

 Es necesario un generador eléctrico para la alimentación del inductor con la frecuencia y potencia que requiere la aplicación. (Esteve Gómez, 1999)

 A continuación, la Figura 16 se muestra un esquemático de la fuente de alimentación eléctrica.

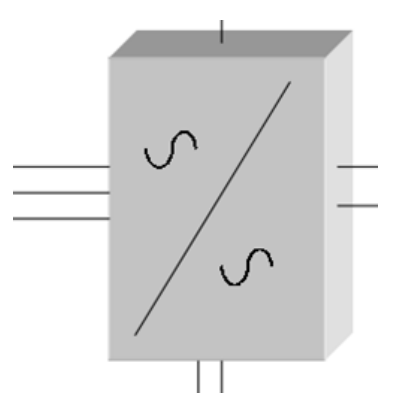

*Figura 16.* Esquemático de una fuente de alimentación eléctrica Fuente: (Esteve Gómez, 1999)

# **2.1.1.2 Descripción del transistor de potencia MOSFET IRFP260N**

 El IRFP260NPBF de International Rectifier es un MOSFET de potencia HEXFET de canal N simple de 200V en encapsulado TO-247AC. Este MOSFET cuenta con una resistencia en estado de conducción extremadamente baja por área de silicio, valor dinámico  $\frac{dv}{dt}$ , facilidad de paralelismo, resistente, conmutación rápida, requisitos sencillos de conducción y calificación total para avalancha. Como resultado, estos MOSFET de potencia son conocidos por su eficiencia y confiabilidad extremas que los hacen aptos para su uso en una gran variedad de aplicaciones. (carrodElectrónica, 2014)

# **Parámetros de funcionamiento:**

- Voltaje drenaje-fuente  $(V_{ds})$  de 200V.
- Voltaie de compuerta a fuente de ± 20V.
- **EXECTS** Resistencia en estado de encendido  $R_{ds}(on)$  de 40mohm con  $V_{gs}$  de 10V.
- **•** Disipación de potencia  $P_d$  de 300W a 25 °C.
- **•** Corriente continua de drenaje  $I_d$  de 50A en  $V_{gs}$  10V y 25 ° C.
- Rango de temperatura de unión entre -55°C y 175°C.
- Aplicaciones: Administración de Potencia, Industrial, Dispositivos Portátiles, Electrónica de Consumo.

(carrodElectrónica, 2014)

# **Información Básica:**

- Polaridad: Canal-N.
- **•** Tensión drenaje-fuente  $V_{ds}$ : 200 V.
- **•** Tensión  $V_{gs}$  de medición  $R_{ds}(on)$ : 10 V.
- **•** Tensión umbral  $V_{gs}$ : 4 V.
- Intensidad drenador continua Id: 50 A.
- Resistencia de activación  $R_{ds}(on)$ : 40 m ohm.
- **•** Disipación de potencia  $P_d$ : 300 W.
- Temperatura de trabajo máxima: 175°C.
- Encapsulado TO-247AC.
- 3 pines.

(carrodElectrónica, 2014)

## **Sustituto:**

NTE2916

(carrodElectrónica, 2014)

 A continuación, se muestra en la Figura 17 un esquemático del transistor de potencia MOSFET IRFP260N.

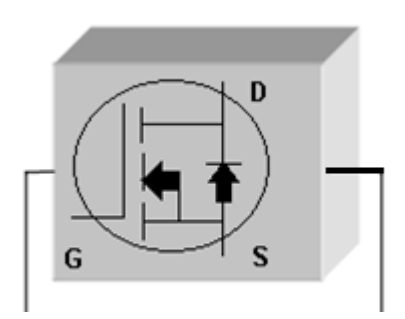

*Figura 17.* Esquemático del transistor de potencia MOSFET IRFP260N

 Los HEXFET de quinta generación de International Rectifier utilizan técnicas de procesamiento avanzadas para lograr una resistencia de activación extremadamente baja por área de silicio. Este beneficio, combinado con la rápida velocidad de conmutación y el diseño robusto del dispositivo por el que son bien conocidos los MOSFET de potencia HEXFET, le brinda al diseñador un dispositivo extremadamente eficiente y confiable para usar en una amplia variedad de aplicaciones.

 El paquete TO-247 es preferido para aplicaciones comerciales-industriales donde los niveles de potencia más altos impiden el uso de dispositivos TO-220. El TO-247 es similar pero superior al anterior paquete TO-218 debido a su orificio de montaje aislado.

#### **Potencia disipada en el MOSFET**

 Otro aspecto fundamental para el diseño de circuitos con MOSFET es la potencia soportada por el mismo, dado que el transistor deberá ser capaz de disipar esta energía sin dañarse. (LLamas, 2016)

 La potencia soportada por el MOSFET es la resistencia del mismo, por el cuadrado de la corriente que lo atraviesa. (LLamas, 2016)

*Ecuación 5*

$$
P_{Mosfet} = R_{ds} * I_d^2
$$

De forma cuantitativa, para cada una de las zonas de trabajo posible. (LLamas, 2016)

- **En la zona corte R**<sub>ds</sub> es la determinada por  $V_{gs}$ , pero  $I_{cs}$  es nula, por lo que la potencia disipada es cero. (LLamas, 2016)
- En la zona saturación  $I_{ds}$  es grande, pero  $R_{dson}$  es muy pequeña, por lo que la potencia disipada es muy pequeña. (LLamas, 2016)
- **En la zona lineal**  $I_{ds}$  **puede ser grande, y**  $R_{ds}$  **"no es pequeña", por lo que la** potencia disipada puede ser grande. (LLamas, 2016)

 Por tanto, un transistor MOSFET solo tiene que soportar una potencia realmente importante en la zona lineal**,** especialmente a medida que nos acercamos al punto de saturación. Una vez saturado, el MOSFET es capaz de soportar una gran intensidad, con pequeña disipación de energía. (LLamas, 2016)

 Por tanto, si queremos usar el MOSFET como interruptor evitaremos la zona lineal porque en esta zona la energía disipada es elevada, la cual se convierte en calor y en un incremento de temperatura que puede dañar el transistor. (LLamas, 2016)

 Si la potencia disipada por el MOSFET es demasiado elevada, necesitaremos añadir un disipador. (LLamas, 2016)

#### **2.1.1.3 Batería de condensadores de compensación**

 Se requiere para conseguir que el factor de potencia de la carga del sistema de alimentación eléctrica sea próximo a la unidad a la frecuencia de funcionamiento. (Esteve Gómez, 1999)

 A continuación, se muestra en la Figura 18 un esquemático de una betería de capacitores de compensación.

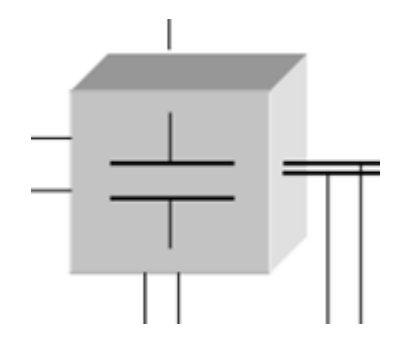

*Figura 18.* Esquemático de una batería de condensadores de compensación Fuente: (Esteve Gómez, 1999)

## **2.1.1.4 Bobina de inducción**

 El inductor es el responsable directo de la generación de los campos magnéticos en las proximidades del material a calentar. (Esteve Gómez, 1999)

 El inductor de calentamiento, más conocido como bobina de inducción, es utilizada para la transferencia de energía hacia la capa de trabajo, a través de la presencia de un campo magnético de características alternas. La corriente alterna va fluyendo sobre el contorno interior de la bobina, dicha corriente origina un campo electromagnético, y este, al mismo tiempo se encarga de inducir cierto flujo de corriente en la pieza a tratar, como un reflejo de la corriente que fluye sobre el interior de la bobina de inducción.

 La energía eléctrica proveniente de la fuente de poder suministra corriente continua, posteriormente se emplea un sistema que permita transformar un campo eléctrico en magnético. El capacitor puede almacenar energía en forma de campo eléctrico mientras que la bobina la acumula en forma de campo magnético, esto implica que la energía deberá pasar desde un capacitor hacia una inductancia con la finalidad que se genere el campo magnético y viceversa.

 La bobina es un elemento muy interesante. A diferencia del condensador, la bobina por su forma (espiras de alambre arrollados) almacena energía en forma de campo magnético. Todo cable por el que circula una corriente tiene a su alrededor un campo magnético generado por la mencionada corriente, siendo el sentido de flujo del campo magnético el que establece la ley de la mano derecha*.* Al estar la bobina hecha de espiras de cable, el campo magnético circula por el centro de la bobina y cierra su camino por su parte exterior (Viasatelital, 2018).Tal como muestra la Figura 19.

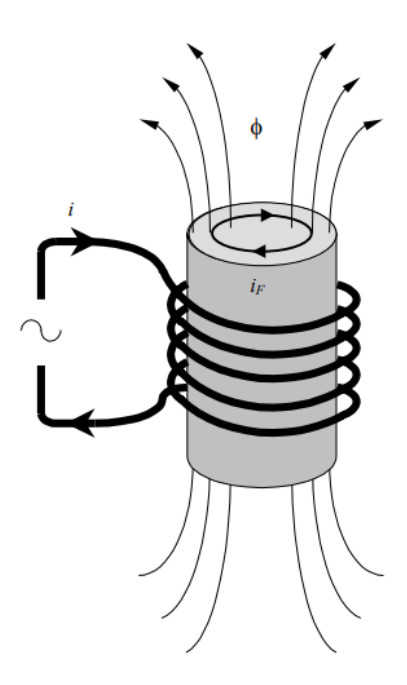

*Figura 19.* Bobina de inducción Fuente: (Esteve Gómez, 1999)

 La bobina de inducción, se trata del mismo inductor, el cual es directamente responsable de la generación de campos magnéticos, los mismos que permiten el calentamiento de la pieza, elemento o material conductor a calentar. El campo magnético que se genera en la bobina depende considerablemente del material con el cual está construido, la geometría del cable y el número de espiras del inductor.

# **2.1.1.5 Equipo de refrigeración**

 El inductor y demás componentes (condensadores, elementos de potencia, etc.) necesitan disipar grandes potencias. El elemento refrigerante usado suele ser agua en la mayoría de los casos. (Esteve Gómez, 1999)

 A continuación, se muestra en la Figura 20, el esquemático del equipo de refrigeración para un mejor funcionamiento de la bobina de inducción.

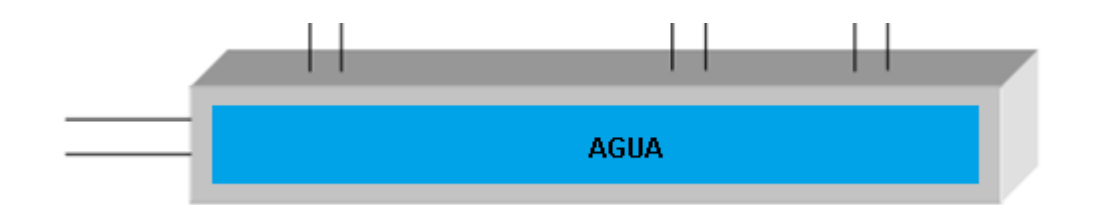

*Figura 20.* Equipo de refrigeración Fuente: *(Esteve Gómez, 1999)* 

## **2.1.1.6 Carga, material, o elemento a calentar**

 Los materiales magnéticos, particularmente los ferromagnéticos, se calientan más fácilmente que los no-ferromagnéticos, debido al calentamiento adicional por el efecto de histéresis. (Cushicóndor Collaguazo & Tito Saráuz , 2009)

 Otros aspectos a tener en cuenta en relación a la pieza a calentar es la distancia entre el inductor que genera los campos magnéticos y el material a calentar, cuanto más pequeña sea esta distancia mayor será la corriente inducida sobre dicho material a calentar y por esa razón la cantidad de calor es mayor. (Cushicóndor Collaguazo & Tito Saráuz , 2009)

 A continuación, se muestra en la Figura 21, la carga, material, o elemento, la misma que será sometida al tratamiento térmico inductivo.

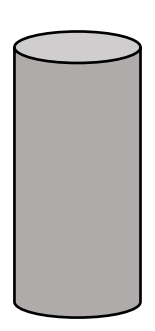

*Figura 21.* Carga, material, o elemento a calentar

# **2.2 Sistema integrado de adquisición de datos**

 La adquisición de datos (DAQ) es el proceso de medir con una PC un fenómeno eléctrico o físico como voltaje, corriente, temperatura, presión o sonido. Un sistema DAQ consiste de sensores, hardware de medidas DAQ y una PC con software programable. Comparados con los sistemas de medidas tradicionales, los sistemas DAQ basados en PC aprovechan la potencia del procesamiento, la productividad, la visualización y las habilidades de conectividad de las PCs estándares en la industria proporcionando una solución de medidas más potente, flexible y rentable (National Instruments, 2018).

La Figura 22, muestra es esquemático del sistema integrado de adquisición de datos.

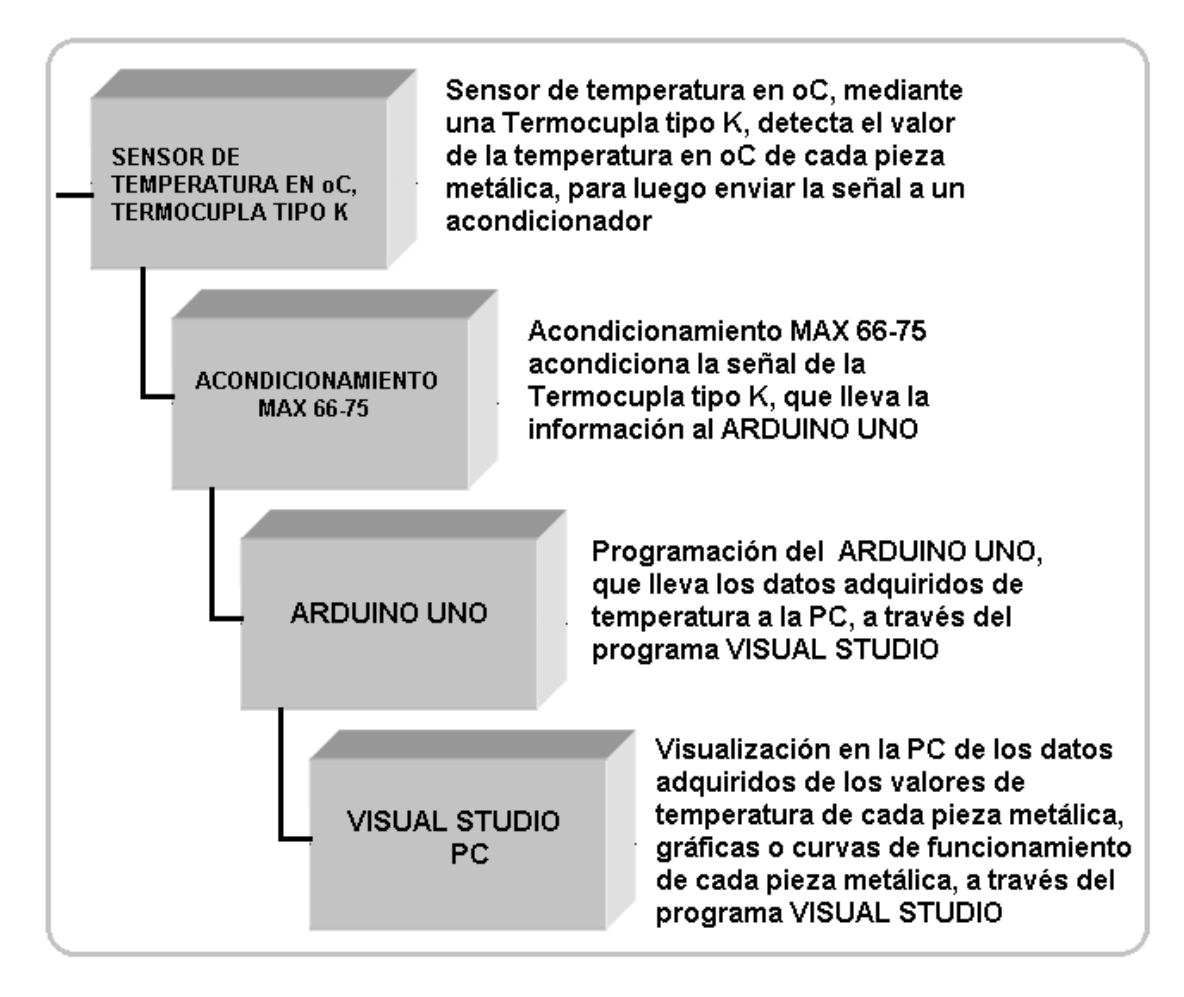

*Figura 22.* Esquemático del sistema de adquisición de datos

 Tal como muestra la Figura 22, se observa los componentes del sistema de adquisición de datos tales como:

- Sensor de temperatura o termocupla tipo K
- Circuito integrado y acondicionamiento MAX6675
- Tarjeta electrónica ARDUINO UNO
- **IDE VISUAL STUDIO**

#### **2.2.1 Sensor de temperatura o termocupla tipo K**

 La termocupla es bastante conocida como un elemento determinado para censar la temperatura, y su vez, también es un dispositivo que origina y transmite una señal de tipo eléctrica, que es proporcional a la temperatura ambiente. Esta mínima cantidad de tensión origina por dicha termocupla debe ser amplificada para que pueda ser leída. Existen de forma masificada elementos que poseen una termocupla que se puede acoplar a determinadas entradas, por lo cual se puede leer la temperatura ambiente de forma instantánea. Este tipo de sensor térmico muestra dos hilos como salida.

 Las sondas de tipo K [\(cromel](https://en.wikipedia.org/wiki/Chromel)[–alumel\)](https://en.wikipedia.org/wiki/Alumel), las más usadas, entre otras razones por su relación entre precio y prestaciones, son capaces, en teoría, de medir temperaturas entre −180 °C y +1300 °C, aunque frecuentemente se utilizan para medir temperaturas, aproximadamente, entre los +50 °C y los +800 °C. (Ventura, 2016)

 A continuación, se muestra en la Figura 23, una imagen de dicho sensor térmico, conocido como termocupla tipo K.

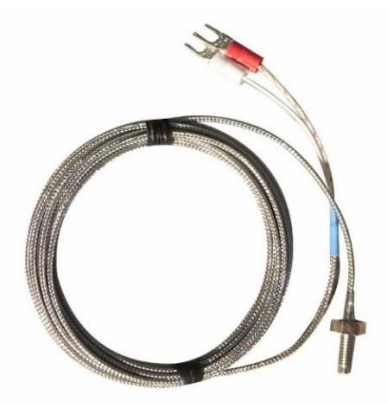

*Figura 23.* Termocupla tipo K Fuente: (Industrial, 2014)

## **2.2.1.1 Características técnicas**

 Dentro de las características o parámetros que posee la termocupla tipo K, tenemos las siguientes:

- Termocupla Tipo K de tornillo, permite medir directamente todo tipo de proceso de producción desde 0 ~ 800°C de un líquido, vapor, gas o la superficie de un sólido. Tiene un rango de trabajo para temperatura entre los 0°C hasta los 800°C.
- Rosca M6.
- Longitud de cable: 1 metro.
- Rango de Temperatura: 0 800°C.
- Longitud del sensor: 25mm. (Knight Robotic , 2015)

 Existen muchos sensores de temperatura en el mercado, sin embargo, las soluciones basadas en silicio, como el LM35 por citar un ejemplo que sea familiar, están normalmente limitados a un rango de temperatura por debajo de los 150 grados centígrados. Lo que los deja fuera de consideración cuando debemos monitorear algún proceso con temperaturas superiores. Afortunadamente los termopares vienen a salvar el día, permitiéndonos mediciones en un rango más amplio, usualmente de varias centenas de grados centígrados y sin un costo excesivo. (Carrod, 2014)

 A la eficacia del sistema de medida de temperatura basado en [termopar,](https://es.wikipedia.org/wiki/Termopar) le acompaña la necesidad de resolver tres cuestiones para poder ser explotado: a) capacidad de gestionar tensiones muy bajas (del orden de µV) o amplificar la respuesta del termopar para que un microcontrolador pueda trabajar con ella, b) corrección de la medida de la sonda para equipararla a una distribución lineal [\(linealización de la](https://es.wikipedia.org/wiki/Termopar#Linealizaci.C3.B3n) respuesta del [termopar\)](https://es.wikipedia.org/wiki/Termopar#Linealizaci.C3.B3n) y c) [compensación de unión fría](https://es.wikipedia.org/wiki/Compensaci%C3%B3n_de_uni%C3%B3n_fr%C3%ADa) para corregir la dependencia que existe entre la temperatura medida por la sonda y la temperatura ambiente. (Ventura, 2016)

 Como ya se lo ha determinado anteriormente, este presente subsistema en su primera parte toma como primer componte el uso de la termocupla de tipo K, debido a la necesidad de medir el valor de temperatura que proporciona la fuente de calor por inducción y que estos mediante un proceso de operación sean estudiados y analizados para conocer el verdadero alcance de la fuente de calor por inducción.

La termocupla tipo K, permite medir los valores de temperatura en °C de las 15 barras de geometrías cilíndricas con características metálicas, para luego, estos determinados valores de temperaturas sean acondicionados.

#### **2.2.2 Circuito integrado y acondicionador MAX6675**

 El circuito integrado MAX6675 de Maxim/Dallas Semiconductor es un convertidor analógico – digital para termocuplas tipo K. Permite obtener la temperatura de una termocupla análoga, pero en formato digital. Dentro de este módulo se encuentra toda la electrónica necesaria para amplificar, compensar y convertir a digital el voltaje generado por la termocupla, lo que hace muy sencilla la tarea de conectar un sensor de temperatura a un microcontrolador. (Knight Robotic , 2015)

 La tarjeta de control MAX6675 realiza la compensación y linealización de la respuesta del sensor con un ADC. La resolución es de 0.25ºC y el rango de uso de la tarjeta es de 3.0 a 5.5VCD, por lo que la puedes utilizar con cualquier microcontrolador o tarjeta de desarrollo. (ElectroCrea, 2018)

### **2.2.2.1 Características técnicas**

 Dentro de las características del ADC de MAX6675 se tiene los siguientes parámetros de funcionamiento:

- Alimentación: 3.3 a 5 Volts.
- Consumo máximo: 1.5 mA.
- Interfaz compatible con SPI sólo de lectura.
- Resolución: 12 bits.
- Medición hasta 1024 °C (con la termocupla adecuada).
- **EXECUTE 15 Frecuencia de reloj SPI máxima Fscl 4.3 Mhz.**
- Tiempo de conversión: 0.17 s (máximo 0.22 segundos). (MaxElectrónica, 2018)

 Numéricamente, el MAX6675 es capaz de medir temperaturas de entre 0 °C y (aproximadamente) +1024 °C utilizando 12 bits con una resolución de 0,25 °C. A efectos prácticos, para ser fiable la medida, la temperatura objetivo debe ser unos grados superiores a la temperatura ambiente e inferior a +700 °C. En tales circunstancias, el margen de error se encuentra en el entorno de los ±3 °C, mayor error a mayor temperatura y a mayor tensión de alimentación. (Ventura, 2016)

 El tiempo de conversión de la temperatura del MAX6675 oscila entre los 170 ms y los 220 ms, como no hay forma de saber cuándo ha terminado la conversión y se puede solicitar la lectura del valor de la temperatura, lo habitual es dejar un tiempo algo superior al máximo, un cuarto de segundo (250 ms) es un valor suficientemente seguro y sencillo de recordar. (Ventura, 2016)

 El circuito integrado MAX6675 se encarga de acondiciona la señal que envía la termocupla tipo K, para luego llevar la información al ARDUINO UNO y poder continuar con el proceso de operación que compone el entorno del presente subsistema.

 A continuación, se muestra en la Figura 24, del circuito integrado acondicionador MAX6675.

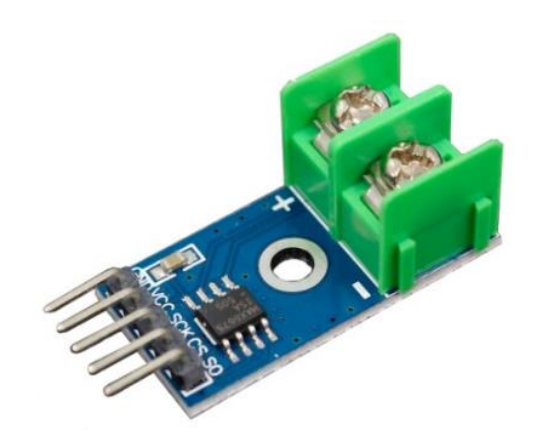

*Figura 24.* Circuito integrado acondicionador MAX6675 Fuente: (MaxElectrónica, 2018)

# **2.2.3 Tarjeta electrónica ARDUINO UNO**

 El Arduino es una placa basada en un microcontrolador, específicamente un ATMEL. Un microcontrolador es un circuito integrado (podríamos hablar de un microchip) en el cual se pueden grabar instrucciones. Estas instrucciones se escriben utilizando un lenguaje de programación que permite al usuario crear programas que interactúan con circuitos electrónicos. (García González, 2015)

 Normalmente un microcontrolador posee entradas y salidas digitales, entradas y salidas analógicas y entradas y salidas para protocolos de comunicación. Un Arduino es una placa que cuenta con todos los elementos necesarios para conectar periféricos a las entradas y salidas del microcontrolador. Se trata de una placa impresa con todos los componentes necesarios para el funcionamiento del micro y su comunicación con una computadora a través de comunicación serial. (García González, 2015)

 El hardware y el software de Arduino fue diseñado para artistas, diseñadores, aficionados, hackers novatos, y cualquier persona interesada en la creación de proyectos electrónicos. Arduino puede interactuar con botones, LEDs, motores, altavoces, unidades de GPS, cámaras, internet, e incluso smartphones. (Instructables, 2018)

 Esta flexibilidad combinada con el hecho de que el software de Arduino es gratuito, las tarjetas de hardware son bastante económico, y tanto el software como el hardware son fáciles de aprender ha llevado a una gran comunidad de usuarios que han contribuido con código libre para una base de proyectos didácticos. Por esto, el Arduino se puede utilizar como el cerebro detrás de casi cualquier proyecto de electrónica. (Instructables, 2018)

 La Figura 25, muestra los componentes que dan origen a la placa electrónica Arduino Uno.

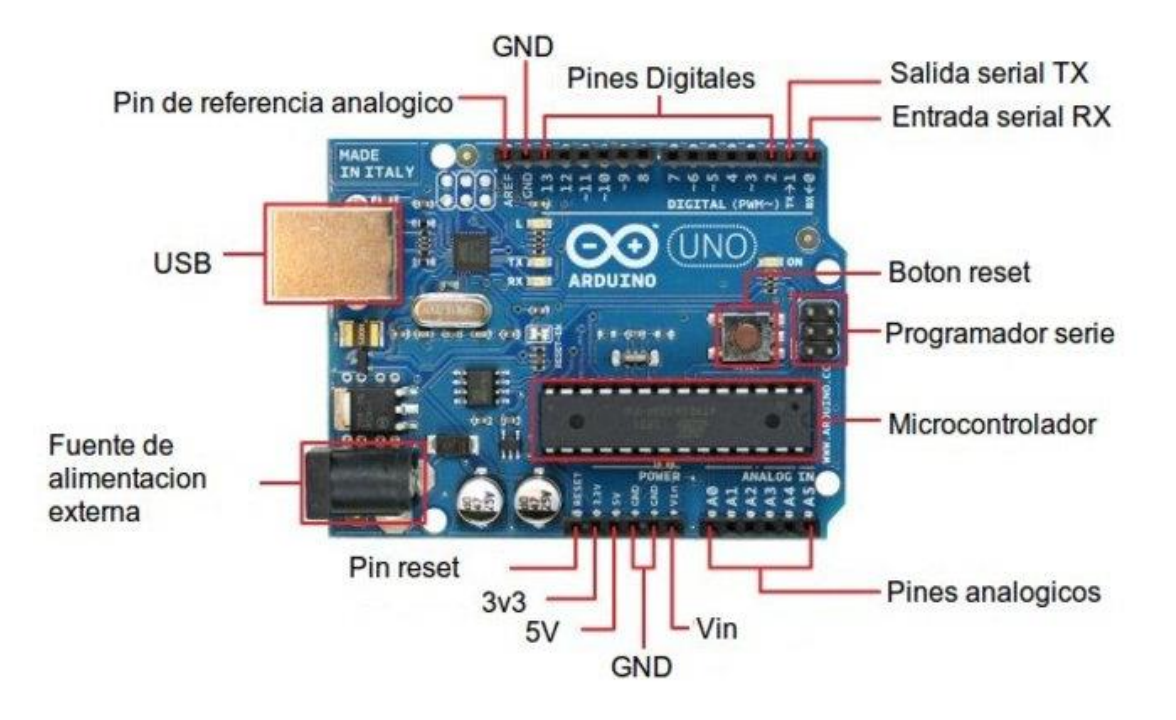

*Figura 25.* Componentes para la placa electrónica ARDUINO UNO Fuente: (Cinjordiz, 2018)

 Arduino y por extensión el hardware libre se ha convertido en un elemento importante no solo en el mundo maker sino también en la industria de fabricación de hardware. (Crespo, 2016)

 Al trabajar con Arduino, se manejan conceptos de diferentes tecnologías que a priori no tienen nada que ver entre ellos pero que los unifica: electrónica digital y analógica, electricidad, programación, microcontroladores, tratamiento de señales, protocolos de comunicación, arquitectura de procesadores, mecánica, motores, diseño de placas electrónicas, etc (Crespo, 2016)
#### **2.2.3.1 Funcionamiento**

 Como pasa con la mayoría de las placas microcontroladores las funciones de Arduino pueden resumirse en tres. En primera instancia, tenemos una interfaz de entrada, que puede estar directamente unida a los periféricos*,* o conectarse a ellos por puertos. El objetivo de esa interfaz de entrada es llevar la información al microcontrolador, la pieza encargada de procesar esos datos. El mentado microcontrolador varía dependiendo de las necesidades del proyecto en el que se desea usar la placa, y hay una buena variedad de fabricantes y versiones disponibles. (Torres, 2014)

 Por último, tenemos una interfaz de salida, que lleva la información procesada a los periféricos encargadas de hacer el uso final de esos datos, que en algunos casos puede bien tratarse de otra placa en la que se centralizará y procesará nuevamente la información, o sencillamente, por ejemplo, una pantalla o un altavoz encargada de mostrar la versión final de los datos. (Torres, 2014)

 De nuevo, Arduino es un sistema, y no una placa única. Por esto, el funcionamiento concreto dependerá del proyecto. Así, en un móvil hecho con Arduino tendremos varios microcontroladores, encargados de las conexiones de red, los datos necesarios para la entrada de números y mostrar información en pantalla, entre otras cosas. Así mismo, [un](http://gizmologia.com/2014/01/reloj-led-arduino)  [reloj hecho con Arduino](http://gizmologia.com/2014/01/reloj-led-arduino) solamente haría falta un chip que cuantifique la hora y la muestre en una pantalla. (Torres, 2014)

 Como ya hemos dicho, Arduino es casi sinónimo de hardware libre, y con eso, estamos hablando de una de las plataformas más complejas y variables que podrían existir. (Torres, 2014)

## **2.2.3.2 Características técnicas**

 Entre los diferentes parámetros y características técnicas que posee la placa electrónica Arduino Uno se tiene lo siguiente, tal como muestra la Tabla 2.

## **Tabla 2**

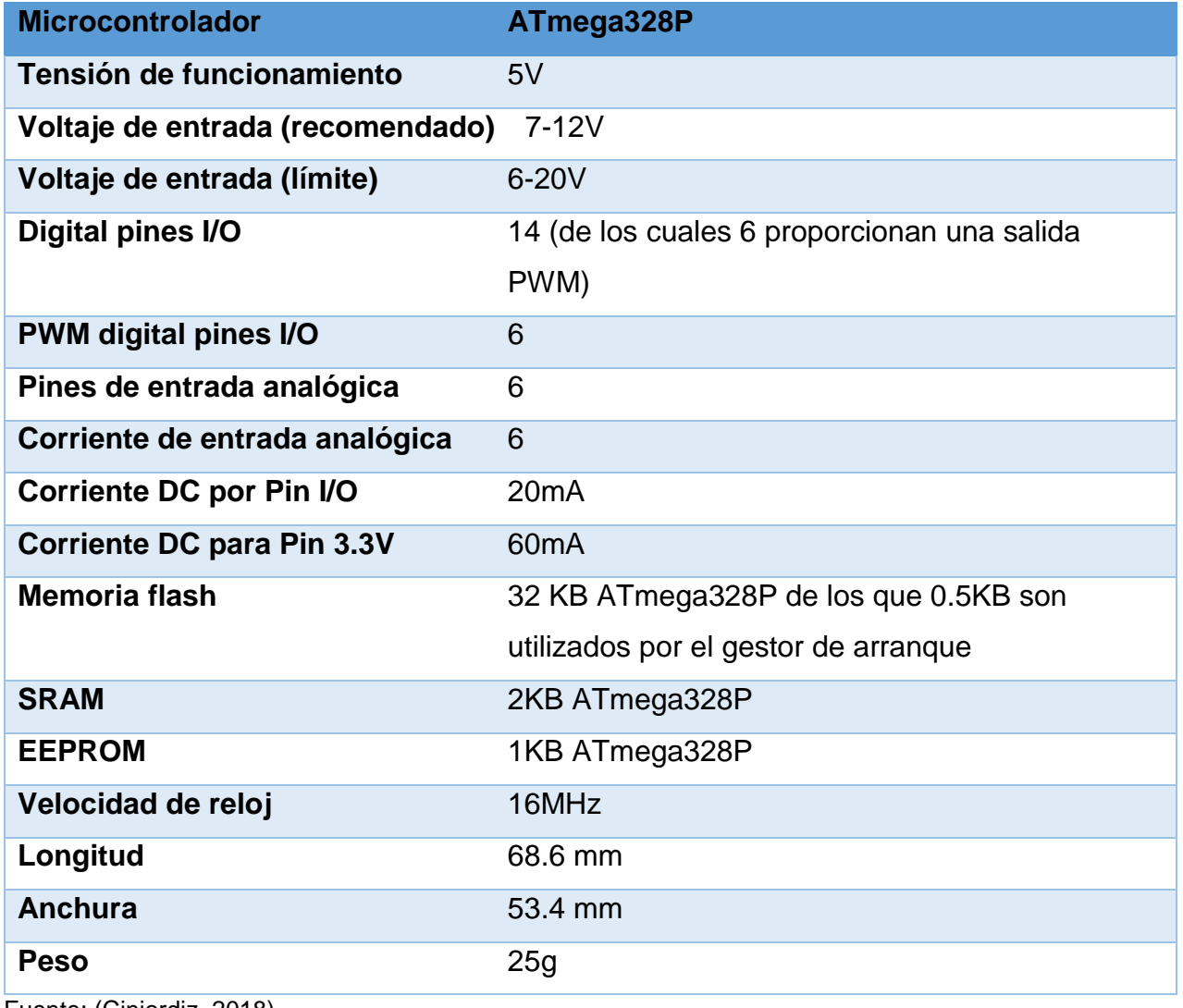

## *Características técnicas de ARDUINO UNO*

Fuente: (Cinjordiz, 2018)

## **2.2.3.3 Diagramas de pines**

 La Figura 26, muestra la descripción de cada uno de sus pines que conforman el Arduino Uno para un determinado proyecto electrónico.

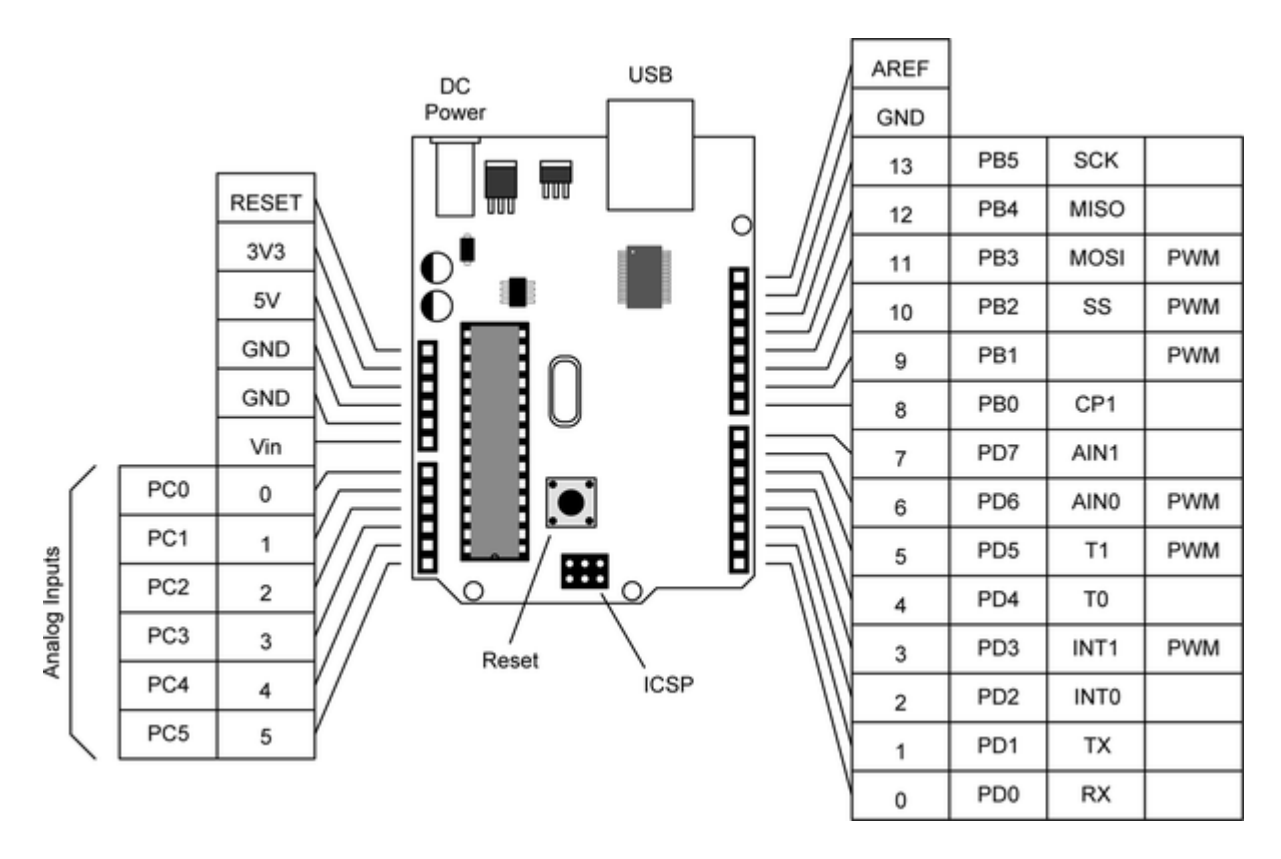

*Figura 26.* Descripción de los pines de ARDUINO UNO Fuente: (Cinjordiz, 2018)

 A continuación, se describe cada uno de los pines que conforman la placa electrónica Arduino Uno para su funcionamiento.

**• Pin VIN.** - Este pin se puede usar de varias formas, si tenemos una fuente de alimentación conectada mediante un adaptador, lo que podemos hacer mediante este pin es obtener la alimentación para conectar otro dispositivo, pero tenemos

que tener en cuenta que la placa no regulara la tensión y obtendremos la misma tensión que tenga el adaptador. Por otro lado, si tenemos conectado el USB, la tensión será regulada a 5v. Y si tenemos una fuente de alimentación externa como por ejemplo pilas, el borne positivo de la pila ira conectado al pin VIN y el borne negativo de la pila al pin GND, en este caso si la pila saca 10v la placa regulara la tensión a 5v. (Cinjordiz, 2018)

- **Pin GND.** El pin GND es la tierra. (Cinjordiz, 2018)
- **Pin 5V**.- Este pin tiene varias funciones, podemos alimentar la placa mediante este pin, siempre que tengamos la fuente externa regulada a 5v. Por otro lado, si tenemos la placa alimentada tanto por el Jack como por USB, se puede alimentar otro componente con una tensión regulada de 5v. (Cinjordiz, 2018)
- **Pin 3.3V**.- Por este pin sacamos una tensión de 3.3v que es alimentada mediante el conector Jack o el USB. Los 3.3v se utilizan para alimentar dispositivos que requieren una tensión baja. (Cinjordiz, 2018)
- **Pines de entradas analógicas**. La placa de Arduino cuenta con 6 pines de entradas analógicas, que van desde el pin A0 al A5, de los cuales proporcionan 10bits, llamados bits de resolución. La tensión que miden va de 0 a 5v, aunque es posible cambiar su rango usando una función con el pin AREF. (Cinjordiz, 2018)
- **Pin IOREF.** El pin IOREF es una copia del pin VIN y se utiliza para indicar a los demás dispositivos conectador a la placa que las tensiones de los pines de entrada y salida son 5v. (Cinjordiz, 2018)
- **Pin RESET**. Este pin tiene el mismo funcionamiento que el botón RESET, se utiliza para reiniciar el microcontrolador. (Cinjordiz, 2018)
- **Pines de entradas y salidas digitales**. Las entradas y salidas digitales son 14 y van desde el pin 0 al 13 y ofrecen una tensión de 5v. (Cinjordiz, 2018)
- **Pines A5 SCL y A4 SDA**. Se pueden utilizar para conectar dispositivos que lleven a cabo comunicaciones mediante la librería Wire. (Cinjordiz, 2018)
- **Pin AREF**. Ofrece un voltaje de referencia para las entradas analógicas. (Cinjordiz, 2018)
- **Pines 1 TX y 0 RX**. Estos pines se utilizan para recibir y transmitir datos en serie. (Cinjordiz, 2018)

## **2.2.3.4 Esquemático**

 La Figura 27, muestra el esquemático de la placa electrónica Arduino Uno, donde se muestra su estructura interna, la misma que está formada por circuitos electrónicos que componen este tipo de plataforma electrónica.

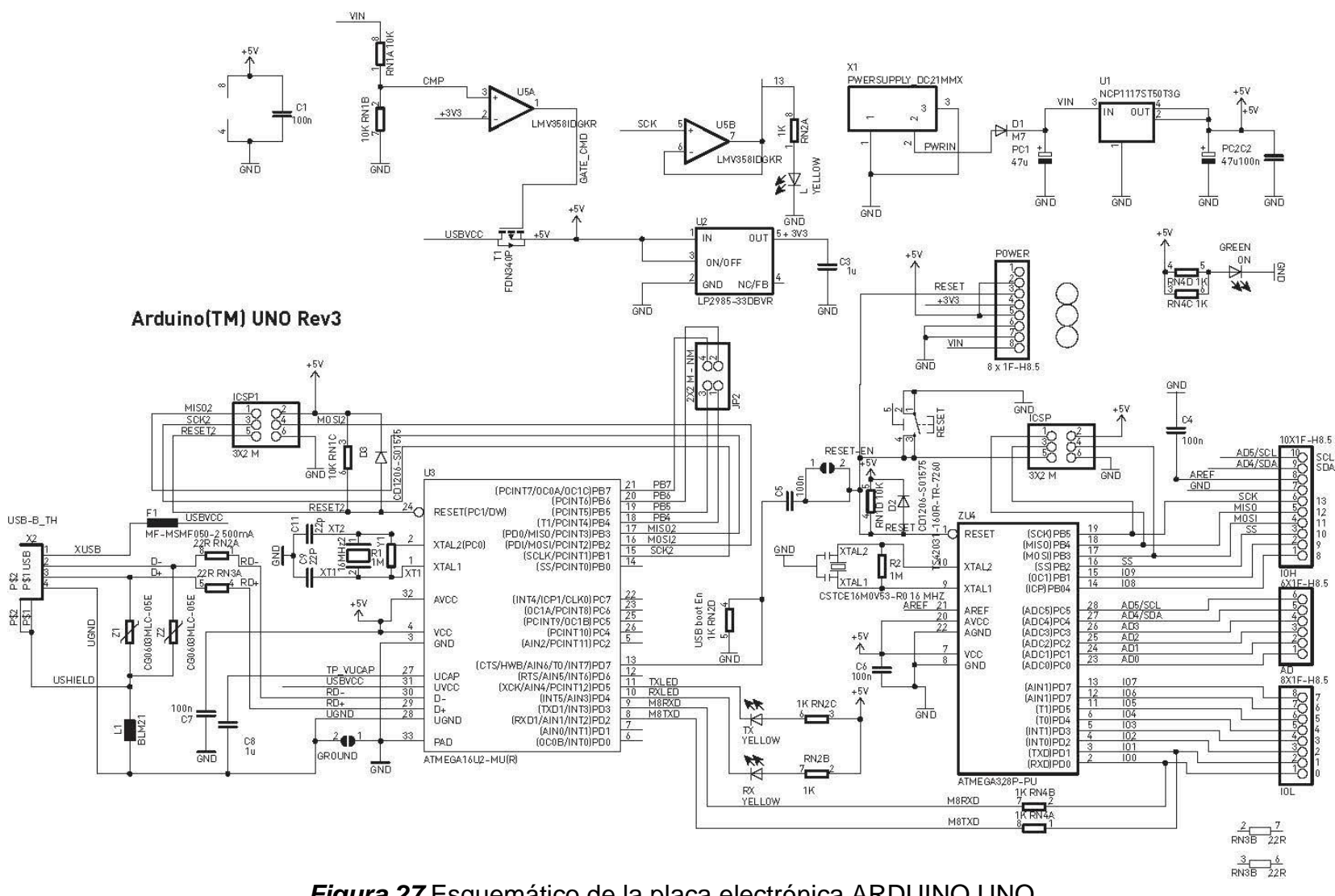

*Figura 27.*Esquemático de la placa electrónica ARDUINO UNO Fuente: (Cinjordiz, 2018)

 El siguiente esquema representa la dirección de voltaje para alimentar la placa, podemos ver representado "USBVCC" para la alimentación por el puerto USB (Cinjordiz, 2018). Tal como se muestra en la Figura 28.

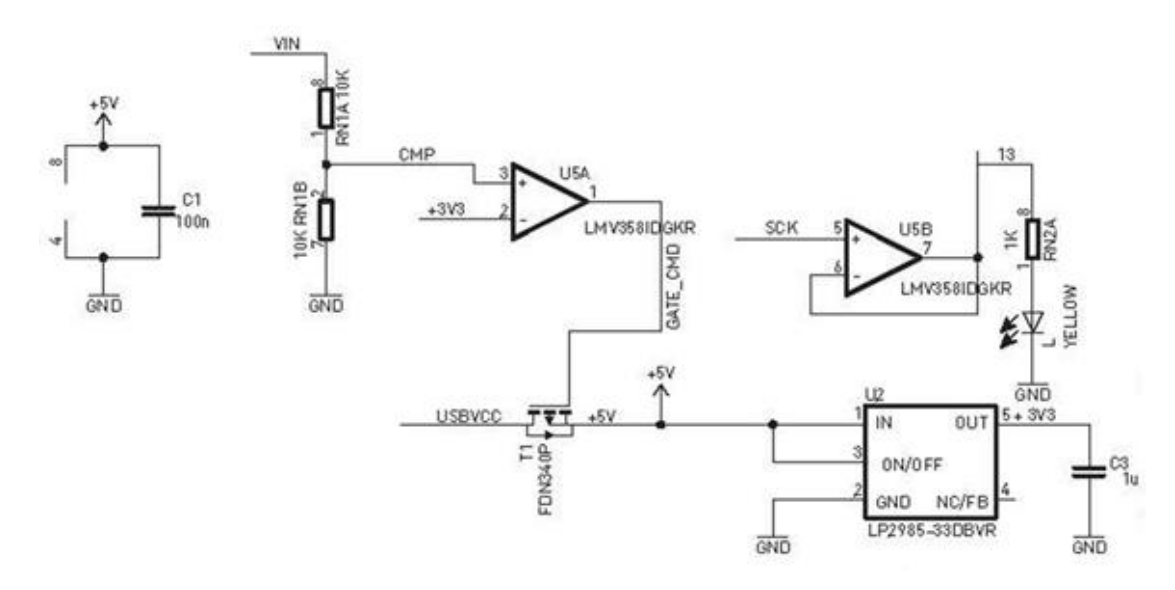

*Figura 28.* Dirección de voltaje para alimentar a la placa electrónica Fuente: (Cinjordiz, 2018)

 En el siguiente esquema, también extraído del primer esquema electrónico de arriba, tenemos representado la entrada principal de tensión a través del jack de alimentación (Cinjordiz, 2018). Tal como muestra la Figura 29.

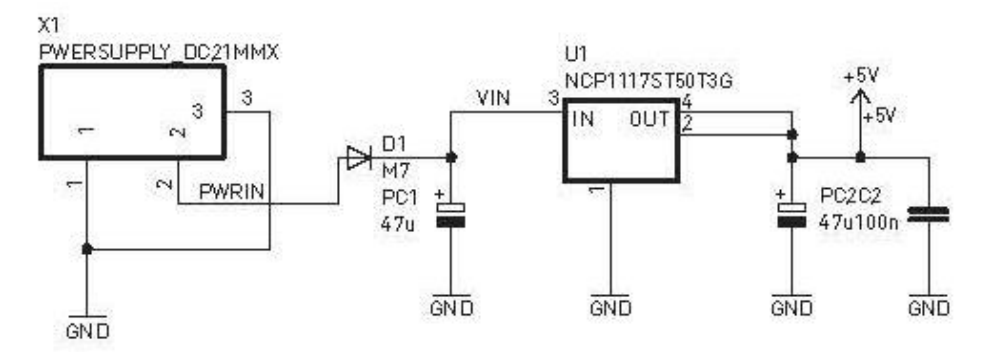

*Figura 29.* Entrada principal de tensión a través del Jack de alimentación Fuente: (Cinjordiz, 2018)

 Por último, tenemos el esquema siguiente donde se procesa toda la información, el chip principal para procesar la información es el Atmega328P (Cinjordiz, 2018). Tal como muestra la Figura 30.

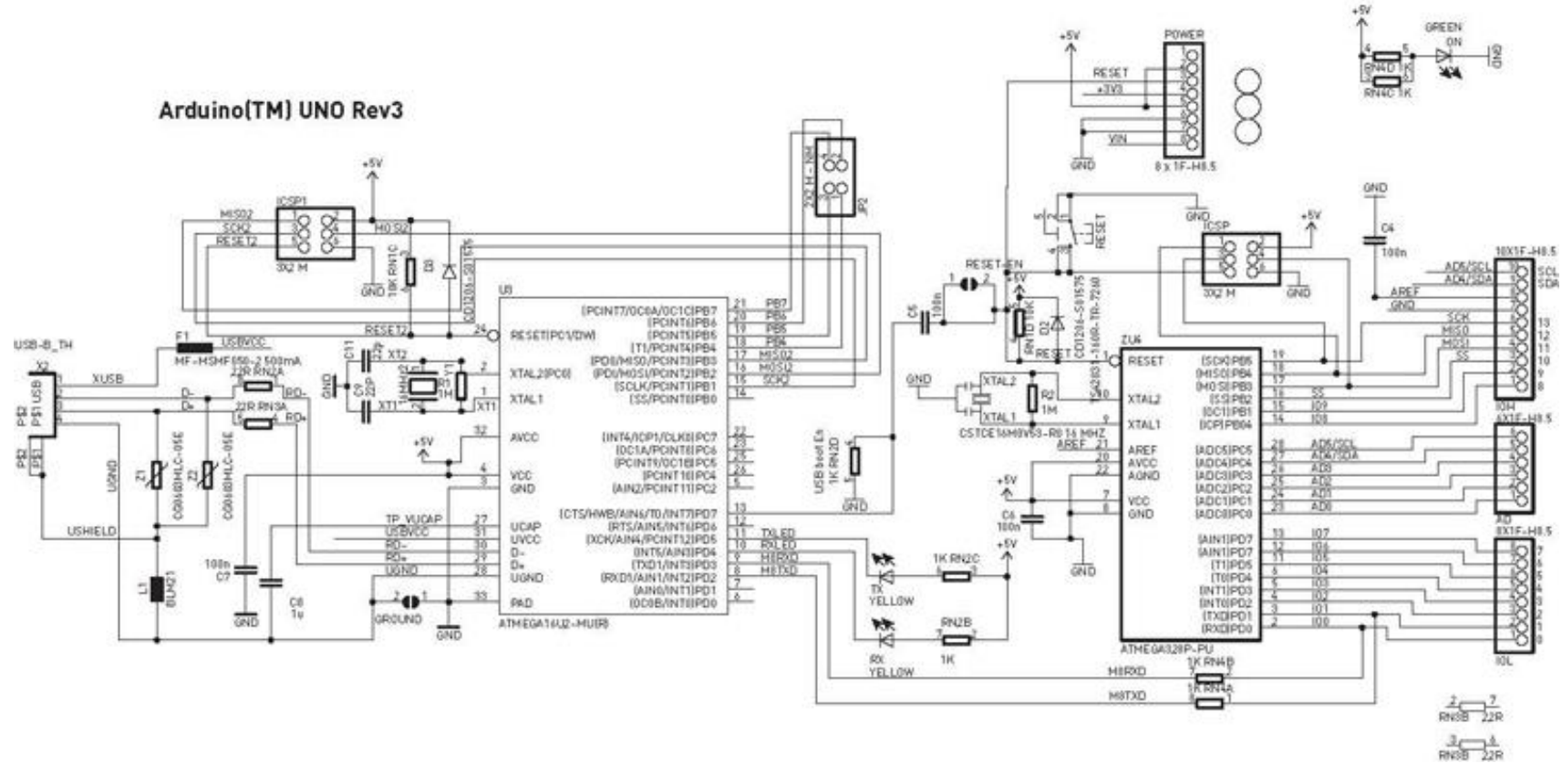

*Figura 30.* Esquemático del procesamiento mediante el chip ATmega328P Fuente: (Cinjordiz, 2018)

 De acuerdo con la necesidad del presente proyecto de investigación, se debe programar el microcontrolador que se encuentra en la parte interna de la plataforma electrónica Arduino Uno, el mismo que debe tener una programación basado el funcionamiento de la fuente de calor por inducción.

#### **2.2.4 IDE VISUAL STUDIO**

 Visual Studio es un conjunto de herramientas y otras tecnologías de desarrollo de software basado en componentes para crear aplicaciones eficaces y de alto rendimiento, permitiendo a los desarrolladores crear sitios y aplicaciones web, así como otros servicios web en cualquier entorno que soporte la plataforma. (Noticias, 2018)

 El entorno de desarrollo integrado de Visual Studio es un panel de inicio creativo que se puede usar para editar, depurar y compilar código y, después, publicar una aplicación. Un entorno de desarrollo integrado (IDE) es un programa con numerosas características que se pueden usar para muchos aspectos del desarrollo de software. Más allá del editor estándar y el depurador que proporcionan la mayoría de IDE, Visual Studio incluye compiladores, herramientas de finalización de código, diseñadores gráficos y muchas más características para facilitar el proceso de desarrollo de software. (Microsoft, 2018)

 En palabras más específicas, Visual Studio es un conjunto completo de herramientas de desarrollo para la generación de aplicaciones web ASP.NET, Servicios Web XML, aplicaciones de escritorio y aplicaciones móviles. Visual Basic, Visual C# y Visual C++ utilizan todo el mismo entorno de desarrollo integrado (IDE), que habilita el uso compartido de herramientas y facilita la creación de soluciones en varios lenguajes. Asimismo, dichos lenguajes utilizan las funciones de .NET Framework, las cuales ofrecen acceso a tecnologías clave para simplificar el desarrollo de aplicaciones web ASP y Servicios Web XML. (Noticias, 2018)

 La implementación rápida de aplicaciones y la actualización continua es la nueva norma en el desarrollo de software actual. En ese sentido, Visual Studio 2017 acorta los ciclos de creación para que los desarrolladores puedan ofrecer un mejor software con mayor frecuencia. La gestión de la liberación y la automatización de procesos que ofrece la solución de Microsoft eliminan el riesgo y la incertidumbre de liberar el software y permiten la entrega continua sin fricción. Además, la nueva versión de Visual Studio cuenta con las herramientas avanzadas de monitoreo y depuración que ayudan a identificar y solucionar problemas y errores más rápido que nunca. (Microsoft Prensa, 2017)

#### **2.2.4.1 Paseo por el IDE**

 Para ofrecerle una amplia información gráfica de Visual Studio, la siguiente imagen muestra Visual Studio con un proyecto abierto y varias ventanas de herramientas clave que probablemente use (Warren & Cai, 2018). Tal como muestra la Figura 31.

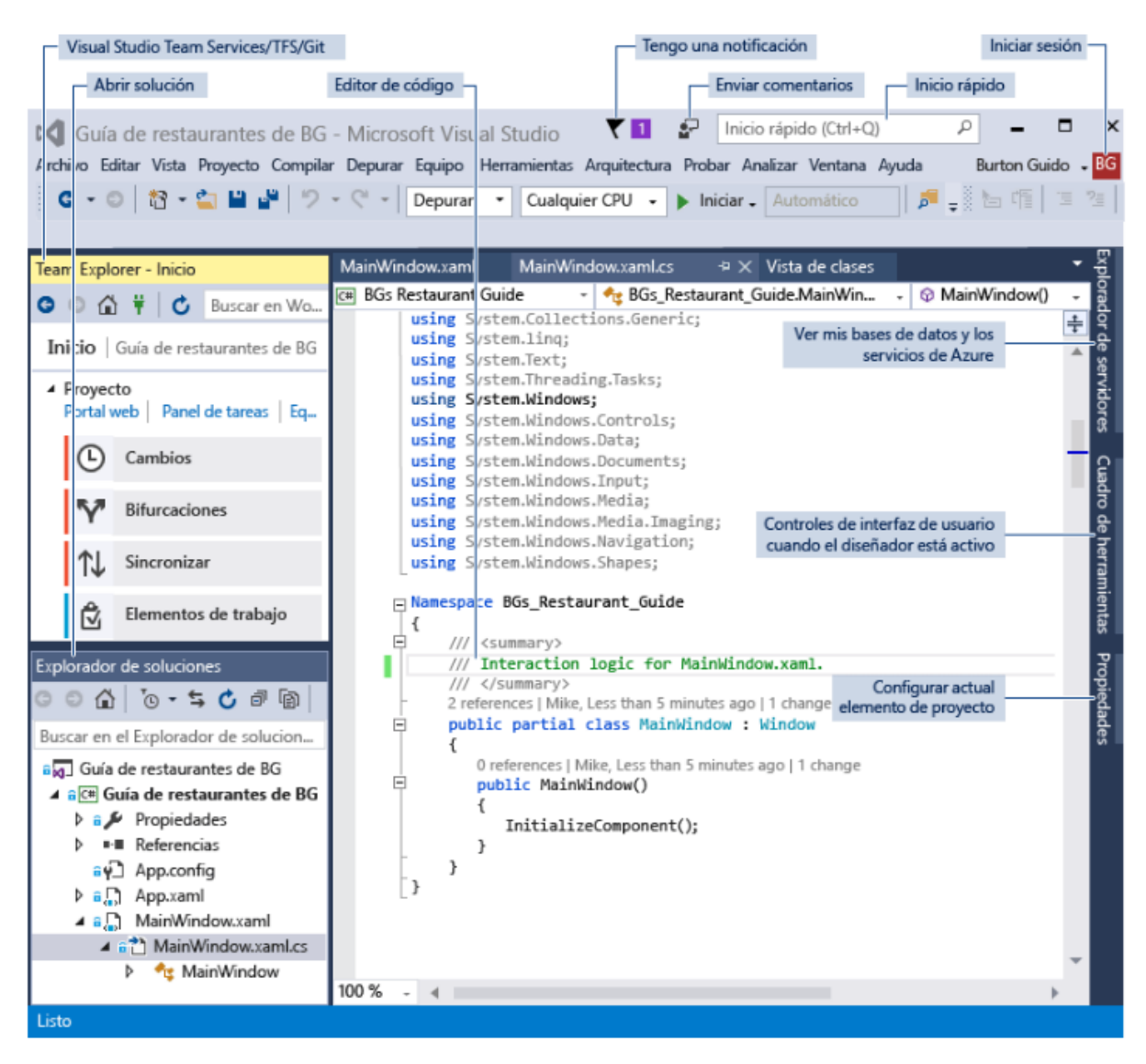

*Figura 31.* Proyecto abierto con ventana de herramientas claves de uso Fuente: (Warren & Cai, 2018)

 A continuación, se detalla las herramientas más importantes que establecen un proyecto de investigación.

El **[Explorador de soluciones](https://docs.microsoft.com/es-es/visualstudio/ide/solutions-and-projects-in-visual-studio?view=vs-2017)** (parte superior derecha) permite ver, desplazarse por y administrar los archivos de código. El **Explorador de soluciones** puede ayudar a organizar el código al agrupar los archivos en [soluciones y proyectos.](https://docs.microsoft.com/es-es/visualstudio/ide/quickstart-projects-solutions?view=vs-2017) (Warren & Cai, 2018)

- La [ventana del editor](https://docs.microsoft.com/es-es/visualstudio/ide/writing-code-in-the-code-and-text-editor?view=vs-2017) (centro), donde es probable que pase la mayor parte del tiempo, muestra el contenido del archivo. Es donde puede editar código o diseñar una interfaz de usuario, como una ventana con botones y cuadros de texto. (Warren & Cai, 2018)
- La ventana [Resultados](https://docs.microsoft.com/es-es/visualstudio/ide/reference/output-window?view=vs-2017) (parte inferior central) es donde Visual Studio envía notificaciones, como mensajes de error y de depuración, advertencias del compilador, mensajes de estado de publicación, etc. Cada código fuente de mensaje tiene su propia pestaña. (Warren & Cai, 2018)
- [Team Explorer](https://docs.microsoft.com/es-es/azure/devops/user-guide/work-team-explorer?view=vsts) (parte inferior derecha) permite realizar el seguimiento de los elementos de trabajo y compartir código con otros usuarios mediante tecnologías de control de versiones como [Git](https://git-scm.com/) y [Control de versiones de Team Foundation.](https://docs.microsoft.com/es-es/azure/devops/repos/tfvc/overview?view=vsts)  [\(TFVC\)](https://docs.microsoft.com/es-es/azure/devops/repos/tfvc/overview?view=vsts) (Warren & Cai, 2018)

#### **2.2.4.2 Características de productividad populares**

 Algunas de las características populares de Visual Studio que ayudan a ser más productivos durante el desarrollo de software incluyen:

▪ **[Refactorización.](https://docs.microsoft.com/es-es/visualstudio/ide/refactoring-in-visual-studio?view=vs-2017)-** La refactorización incluye operaciones como el cambio de nombre inteligente de variables, la extracción de una o más líneas de código en un nuevo método, el cambio del orden de los parámetros de método, etc (Warren & Cai, 2018). Tal como muestra la Figura 32.

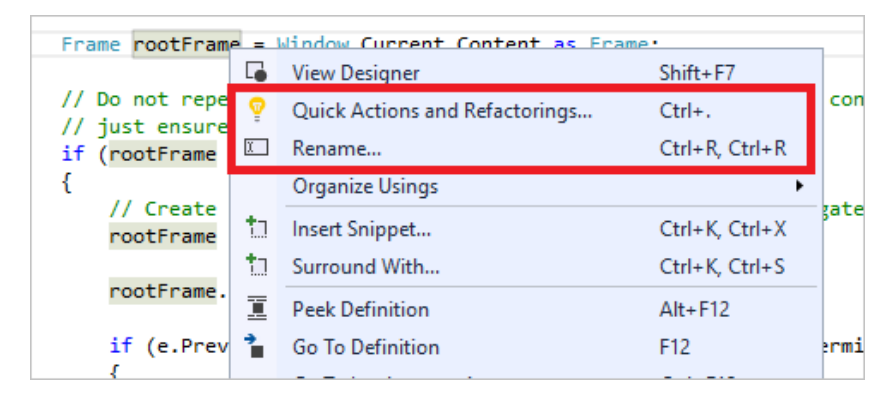

*Figura 32.* Refactorización en Visual Studio Fuente: (Warren & Cai, 2018)

**[IntelliSense.](https://docs.microsoft.com/es-es/visualstudio/ide/using-intellisense?view=vs-2017)** IntelliSense es un término que define un conjunto de características que muestran información sobre el código directamente en el editor y, en algunos casos, escriben pequeños fragmentos de código automáticamente. Es como tener documentación básica insertada en el editor, lo que evita tener que buscar información escrita en cualquier otro lugar. Las características de IntelliSense varían según el lenguaje. Para más información, vea [IntelliSense para](https://docs.microsoft.com/es-es/visualstudio/ide/visual-csharp-intellisense?view=vs-2017)  [C#,](https://docs.microsoft.com/es-es/visualstudio/ide/visual-csharp-intellisense?view=vs-2017) [IntelliSense para Visual C++,](https://docs.microsoft.com/es-es/visualstudio/ide/visual-cpp-intellisense?view=vs-2017) [IntelliSense para JavaScript](https://docs.microsoft.com/es-es/visualstudio/ide/javascript-intellisense?view=vs-2017) e [IntelliSense de](https://docs.microsoft.com/es-es/visualstudio/ide/visual-basic-specific-intellisense?view=vs-2017)  [Visual Basic.](https://docs.microsoft.com/es-es/visualstudio/ide/visual-basic-specific-intellisense?view=vs-2017) La siguiente ilustración muestra cómo IntelliSense muestra una lista de miembros de un tipo (Warren & Cai, 2018). Tal como muestra la Figura 33.

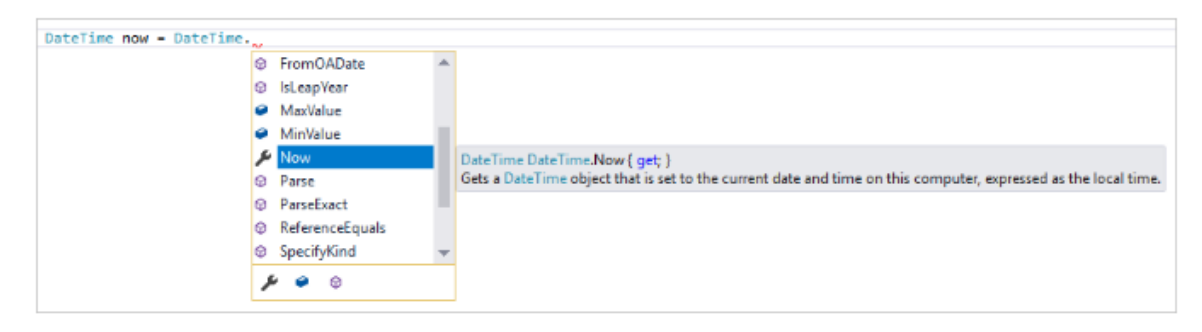

*Figura 33.* IntelliSense en Visual Studio Fuente: (Warren & Cai, 2018)

**[Inicio rápido.](https://docs.microsoft.com/es-es/visualstudio/ide/reference/quick-launch-environment-options-dialog-box?view=vs-2017)** Visual Studio puede parecer abrumador a veces con tantas propiedades, opciones y menús. El cuadro de búsqueda **Inicio rápido** supone una excelente manera de encontrar rápidamente lo que necesita en Visual Studio. Al empezar a escribir el nombre de lo que está buscando, Visual Studio muestra resultados que llevan exactamente a donde necesita ir. Si necesita agregar funcionalidad a Visual Studio, por ejemplo, agregar compatibilidad con otro lenguaje de programación, **Inicio rápido** proporciona resultados que abren el Instalador de Visual Studio para instalar un componente individual o una carga de trabajo (Warren & Cai, 2018). Tal como muestra la Figura 34.

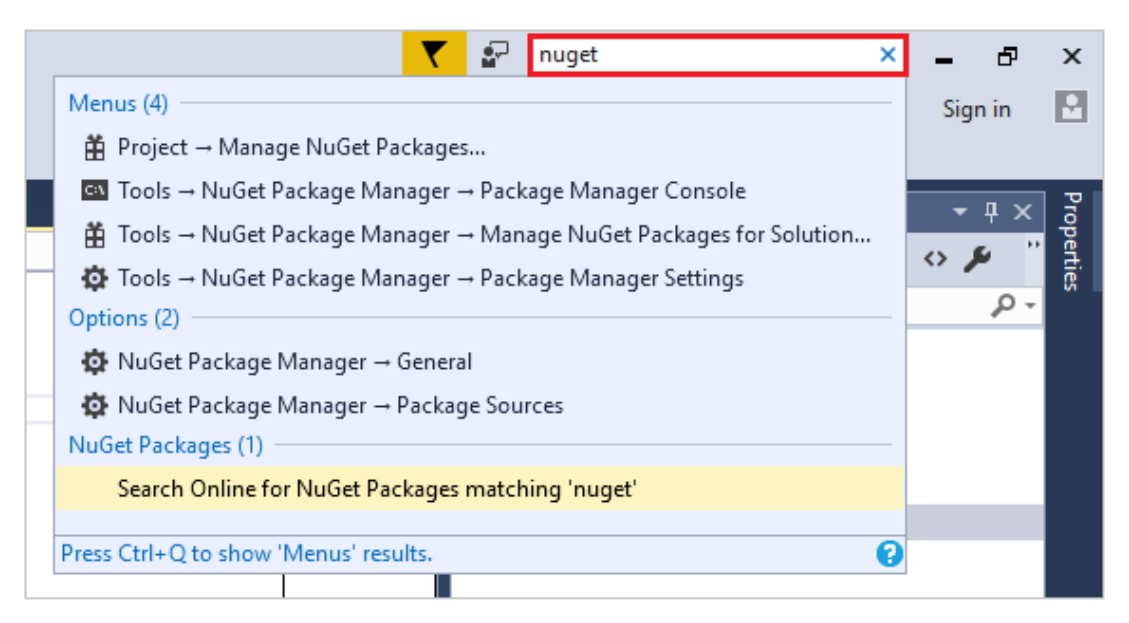

*Figura 34.* Inicio rápido en Visual Studio Fuente: (Warren & Cai, 2018)

**Subrayados ondulados y [Acciones rápidas.](https://docs.microsoft.com/es-es/visualstudio/ide/quick-actions?view=vs-2017) Los subrayados ondulados son** rayas con formas de onda debajo de las palabras que alertan de errores o posibles problemas en el código a medida que se escribe. Estas pistas visuales permiten

corregir problemas inmediatamente sin esperar a que el error se detecte durante la compilación o cuando se ejecute el programa. Si mantiene el cursor sobre un subrayado ondulado, se ve información adicional sobre el error. También puede aparecer una bombilla en el margen izquierdo con acciones, conocidas como Acciones rápidas, para corregir el error (Warren & Cai, 2018). Tal como muestra la Figura 35.

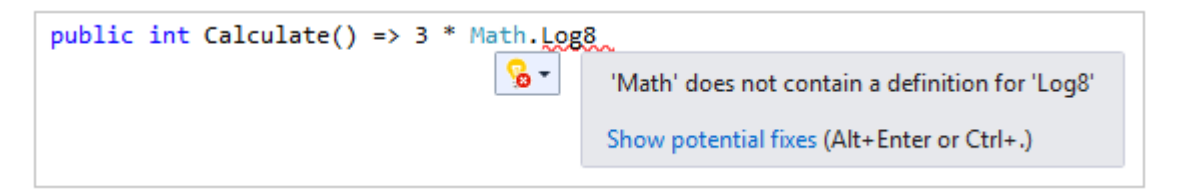

*Figura 35.* Subrayados ondulatorios y acciones rápidas en Visual Studio Fuente: (Warren & Cai, 2018)

▪ **[Jerarquía de llamadas.](https://docs.microsoft.com/es-es/visualstudio/ide/reference/call-hierarchy?view=vs-2017)-** En la ventana **Jerarquía de llamadas** se muestran los métodos que llaman a un método seleccionado. Puede ser información útil si está pensando en cambiar o quitar el método, o si está intentando realizar un seguimiento de un error (Warren & Cai, 2018). Tal como muestra la Figura 36.

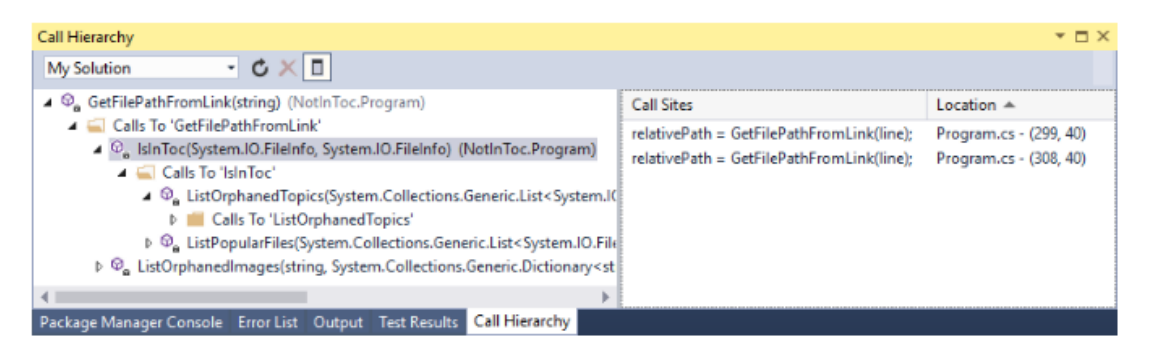

*Figura 36.* Jerarquía de llamadas en Visual Studio Fuente: (Warren & Cai, 2018)

**[CodeLens.](https://docs.microsoft.com/es-es/visualstudio/ide/find-code-changes-and-other-history-with-codelens?view=vs-2017)** CodeLens ayuda a buscar referencias al código, cambios en él, errores vinculados, elementos de trabajo, revisiones de código y pruebas unitarias, todo sin salir del editor (Warren & Cai, 2018). Tal como muestra la Figura 37.

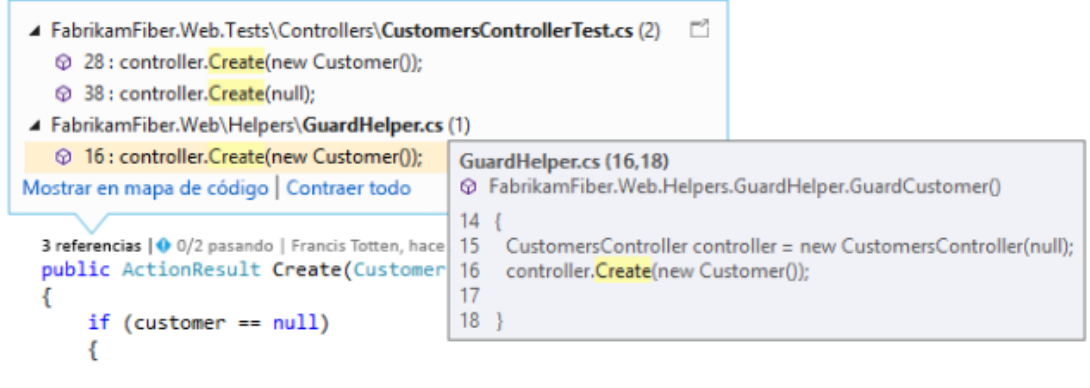

*Figura 37.* CodeLens en Visual Studio Fuente: (Warren & Cai, 2018)

▪ **[Ir a definición.](https://docs.microsoft.com/es-es/visualstudio/ide/go-to-and-peek-definition?view=vs-2017)-** La característica Ir a definición lleva directamente a la ubicación donde se define una función o un tipo (Warren & Cai, 2018). A continuación, se muestra en la Figura 38, la sección de ir a la definición.

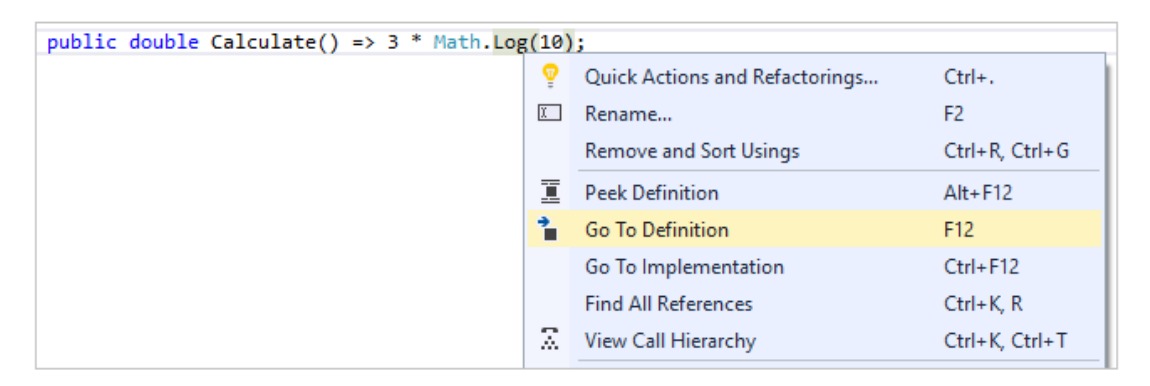

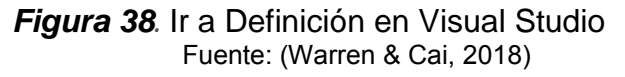

▪ **[Observar la definición.](https://docs.microsoft.com/es-es/visualstudio/ide/how-to-view-and-edit-code-by-using-peek-definition-alt-plus-f12?view=vs-2017)-** En la ventana **Ojear la definición** se muestra la definición de un tipo o método sin abrir en realidad un archivo independiente (Warren & Cai, 2018). Tal como muestra la Figura 39.

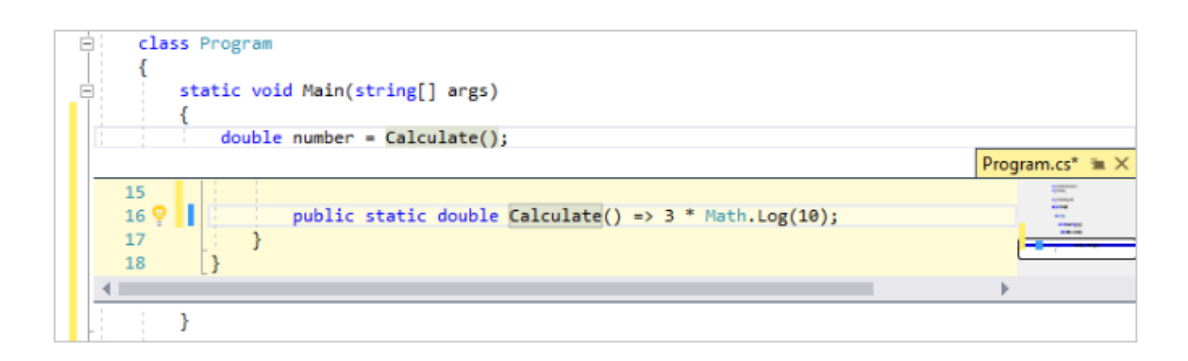

*Figura 39.* Observar la definición en Visual Studio Fuente: (Warren & Cai, 2018)

 El presente software a través de una determinada programación, y de una correcta comunicación entre el sistema integrado de una fuente de calor por inducción electromagnética y el sistema integrado de adquisición, permite visualizar en la PC las curvas de funcionabilidad de la fuente de calor por inducción lo que permite conocer los parámetros de funcionamiento que posee la determinada fuente de calor por inducción.

# **CAPÍTULO III**

### **DISEÑO Y CONSTRUCCIÓN DE LOS SISTEMAS**

#### **3.1 Definición de las características generales de los sistemas integrados**

 El presente proyecto de investigación, tiene como alcance primordial el diseño y construcción de los sistemas constitutivos e integrados de una fuente térmica de inducción electromagnética que permita el templado superficial o calentamiento inductivo como tratamiento superficial de ejes metálicos de tres barras cilíndricas metálicas de acero AISI 4340 de 5[mm], 8[mm], y 10 [mm] de diámetro, entendiéndose como tratamiento superficial de ejes metálicos, al calentamiento inductivo de solo un punto o coordenada de la pieza cilíndrica metálica a tratar. Por tal razón, se realizará el estudio teórico y práctico de los principios electromagnéticos, el análisis, la síntesis de los componentes, y los procesos que constituyen el diseño y construcción de los sistemas integrados para templado superficial de ejes metálicos como el tratamiento térmico o superficial de ejes metálicos.

 Para la culminación del presente proyecto, se debe comprobar la dureza obtenida por la pieza cilíndrica metálica a tratar. Es decir, para la comprobación del experimento, necesariamente debe haber un templado superficial completo de una de las tres barras cilíndricas metálicas de acero señaladas anteriormente, y por consiguiente demostrar la dureza, resistencia, y tenacidad de dicha barra cilíndrica metálica de acero de AISI 4340.

#### **3.1.1 Análisis y especificaciones de los requerimientos**

 De acuerdo con el estudio y análisis para el diseño y construcción de la fuente de calor por inducción, se hace necesario los siguientes requerimientos:

- 1. Diseño y construcción del sistema integrado de una fuente de calor por inducción electromagnética.
- 2. Diseño y construcción del sistema integrado de adquisición de datos para la automatización general de los sistemas integrados.

#### **3.1.2 Análisis de alternativas de solución**

 Para el diseño y construcción del sistema integrado de una fuente de calor por inducción electromagnética, existen dos alternativas de solución tales como:

- 1. La primera solución consiste en calentar la pieza cilíndrica metálica a tratar térmicamente a una determinada temperatura proporcionada por el usuario, es decir el usuario puede elegir el valor de temperatura a la cual se calienta la pieza o material a tratar, llegando la pieza cilíndrica metálica a tratar a un estado de color incandescente o a un posible estado de fundición.
- 2. La segunda solución se trata de calentar la pieza cilíndrica metálica a tratar térmicamente a una determinada temperatura dependiendo la capacidad, resistencia o alcance de funcionamiento de la fuente de calor por inducción electromagnética.

 La primera manera de calentamiento resulta ser más compleja y se requiere mayor tiempo para su diseño y construcción y su vez resulta ser más costosa para su construcción. La segunda forma resulta ser más sencilla en cuanto a diseño y construcción, el mismo que requiere menor tiempo en comparación al primero, y algo más interesante es menos costosa para su construcción.

#### **3.1.3 Resolución del análisis**

 Se ha determinado de acuerdo a la sencillez de diseño y construcción, a su tiempo de elaboración, y su costo de fabricación, por la segunda opción, que resultaría más rentable, en los aspectos ya mencionados como lo son la sencillez del diseño, el tiempo de la elaboración y el costo de fabricación de la fuente de calor por inducción electromagnética.

#### **3.1.4 Modelamiento de solución**

 A continuación, en la Figura 40, se muestra el modelamiento de solución, de los dos sistemas integrados que conforman el diseño y construcción de la fuente térmica por inducción electromagnética para el tratamiento superficial de ejes metálicos.

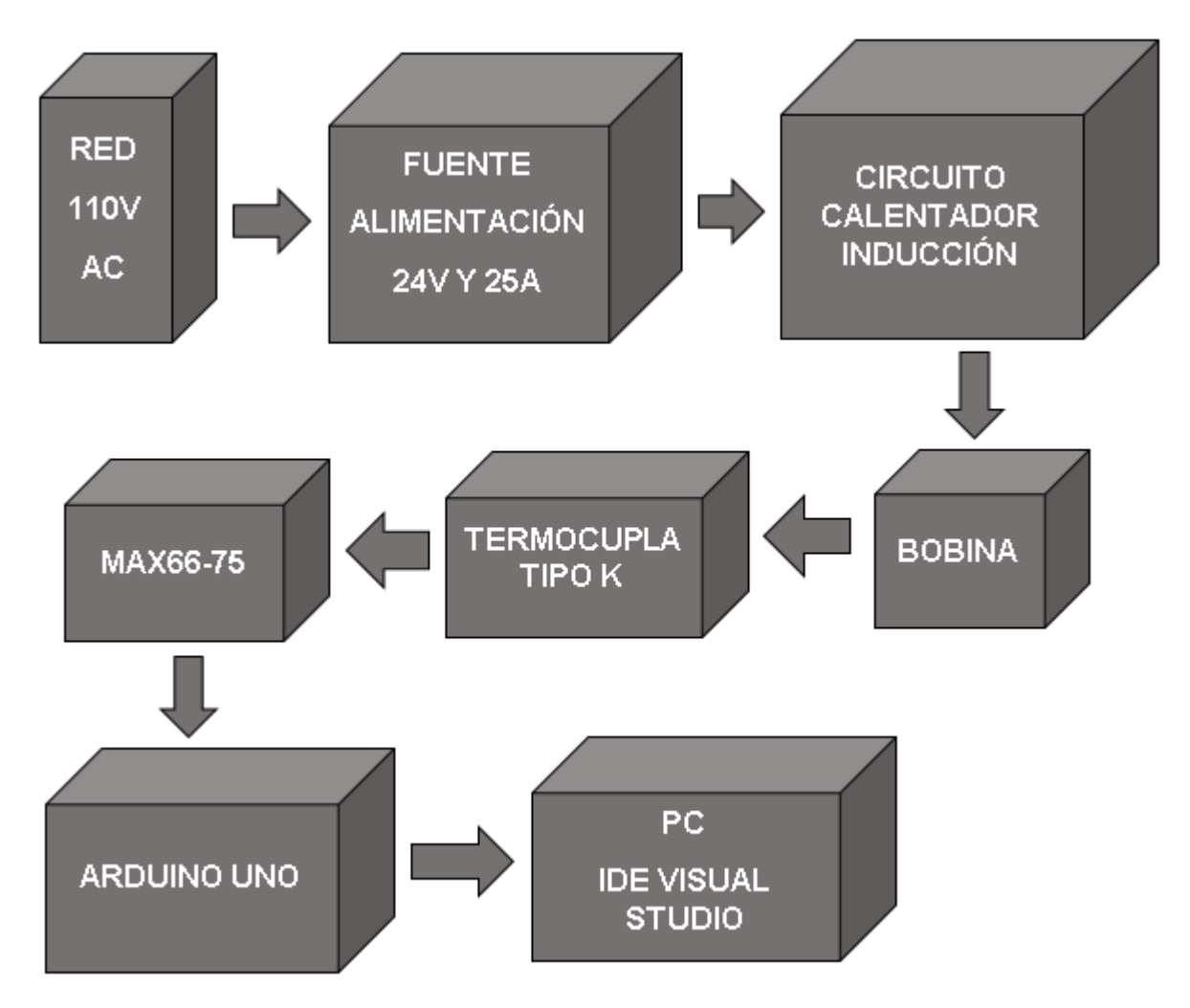

*Figura 40.* Modelamiento de solución

## **3.1.5 Análisis del comportamiento del modelo**

 El comportamiento de un calentador de inducción es semejante a un transformador donde el generador es representado por el devanado primario y la carga a calentarse es representada por el devanado secundario de una espira en cortocircuito. Como en un transformador para su funcionamiento se requiere una fuente alterna para que se genere un campo magnético. Cuando el campo magnético cambia cerca de un metal o de un conductor eléctrico, se induce una corriente que fluye en el material generando calor.

 De acuerdo a las necesidades, el comportamiento del sistema de adquisición de datos, está en optimizar el funcionamiento de la fuente de calor por inducción electromagnética, lo que permite llegar a obtener el alcance predispuesto del presente proyecto de investigación.

 Como ya se lo ha determinado anteriormente, los dos sistemas conformantes para el diseño y la construcción de la fuente de calor por inducción electromagnética son los siguientes:

- Sistema de una fuente de calor por inducción electromagnética.
- Sistema de adquisición de datos.

#### **3.1.5.1 Sistema de una fuente de calor por inducción**

 La fuente de calor por inducción electromagnética como ya es de conocimiento necesario, es la proporcionada de realizar el calentamiento de la pieza, material o elemento a tratar de manera térmica, para que, una vez realizado el calentamiento, se proceda a determinar el valor de temperatura a la cual está sometida la pieza, material o elemento a tratar, para luego estos valores de temperatura adquiridos, sean transmitidos a un subsistema de adquisición de datos que permitan automatizar el funcionamiento de la fuente térmica de calor por inducción. Por consiguiente, se pueda optimizar el rendimiento de la dicha fuente térmica.

#### **3.1.5.2 Sistema de adquisición de datos**

 El subsistema de adquisición de datos es el encargado de proporcionar que el funcionamiento de la fuente de calor por inducción sea automatizado, es decir, una vez adquiridos los valores de temperaturas proporcionados por la determinada fuente térmica sean utilizados para realizar graficar o curvas de funcionabilidad, que permitan observar los parámetros a los cuales funciona la mencionada fuente térmica y también poder observar las características técnicas con las cuales ha sido diseñada y construida dicha fuente de inducción.

### **3.2 Diseño y construcción del sistema de una fuente térmica por inducción**

 Dentro de los componentes de la fuente de calor por inducción electromagnética, para su diseño y construcción como ya se ha determinado en el capítulo anterior se requiere lo siguiente:

- Características técnicas de la fuente de alimentación eléctrica.
- Funcionabilidad del transistor de potencia MOSFET IRFP260N.
- Diseño y construcción de una batería de capacitores.
- Diseño y construcción de un Inductor de calentamiento o bobina de inducción.
- Características de la carga, elemento o material a tratar.
- Equipo de refrigeración para la bobina de inducción.

#### **3.2.1 Características técnica de la fuente de alimentación eléctrica**

 Debido a un análisis y estudio para el diseño y construcción de la fuente de calor por inducción electromagnética, se determinó adquirir en el mercado un tipo de fuente de alimentación eléctrica que cumpla con las expectativas de alcance y también con los objetivos principales del presente proyecto de investigación, para evitar mayor tiempo en la elaboración de diseño y construcción de dicha fuente térmica inductiva, y también para evitar fallas permanentes en el proceso de diseño al momento de realizar las pruebas de funcionamiento, lo que hace que se dificulte en demasía en alcanzar el rendimiento óptimo de la fuente de calor por inducción. Por consiguiente, la fuente de alimentación eléctrica adquirida enel mercado tiene las siguientes características técnicas.

#### **Tabla 3**

| <b>CARACTERÍSTICAS TÉCNICAS DE LA FUENTE DE ALIMENTACIÓN</b><br><b>ELÉCTRICA</b> |                                         |
|----------------------------------------------------------------------------------|-----------------------------------------|
| Marca de fabricante                                                              | <b>SANPU</b>                            |
| Tipo de artículo                                                                 | Fuente de alimentación conmutada        |
| Número de modelo                                                                 | PS600-H1V24                             |
| <b>Certificación</b>                                                             | CE, EMC, LVD, RoHS                      |
| Corriente de salida                                                              | $0 [A] - 25 [A]$                        |
| Voltaje de salida                                                                | 24[V]                                   |
| Potencia de salida                                                               | $>500$ ≈ 600[W]                         |
| Frecuencia de salida                                                             | 47 [Hz] – 63 [Hz]                       |
| Tiempo de inicio                                                                 | $3s$                                    |
| Tipo de salida                                                                   | Individual                              |
| <b>Protección</b>                                                                | Cortocircuito, Sobrecarga, Sobretensión |
| <b>Material</b>                                                                  | Aluminio                                |

*Características técnicas de la fuente de alimentación eléctrica*

 Debido al estudio y análisis se ha elegido este tipo de fuente de alimentación por la cantidad de salida de voltaje que, de 24 V, debido a que con otra fuente de alimentación de menor voltaje no calentaría la bobina de inducción, y por consiguiente no se hubiese podido calentar la pieza, elemento, o material seleccionado para su tratamiento térmico.

 La fuente seleccionada con las características determinadas anteriormente, se muestra en la Figura 41.

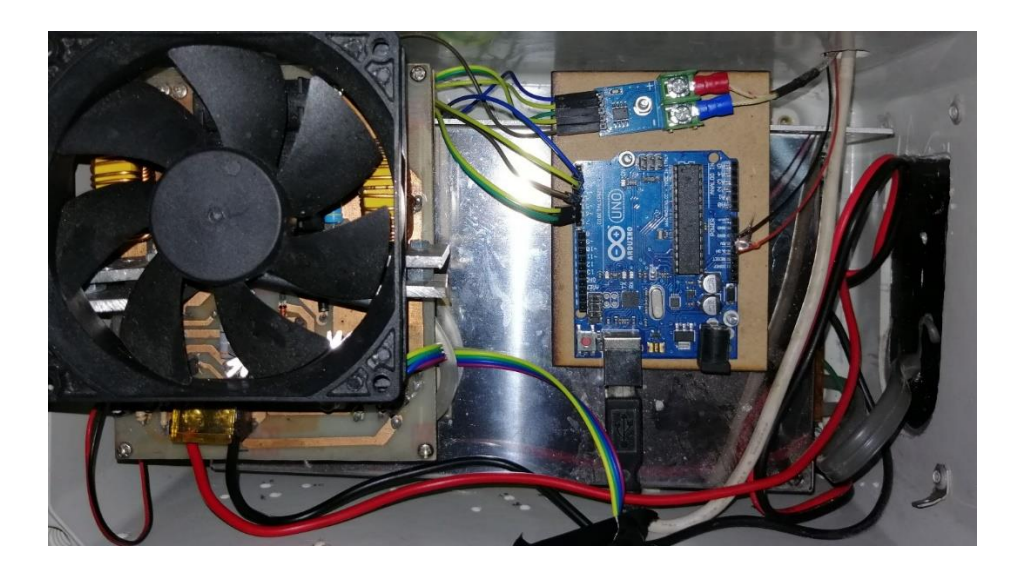

*Figura 41.* Fuente de alimentación de 24 V, 25 A, y con 600 W de potencia

#### **3.2.2 Funcionamiento del transistor de potencia MOSFET IRFP260N**

 El MOSFET IRFP260N, es un componente electrónico que tiene como función, controlar corrientes muy elevadas, necesario para este procedimiento, también es un dispositivo semiconductor que tiene como función, amplificar la señal analógica tal es el caso del voltaje. Se requiere amplificar el nivel de voltaje para aumentar el valor de la potencia, y por consiguiente se garantiza aumentar la frecuencia de trabajo. Por tal razón, se garantiza el calentamiento de la pieza, elemento, o material a tratar térmicamente.

 Como ya se mencionó anteriormente, una de las características principales de funcionamiento, esta, en que se permite trabajar con altas tensiones y altas intensidades, y por consiguiente tiene la capacidad de disipar altas potencias al momento de trabajar, lo que permite elevar el nivel de frecuencia de trabajo, permitiendo un calentamiento más rápido de la pieza, elemento, o material a calentar. La Figura 42, muestra el MOSFET IRFP260N

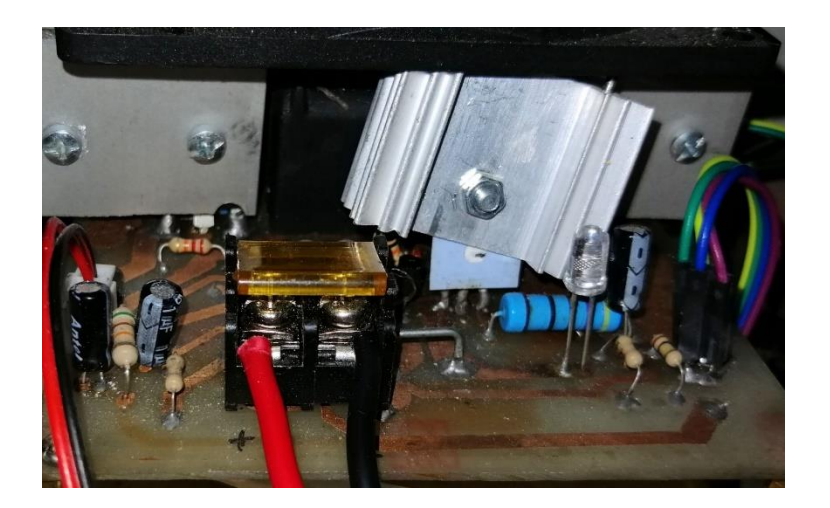

*Figura 42.* MOSFET IRFP260N

## **3.2.3 Diseño y construcción de una batería de capacitores**

 El diseño y construcción de una batería de capacitores es necesaria para mejorar el factor de potencia de la instalación de la fuente de calor por inducción electromagnética, este tipo de batería de capacitores actúan como una fuente de energía reactiva. Se dice que esta disposición proporciona una composición de energía reactiva. (Eduscol, 2018)

 La compensación se realiza mediante la batería de condensadores en estado fijo o en estado automático. Las baterías de condensadores reguladas automáticamente permiten una adaptación inmediata de la compensación para que coincida con el nivel de la carga. La instalación de una batería de condensadores puede evitar la necesidad de cambiar un transformador en el caso de un aumento de carga. (Eduscol, 2018)

 Al realizar una medición en tensión alta, puede resultar necesario compensar las pérdidas de energía reactiva del transformador. La potencia reactiva absorbida por un transformador no debe ser despreciada, ya que puede ascender hasta un 5% de la potencia del transformador cuando éste trabaja a plena carga. En los transformadores, la potencia reactiva es principalmente absorbida por la reactancia de magnetización. (Eduscol, 2018)

#### **3.2.3.1 Características técnicas del banco de capacitores**

 La batería de capacitores de compensación está conformada por 4 capacitores de nominación MKPH 0.33 [µF] ±5%, con capacidad para soportar 630 [V] en corriente alterna, y 1200 [V] en corriente directa, y para una frecuencia de 50KHz. Por tal razón, estos capacitores son necesarios por su gran capacidad de soportar gran cantidad de voltaje para corriente directa como para corriente alterna.

 La Figura 43 muestra el capacitor determinado para el funcionamiento de la fuente de calor por inducción electromagnética.

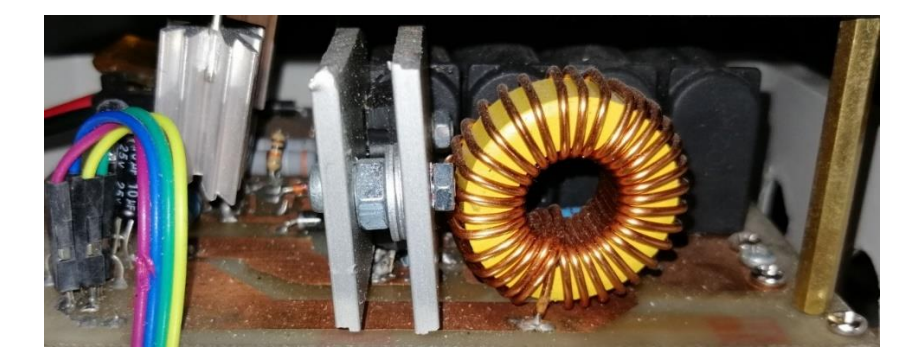

*Figura 43.* Banco de capacitores de compensación MKPH 0.33UF±5%

### **3.2.3.2 Ventajas de utilizar una batería de condensadores**

 Podemos decir que las ventajas que nos aporta una batería de condensadores son tres: (Francesc Fornieles, 2017)

- **Reducción de potencia aparente.** Al reducir la potencia reactiva conseguimos aproximar la potencia aparente solicitada al sistema eléctrico a la potencia activa real solicitada, dejando más potencia disponible para aumentar el consumo de la instalación sin necesidad de tener que ampliarla o modificarla. (Francesc Fornieles, 2017)
- Mejora de la calidad de tensión. Al reducir la potencia aparente también se reducirá la corriente eficaz, con lo que se reducirá la caída de tensión al pasar menos corriente por el sistema de distribución de la instalación. (Francesc Fornieles, 2017)
- **Reducir la factura eléctrica**. En muchos países se penaliza el consumo de energía reactiva a través de la medición del factor de potencia o cos phi de la instalación. Por ejemplo, en España se penaliza cuando el factor de potencia es

inferior a 0,95. Con una batería de condensadores corregimos ese factor de potencia por encima del valor de penalización. (Francesc Fornieles, 2017)

#### **3.2.4 Bobina de inducción**

 Para la obtención de la bobina de inducción se la procedió a adquirirla en el mercado, la misma que consta de 6 espiras de cobre hueco, y se la eligió de tipo hueca, con el propósito de que por allí pase el refrigerante como lo es el agua, como una norma de mantenimiento de la bobina inductora, tal como muestra la Figura 44.

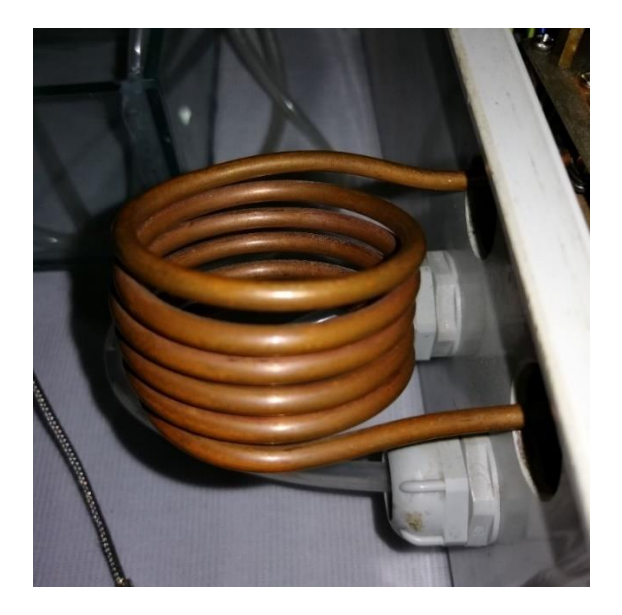

*Figura 44.* Bobina de inducción

## **3.2.5 Carga, elemento o material a tratar**

 Para el presente proyecto de investigación, se va a utilizar tres barras cilíndricas metálicas de acero de AISI 4340 de 5, 8, y 10 [mm] de diámetro, como pieza, elemento, o material a tratar. Tal como muestra la Figura 45.

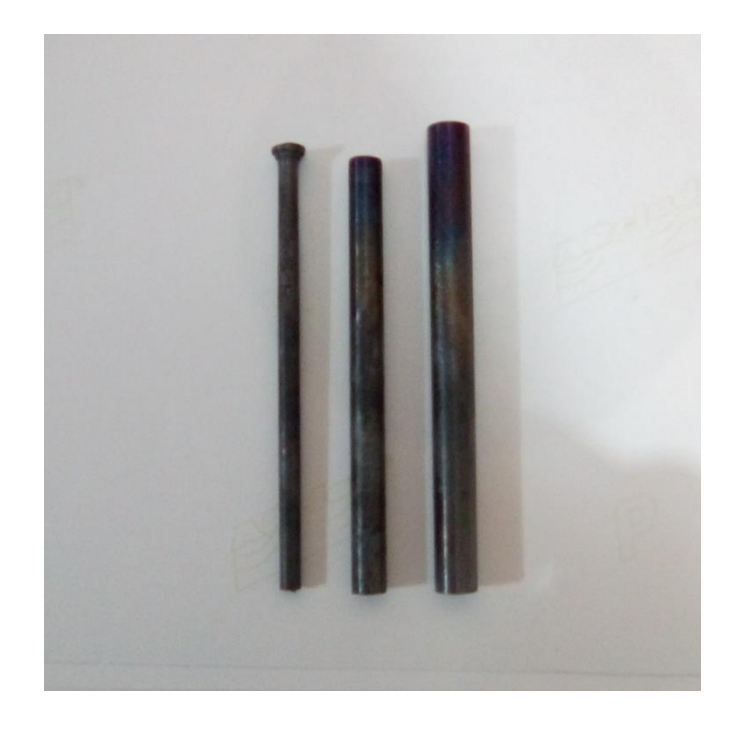

*Figura 45.* Barras de acero de 5, 8, y 10[mm] de diámetro respectivamente

#### **3.2.6 Equipo de refrigeración para la bobina de inducción**

 El Equipo de refrigeración es el encargado de conceder mantenimiento a la bobina de inducción, debido a que las bobinas durante su funcionamiento están sometidas a altas cantidades de corrientes, estos tubos huecos de cobre sufrirían serios daños al no existir un sistema de refrigeración, que normalmente es el agua, la misma que corre por el interior de las bobinas refrigerando y dando lugar a un mantenimiento progresivo y constante de la bobina de inducción.

 Durante el proceso de calentamiento por inducción electromagnética, el inductor de calentamiento o también conocido como bobina de inducción, va a experimentar grandes pérdidas por efecto de Joule, todo esto se debe a la existencia de una resistencia eléctrica, lo que hace que la tubería de cobre incremente su temperatura lo que influye en el rendimiento de la fuente de calor por inducción. Por tal razón, se hace necesario pasar un flujo de agua dentro de la bobina de tubo de cobre para poder refrigerarla, para evitar el deterioro en la calidad del material de la bobina de inducción. En otras ocasiones también se puede utilizar como sistema refrigerante el aire del ambiente o a su vez un ventilador.

 La Figura 46, muestra el equipo refrigerante que este caso es el agua, que es el más utilizado para el tratamiento superficial de metales, debido a que después del calentamiento de la pieza, inmediatamente se lo coloca en agua y este se endurece fuertemente en su superficie, logrando un material altamente resistente al desgaste o rozamiento del material o pieza a tratar térmicamente.

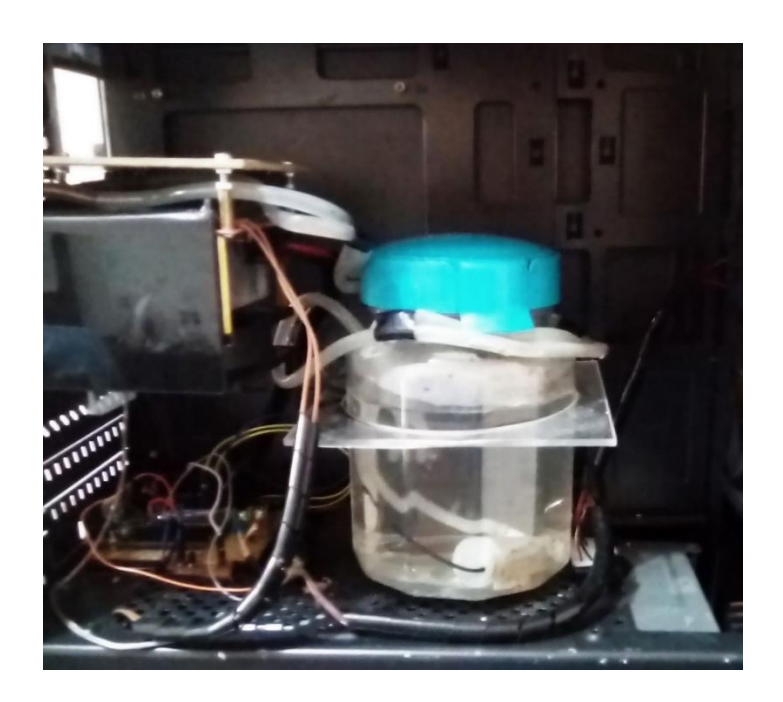

*Figura 46.* Equipo de refrigeración para la bobina de inducción

### **3.3 Definición de los parámetros de la fuente térmica de inducción**

 De acuerdo con el estudio y análisis para el diseño y la construcción del sistema integrado de una fuente de calor por inducción electromagnética, se pretende alcanzar los siguientes parámetros de funcionalidad de dicha fuente térmica. Por tal razón, en la Tabla 4, se muestran los diversos parámetros técnicos que se pretenden alcanzar.

#### **Tabla 4**

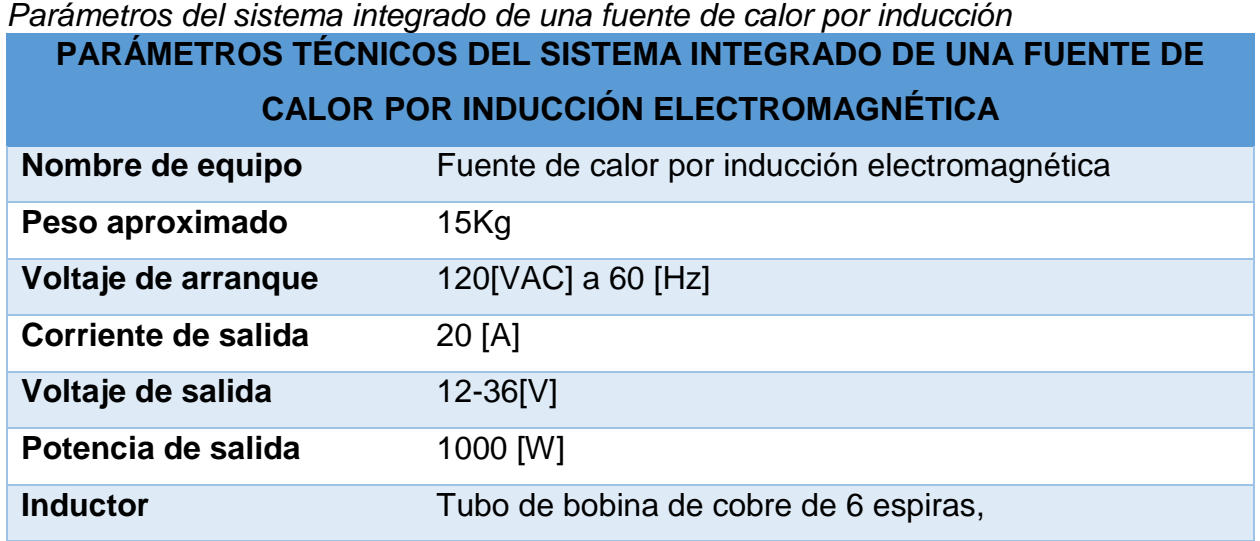

## **3.3.1 Circuito del sistema de una fuente térmica por inducción**

 De acuerdo a su análisis y estudio la composición del sistema integrado de una fuente de calor por inducción esta dado por el siguiente circuito integrado, tal como muestra la Figura 47.

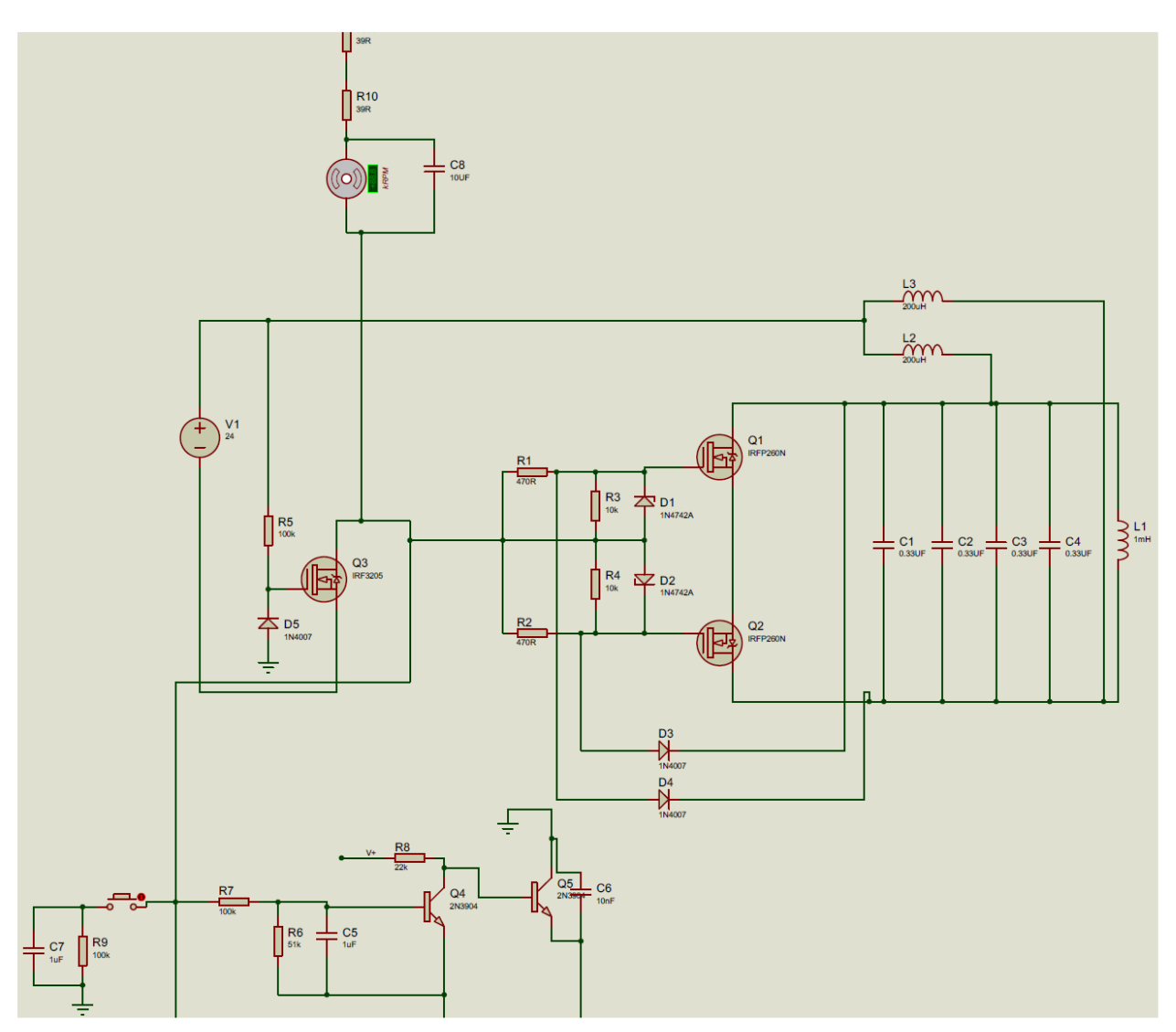

*Figura 47.* Circuito integrado de la fuente térmica por inducción

## **3.3.2 Construcción del sistema de la fuente térmica de inducción**

 Para la placa para la implementación del sistema integrado de la fuente de calor por inducción sea integrado todos los componentes determinados para su propio diseño y construcción. Tal como muestra la Figura 48.

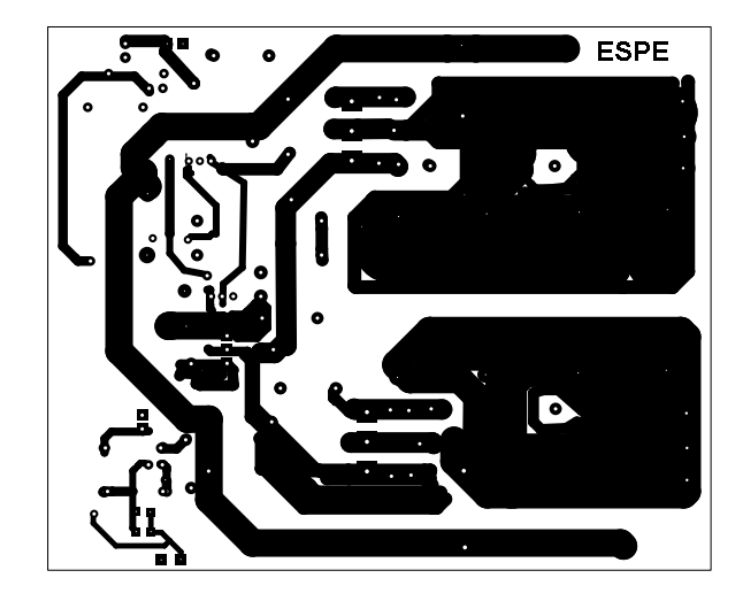

*Figura 48.* Placa 1. Sistema de una fuente térmica de inducción

 La Figura 49, muestra la placa 2, para la implementación del sistema de calentamiento de la fuente de calor por inducción electromagnética.

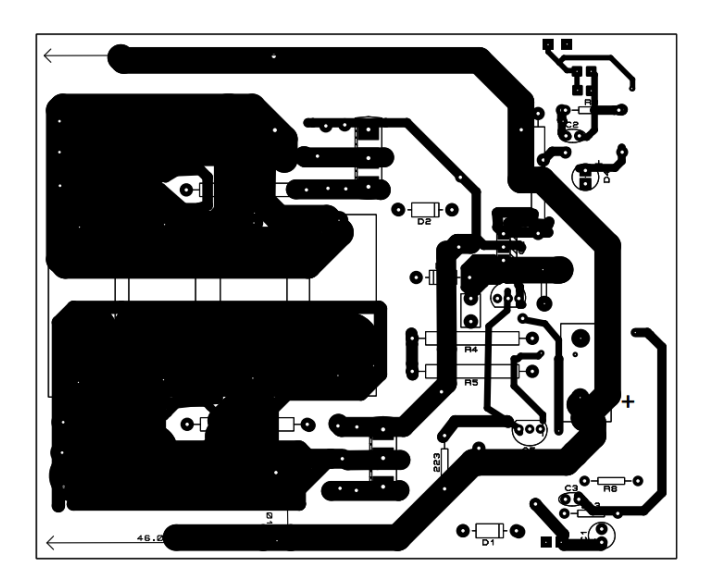

*Figura 49.* Placa 2. Sistema de calentamiento por inducción

 La Figura 50, muestra la implementación práctica y experimental del sistema integrado de la fuente de calor por inducción electromagnética.

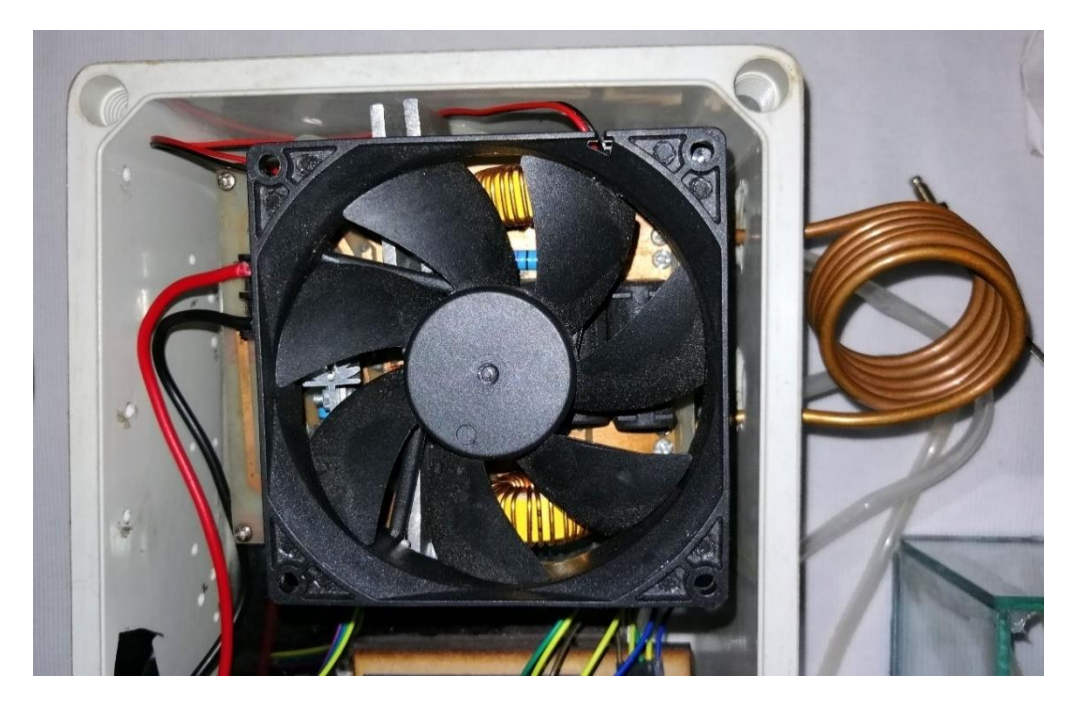

*Figura 50.* Construcción del sistema de una fuente térmica de inducción

 En la Figura 51, se muestra la fuente de calor por inducción electromagnética en vista lateral, mostrando otras características técnicas por la cual está diseñada y construida dicha fuente térmica.

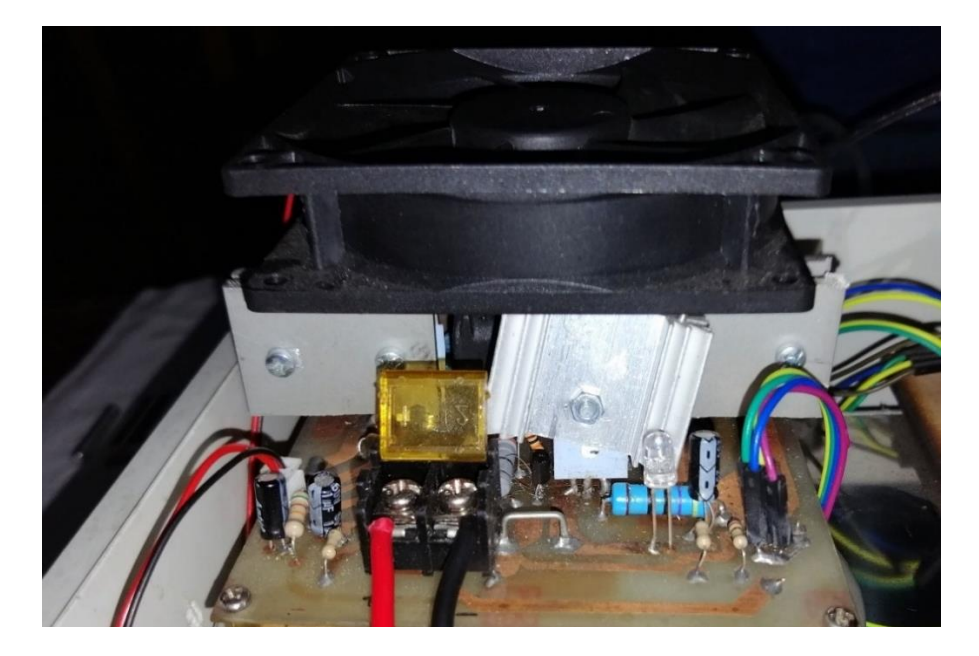

*Figura 51.* Vista lateral1 de la construcción de la fuente de inducción

 La Figura 52, muestra la otra vista lateral de la fuente de calor por inducción electromagnética, para tener mejores apreciaciones de dicha fuente térmica.

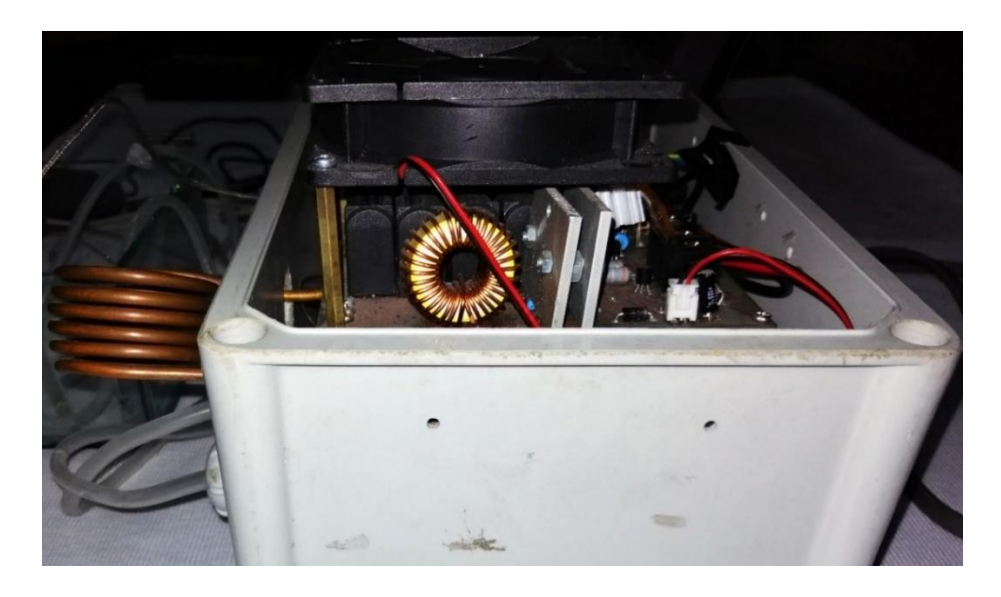

*Figura 52.* Vista latera 2 de la construcción de la fuente de inducción
#### **3.3.3 Análisis de los resultados**

 La energía magnética proveniente de la inductancia para que se pueda transformar en energía térmica debe ser receptada por un metal o material conductivo, el campo magnético variable debe estar cerca del material o para mejores resultados envolverlo, el campo magnético genera corrientes eléctricas conocidas como corrientes de Eddy que por efecto de Joule generan calor. Las corrientes aparecen con mayor intensidad dependiendo de la frecuencia con que varíe el campo magnético por esta razón si los cambios son a muy alta frecuencia se dará un calentamiento superficial conocido como efecto Kelvin. Este fenómeno electromagnético permite representar a la inductancia y al material a calentarse como una resistencia.

 Para realizar el sistema de calentamiento, un medio de inducción puede ser a través del uso de diferentes bobinas tipo espiral que permita inducir el campo magnético mediante el uso de un conductor de gran calibre o de tubo hueco. Los capacitores pueden ser de diferentes valores dependiendo de la frecuencia de resonancia que se requiera alcanzar, es necesario tener en cuenta que los capacitores deben poseer baja resistencia interna y que puedan trabajar a altas frecuencias.

#### **3.4 Diseño y construcción del sistema de adquisición de datos**

 Este tipo de sistema integrado tal como su nombre lo señala, tiene como función prioritaria, receptar o adquirir los datos o valores de temperatura que proporciona la fuente de calor por inducción durante su proceso de operación. Tal como se manifestó en el capítulo anterior, en el subíndice señalado como definición de geometrías para la fuente de calor por inducción, donde se pone a conocimiento que existen 5 elementos de diferentes materiales, y cada elemento posee 3 diámetros diferentes, en total existen 15 barras cilíndricas metálicas. Por consiguiente, los datos recibidos corresponden a valores de temperaturas que proporcionan la fuente de calor por inducción de las 15 barras cilíndricas con características metálicas.

 Una vez receptado o adquiridos los datos o valores de temperatura generados durante el proceso de calentamiento por inducción, estos ingresan al computador para realizar las gráficas de curvatura de funcionamiento de la fuente de calor de inducción, para luego determinar los parámetros, las características y los valores de funcionabilidad de la determinada fuente de calor por inducción.

 Los sistemas de adquisición de datos, como su nombre indica, son los productos y/o procesos utilizados para recopilar información para documentar o analizar un fenómeno. De la forma más simple, un técnico, registrando la temperatura de un horno en un papel está realizando una toma de datos. Como la tecnología ha avanzado, este tipo de proceso se ha simplificado y hecho más preciso, versátil y fiable a través de equipos electrónicos. Diferentes tipos de registradores, desde simples a sofisticados sistemas informáticos. Los productos de adquisición de datos sirven como un punto focal en un sistema, uniendo una amplia variedad de productos, tales como sensores que indican la temperatura, caudal, nivel o presión. (Omega, 2003)

 El proceso de adquisición de datos, permite medir mediante un computador este fenómeno de tratamiento superficial de metales, conocido como calentamiento por inducción. Este subsistema posee una ventaja considerable en comparación a otros subsistemas que también se basan en mediciones tradicionales de nuevos fenómenos naturales, debido a que se pueden visualizar los datos y gráficas de funcionamiento, que son de gran interés para el sector productivo de una determinada Empresa.

 Dentro de los componentes que conforma el sistema de adquisición de datos, para su diseño y construcción como ya se ha determinado en el anterior en capitulo II, se requiere integrar en forma de circuito los siguientes componentes:

- Funcionalidad del sensor de temperatura o termocupla tipo K.
- Funcionalidad del acondicionamiento mediante el circuito integrado MAX66-75.
- Funcionalidad de la placa electrónica ARDUINO UNO.
- Funcionalidad del software de programación para la comunicación entre la fuente de calor por inducción. electromagnética y el computador, denominado IDE VISUAL STUDIO.

#### **3.4.1 Funcionalidad del sensor de temperatura o termocupla tipo K**

 La función del sensor de temperatura o también conocida como termocupla tipo K, dentro del sistema integrado de adquisición de datos, está en determinar el valor de la temperatura de cada uno de los materiales con sus tres respectivos diámetros que provee la fuente de calor por inducción electromagnética, para luego estos valores sean acondicionados para su posterior análisis y estudio del proceso de calentamiento inductivo. Tal como muestra la Figura 53.

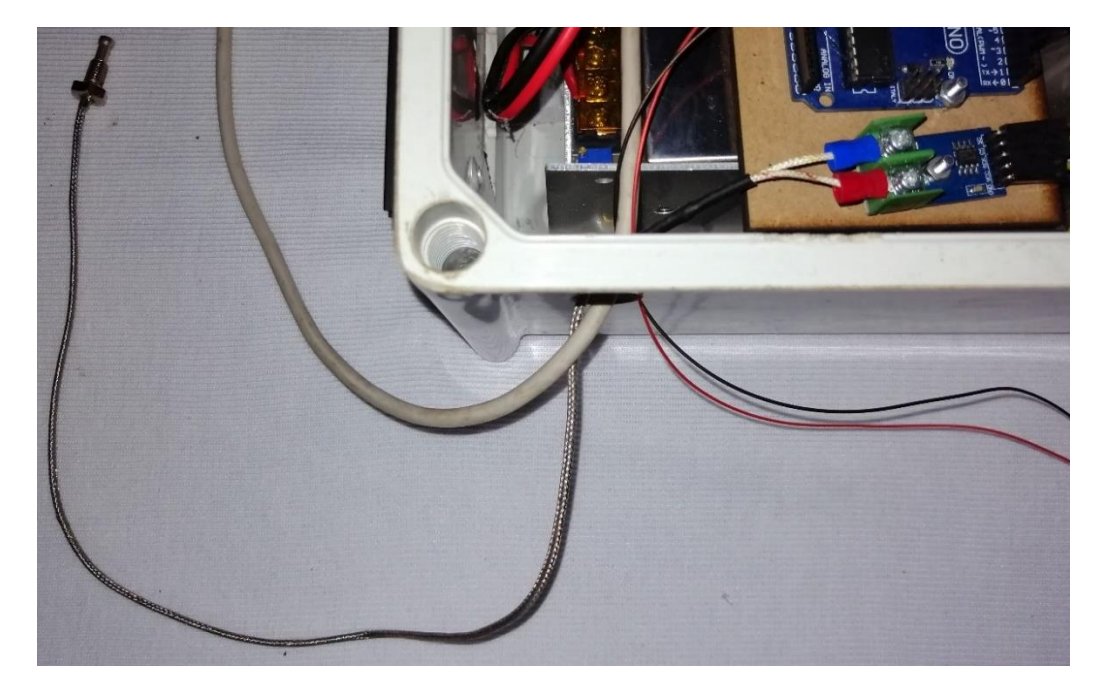

*Figura 53.* Sensor de temperatura termocupla tipo k

### **3.4.2 Funcionalidad del circuito integrado MAX66-75**

 Una vez adquiridos los datos de los valores de temperaturas que provee la fuente de calor por inducción electromagnética a través del sensor de temperatura o termocupla tipo K, se procede a acondicionar estos valores mediante el circuito integrado MAX66-75, con el propósito de llevar estos valores a una placa electrónica llamada ARDUINO UNO, para que dichos valores sean ampliamente procesados, cumpliendo con el procedimiento de adquisición de datos.

 La Figura 54, muestra el funcionamiento y la utilidad del acondicionador integrado MAX66-75, dentro del sistema integrado de adquisición de datos.

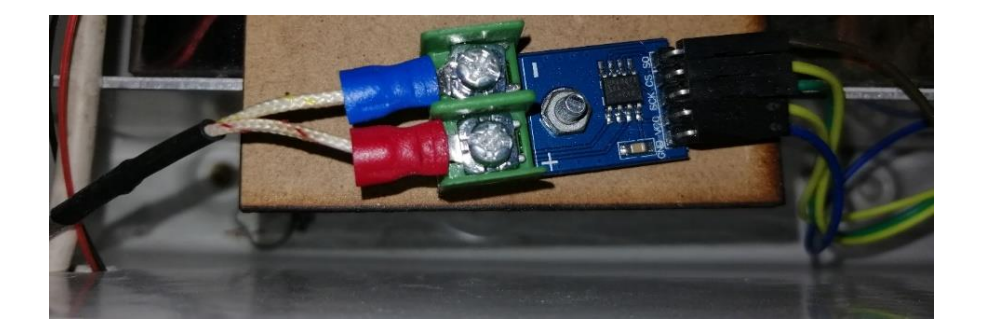

*Figura 54.* Circuito acondicionador MAX66-75

# **3.4.3 Funcionalidad de la placa electrónica ARDUINO UNO**

 La Figura 55, muestra el procedimiento, después de que lo valores de temperatura han sido acondicionados mediante el circuito integrado MAX66-75, estos valores fueron asumidos por una tarjeta electrónica conocida como ARDUINO UNO, la misma donde se procesaron dichos valores, los mismos que fueron transformados a una forma digital para luego ser procesados a una nueva etapa de procedimiento.

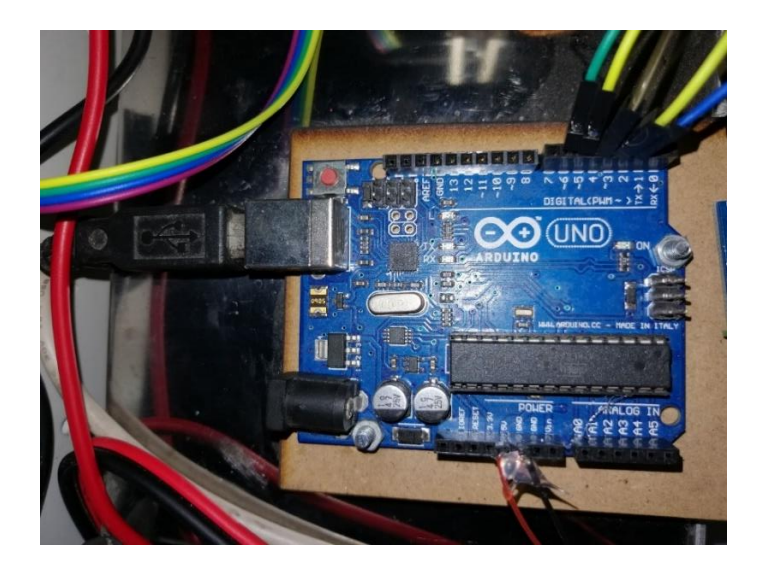

*Figura 55.* Tarjeta electrónica ARDUINO UNO

### **3.4.4 Funcionalidad del software IDE VISUAL STUDIO**

 Continuando con el procedimiento de adquisición de datos, una vez que los valores han sido digitalizados y con las debidas normas de funcionabilidad, esto mismos valores digitales son receptados por un computador para ser estudiados y analizados mediante un software denominado IDE VISUAL STUDIO, el mismo que permite mediante una gama de programación, poder visualizar las gráficas o curvas de funcionalidad de la fuente de calor por inducción electromagnética. Tal como muestra la Figura 56.

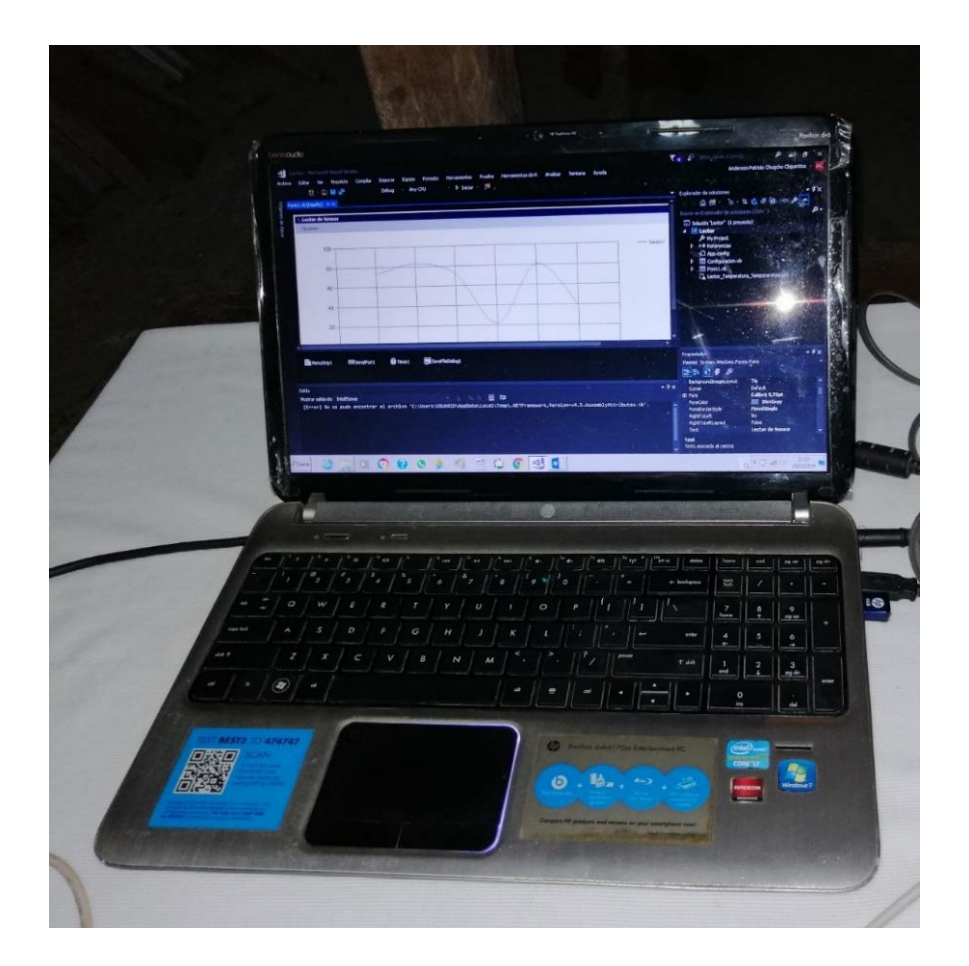

*Figura 56.* IDE VISUAL STUDIO

 Para un mejor funcionamiento del sistema de calentamiento por inducción, se hace necesario el uso de un relé de estado sólido, el mismo que funciona al igual que un relé electromecánico, con la diferencia del que relé de estado sólido no tiene contactos electromecánicos, es decir, normalmente abierto y normalmente cerrado, debido a que este tipo de relé trabaja con altas corrientes, se puede realizar el paso de corriente de hasta 100 [A].

 Se puede alimentar este tipo de relé con 3.3[V] hasta 24[V] en corriente continua y su respectivo contacto se puede alimentar tanto corriente continua DC como corriente alterna AC hasta un rango de corriente de 100 [A], y además puede conmutar a velocidades muy altas en el orden de los milisegundos. El objetivo principal del relé de estado sólido es impedir el paso de la corriente en estado activo.

 La Figura 57 muestra en funcionamiento del relé de estado sólido durante el proceso de funcionamiento de la fuente térmica de inducción electromagnética.

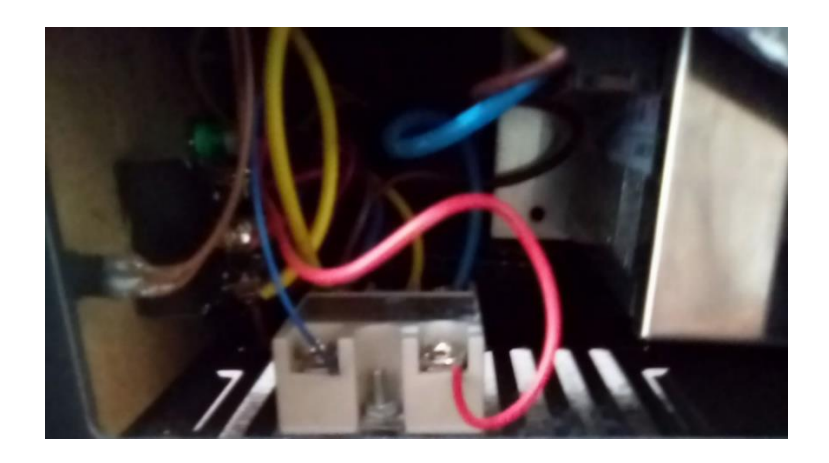

*Figura 57.* Funcionamiento del relé de estado sólido

#### **3.5 Desarrollo del sistema de adquisición de datos requerido**

 Para el desarrollo del sistema integrado de adquisición de datos se ha determinado el siguiente procedimiento:

- 1. El sistema integrado de la fuente de calor por inducción electromagnética debe estar diseñada y construida, y a su vez debe estar eventualmente funcionando, para luego determinar en gráficas y curvas la funcionabilidad de dicha fuente de calor inducido de forma electromagnética.
- 2. Para la obtención de dichas gráficas o curvas de funcionamiento, la fuente de calor por inducción debe estar en funcionamiento, para que, mediante un sensor de temperatura, más conocido como termocupla tipo K, se pueda medir la temperatura de la pieza cilíndrica del material seleccionado, y mediante la obtención de dichos valores de temperatura se pueda realizar dichas gráficas o curvas de funcionamiento.
- 3. Los valores medidos y determinados por la termocupla tipo K, serán acondicionados por el circuito integrado MAX66-75, para que dichos valores sean asignados a la placa electrónica Arduino Uno.
- 4. En la placa electrónica de Arduino Uno mediante un programa determinado se procede a digitalizar los datos de temperatura para luego ser asignados a un computador mediante una comunicación serial, a través de una conexión USB. El programa en la placa electrónica Arduino Uno es el siguiente:

# CALENTADOR\_INDUCCIÓN

Public Class Form1

 Dim estado As Boolean = False Dim seg As  $Int32 = 0$ 

Dim valores As New ArrayList ()

Private Sub SalirToolStripMenuItem\_Click (sender As Object, e As EventArgs) Handles SalirToolStripMenuItem.Click

Application.Exit()

End Sub

Private Sub Button2\_Click (sender As Object, e As EventArgs) Handles Button2.Click

If My. Settings.puerto\_com <> "" Then

If estado Then

SerialPort1.WriteLine("B")

If SerialPort1.IsOpen Then

SerialPort1.Close()

# End If

```
 sender. Text = "Iniciar Lectura"
 TextBox1.ReadOnly = False
 Button1.Enabled = True
 Timer1.Enabled = False
 Timer1.Stop()
seg = 0 estado = False
```
### Else

**Try** With SerialPort1

- . PortName = My. Settings.puerto\_com
- . BaudRate = My. Settings.baudrate
- . StopBits = IO. Ports.StopBits. One
- . DataBits = 8
- . Open ()

### End With

```
 sender. Text = "Detener Lectura"
 Chart1.Series(0). Points.Clear()
 TextBox1.ReadOnly = True
 Button1.Enabled = False
Time 1. Enabeled = True Timer1.Start()
estado = True SerialPort1.WriteLine("A")
```

```
 Catch ex As Exception
```
Else

```
 MsgBox (ex. Message. ToString, MsgBoxStyle.Critical)
          sender. Text = "Iniciar Lectura"
         Timer1.Enabled = False Timer1.Stop()
          estado = False
          SerialPort1.WriteLine("B")
         seg = 0 End Try
      End If
     Configuracion.ShowDialog()
   End If
 End Sub
```

```
 Private Sub ConfiguraciónToolStripMenuItem_Click (sender As Object, e As
EventArgs) Handles ConfiguraciónToolStripMenuItem.Click
     Configuracion.ShowDialog()
```
End Sub

```
 Private Sub Timer1_Tick (sender As Object, e As EventArgs) Handles Timer1.Tick
  seg = seg + 1 TextBox1.Text = seg
```
Dim data As String = ""

```
 Dim Fecha_Actual As String = String.Format("{0:dd/MM/yyyy HH:mm: ss}",
```
DateTime.Now)

```
Try
```

```
If SerialPort1.IsOpen Then
        data = SerialPort1.ReadLine
        If IsNumeric(data) Then
          valores. Add (Fecha Actual.ToString + " " + Trim(data) + " " + Trim(seg))
           Chart1.Series(0). Points.AddY(CInt(data))
          Label3.Text = data
        End If
      End If
   Catch ex As Exception
      MsgBox (ex. Message. ToString, MsgBoxStyle.Critical)
   End Try
 End Sub
```
Private Sub Form1\_Load (sender As Object, e As EventArgs) Handles MyBase.Load

End Sub

```
 Private Sub Button1_Click (sender As Object, e As EventArgs) Handles Button1.Click
   SaveFileDialog1.Filter = "Archivos de Excel (*.xlsx*) |*.xlsx"
   If SaveFileDialog1.ShowDialog = Windows.Forms. DialogResult.OK Then
      If valores. Count > 0 And Trim (TextBox1.Text) <> "" Then
        Dim oExcel As Object
        Dim oBook As Object
```
Dim oSheet As Object

 oExcel = CreateObject ("Excel.Application") oBook = oExcel.Workbooks. Add

 oSheet = oBook.Worksheets(1) oSheet.Range("A1"). Value = "FECHA" oSheet.Range("B1"). Value = "HORA" oSheet.Range("C1"). Value = "TIEMPO" oSheet.Range("D1"). Value = "TEMPERATURA" oSheet.Range("A1:D1"). Font.Bold = True

```
 Dim numcelda As Integer = 2
 For Each linea In valores
   Dim campos As String () = Split (linea, " ")
   oSheet.Range("A" + CStr(numcelda)). Value = campos (0). ToString
   oSheet.Range("B" + CStr(numcelda)). Value = campos (1). ToString
   oSheet.Range("C" + CStr(numcelda)). Value = CInt (campos (3))
   oSheet.Range("D" + CStr(numcelda)). Value = CInt (campos (2))
   numcelda += 1
```
**Next** 

 oBook.SaveAs(SaveFileDialog1.FileName) oExcel.Quit

 MsgBox ("Archivo generado correctamente.", MsgBoxStyle.Information) Else

 MsgBox ("No existen valores recopilados o no detalló algún dato para exportar.", MsgBoxStyle.Critical)

End If

End If

End Sub

```
 Private Sub Button3_Click (sender As Object, e As EventArgs) Handles Button3.Click
  If SerialPort1.IsOpen Then
      SerialPort1.Close()
   End If
   Application.Exit()
 End Sub
```
Private Sub Chart1\_Click (sender As Object, e As EventArgs) Handles Chart1.Click

End Sub

 Private Sub MenuStrip1\_ItemClicked (sender As Object, e As ToolStripItemClickedEventArgs) Handles MenuStrip1.ItemClicked

 End Sub End Class

### **3.6 Construcción general del sistema de adquisición de datos**

 La Figura 58, muestra la integración e implementación práctica y experimental de todo el sistema de adquisición de datos, con cada uno de sus componentes, los mismos que fueron estudiados y analizados anteriormente, para el diseño y la construcción de dicho sistema integrado de adquisición de datos.

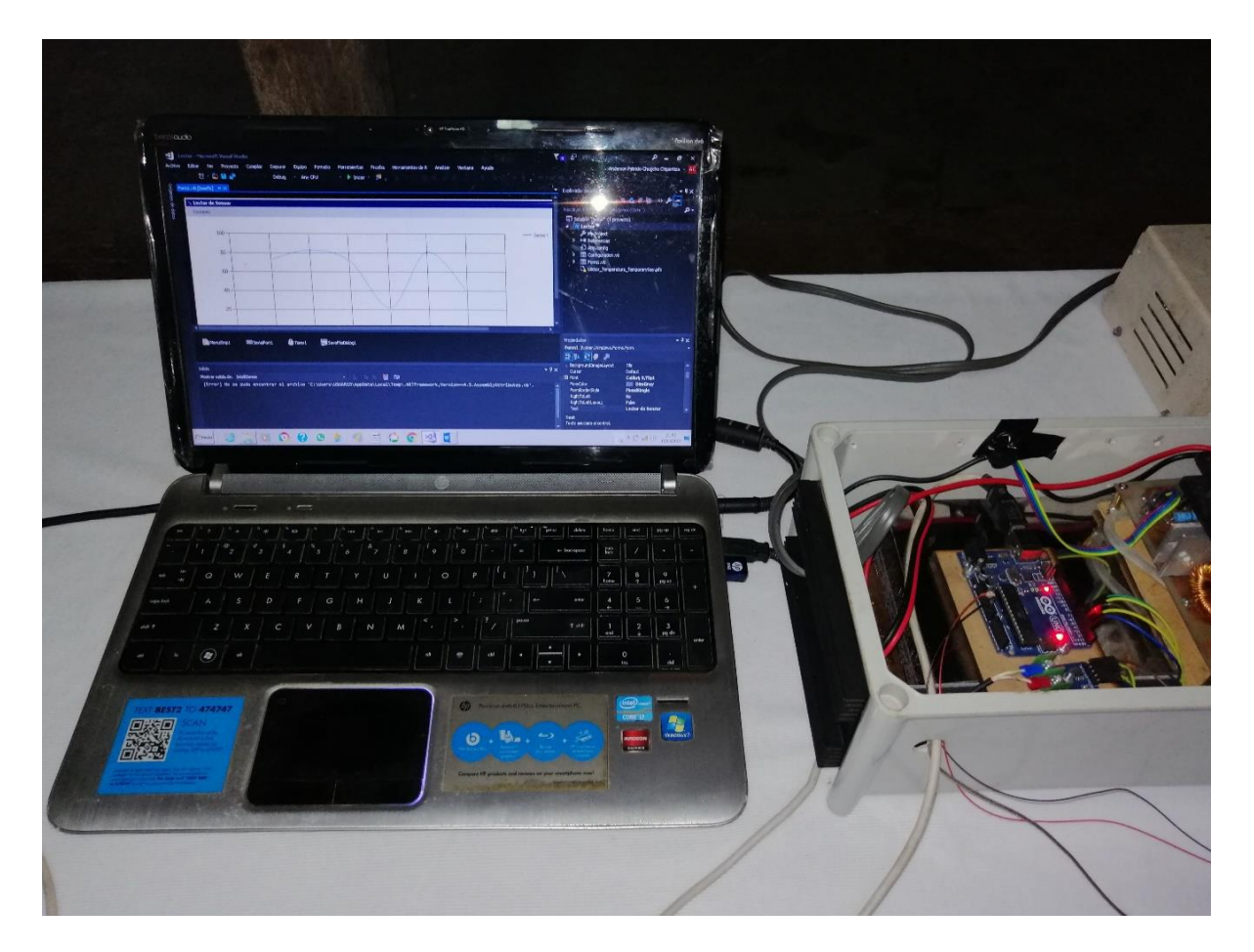

*Figura 58.* Implementación del sistema de adquisición de datos

#### **3.7 Análisis de los resultados del sistema de adquisición de datos**

 Los valores asignados en el sistema integrado de adquisición de datos, están tomados en tiempo real. Por consiguiente, las gráficas o curvas de funcionalidad se forman o graficadas en tiempo real.

 El sistema integrado de adquisición de datos prácticamente no realiza el control de la unidad básica de calentamiento como lo es la temperatura, lo único que realiza es tomar los valores de temperatura de la fuente de calor por inducción y determinar mediante gráficas o curvas de funcionalidad, las características técnicas de funcionamiento principal que posee dicha fuente de calor por inducción basado en el diseño y construcción de la misma.

 Por consiguiente, el propósito principal para el diseño y construcción del sistema integrado de adquisición de datos, está en determinar, de qué depende el grado de temperatura y su rapidez de calentamiento para una determinada pieza cilíndrica metálica a tratar térmicamente, dependerá del diámetro, ya sea en grosor o delgadez de la pieza cilíndrica metálica, para de esta manera determinar las características técnicas de cómo funciona el calentamiento inductivo para una determinada pieza cilíndrica metálica al realizar un tratamiento superficial de ejes metálicos, mediante el calentamiento inducido de manera electromagnética.

# **CAPÍTULO IV**

### **INTEGRACIÓN GENERAL DE LOS SISTEMAS**

#### **4.1 Integración práctica de los sistemas**

 La integración general de los sistemas integrados como ya se lo ha determinado en el capítulo II, está conformada por dos sistemas integrados:

- 1. Sistema de una fuente térmica de inducción
- 2. Sistema de adquisición de datos.

 Una vez que se ha diseñado y construido los dos sistemas, tanto el de la fuente térmica de inducción como el de adquisición de datos, se procede a realizar la integración de los mismos, cabe señalar que no se tuvo problemas e inconvenientes, simplemente se procedió a realizar la interacción de ambos sistemas integrados para su completo funcionamiento de la fuente de calor por inducción electromagnética, el mismo que permitirá la conjunción total de sistemas integrados del presente proyecto de investigación.

 La Figura 59, muestra la integración de los dos sistemas integrados que conforman el tratamiento superficial de los ejes metálicos, mediante la técnica de temple por inducción, o más conocida como calentamiento por inducción electromagnética.

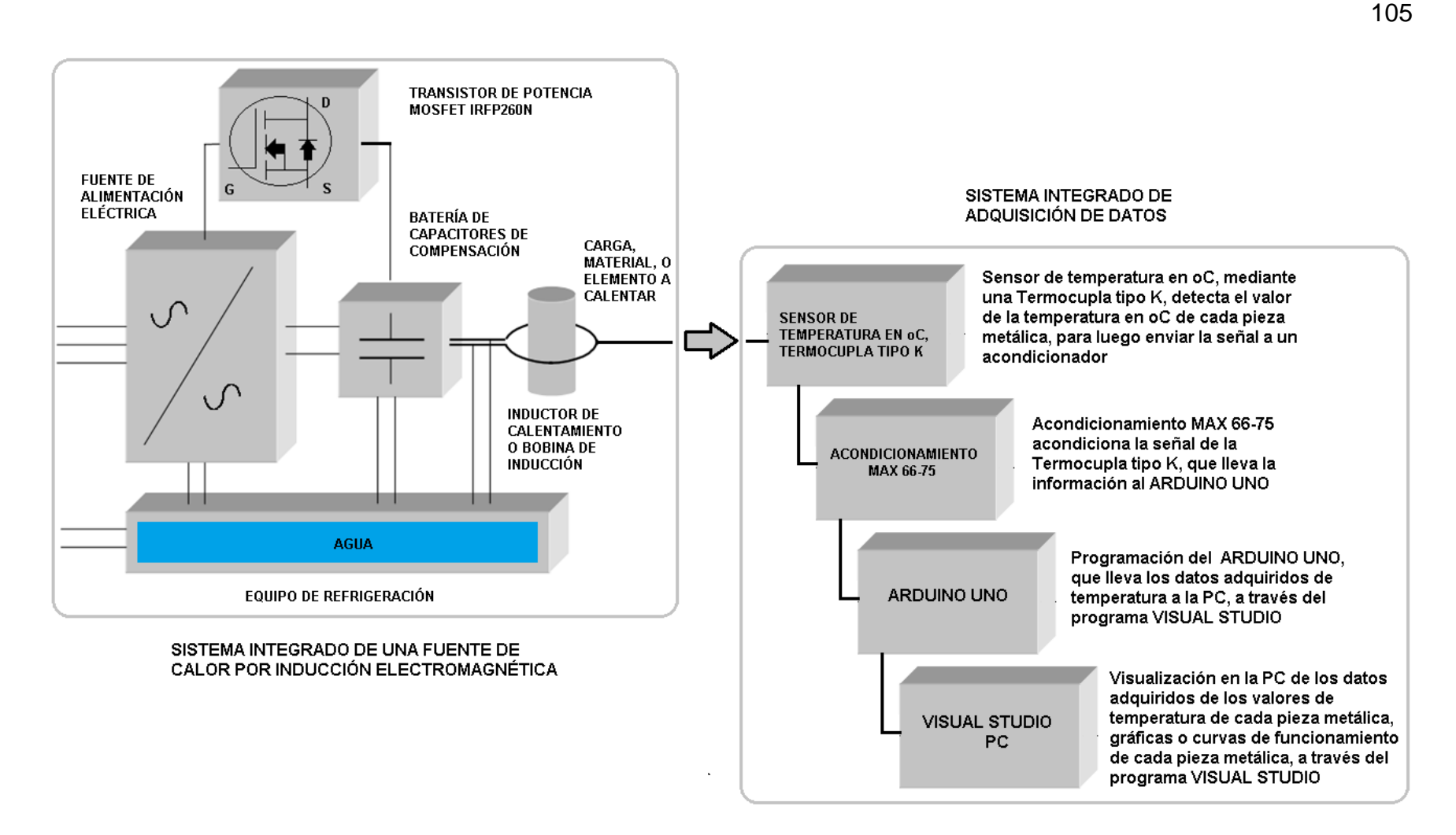

*Figura 59.* Integración general de los sistemas

La Tabla 5 muestra la información técnica de la integración general de los sistemas.

### **Tabla 5**

*Información técnica de la integración general de los sistemas* 

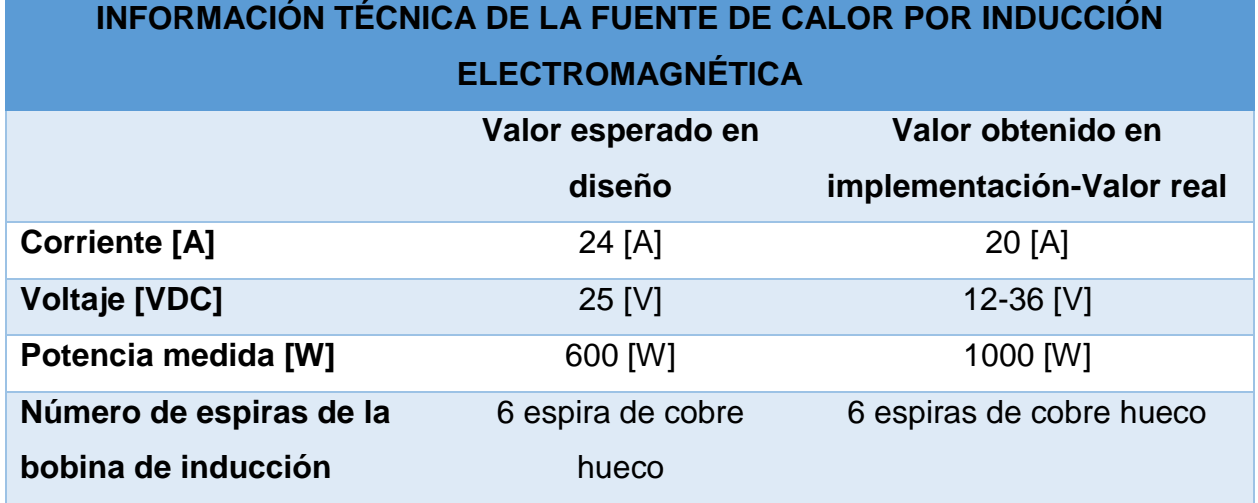

# **4.2 Construcción de la integración general de los sistemas**

 Se integran los dos componentes de la fuente de calor por inducción, los mismos que han sido desarrollados con el objetivo de cumplir con las expectativas y con los objetivos principales del presente proyecto de investigación. Por consiguiente, se proviene a realizar las pruebas en conjunto de los componentes que conforman la fuente de calor por inducción.

 Se procede a interactuar la fuente de calor por inducción con el sistema de adquisición de datos, para poder observar en el computador, las curvas de funcionabilidad de poseer dicha fuente térmica, para luego determinar los parámetros de funcionamiento de la fuente de calor por inducción y tener conocimiento si se ha cumplido con los objetivos principales del presente proyecto de investigación.

 La Figura 60, muestra la implementación general de los sistemas integrados que conforma en funcionamiento óptimo de la fuente de calor por inducción electromagnética.

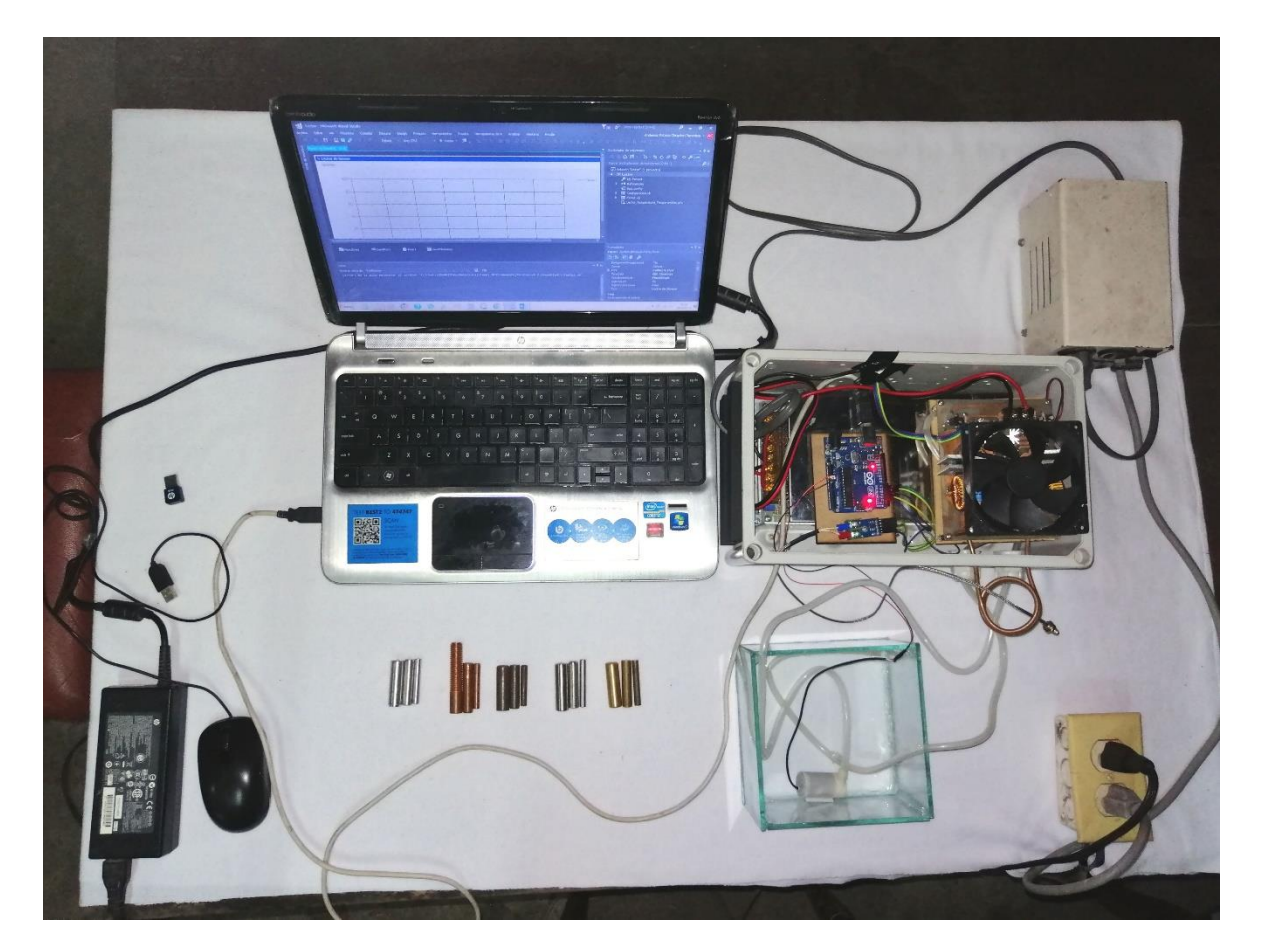

*Figura 60.* Construcción de los sistemas

 Para un mejor funcionamiento de la fuente de calor por inducción electromagnética, y por consiguiente una mejor realización de las pruebas globales se lo ha implementado dentro de un Keys del computador, la misma que se visualiza en la Figura 61.

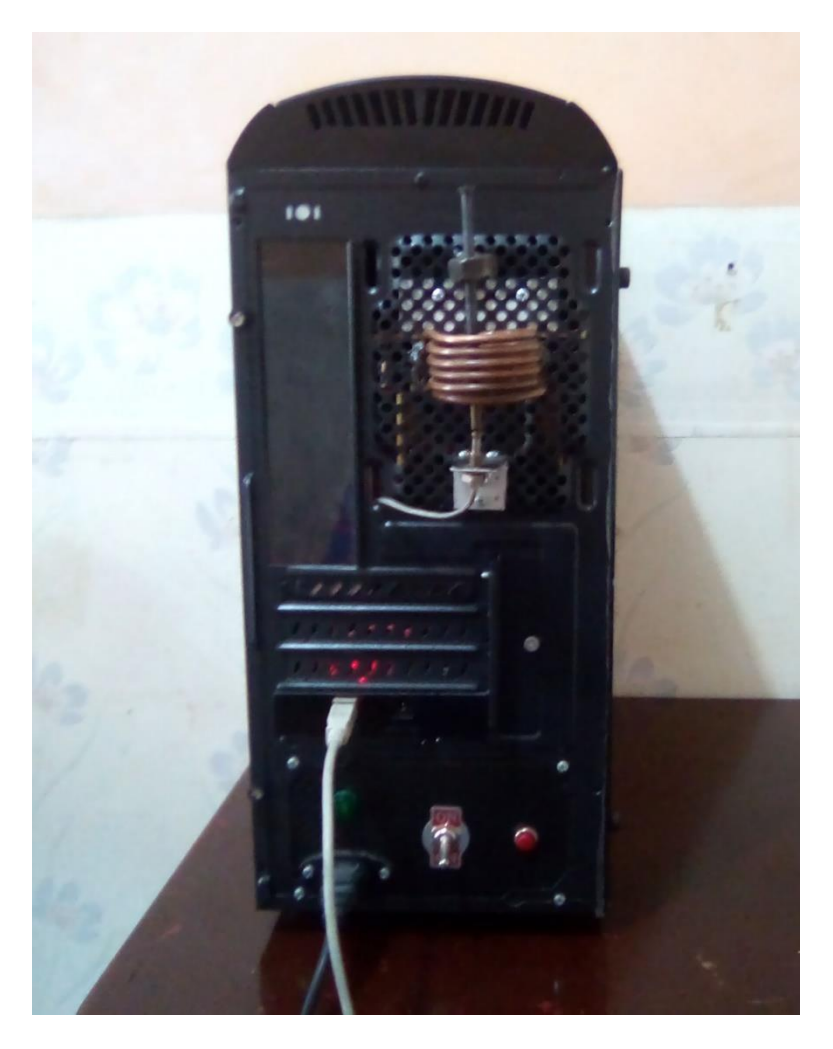

*Figura 61.* Construcción de los sistemas dentro un Keys de PC

 Una muestra lateral del Keys de computador como funcionamiento de la fuente de calor por inducción electromagnética, se presenta en la Figura 62.

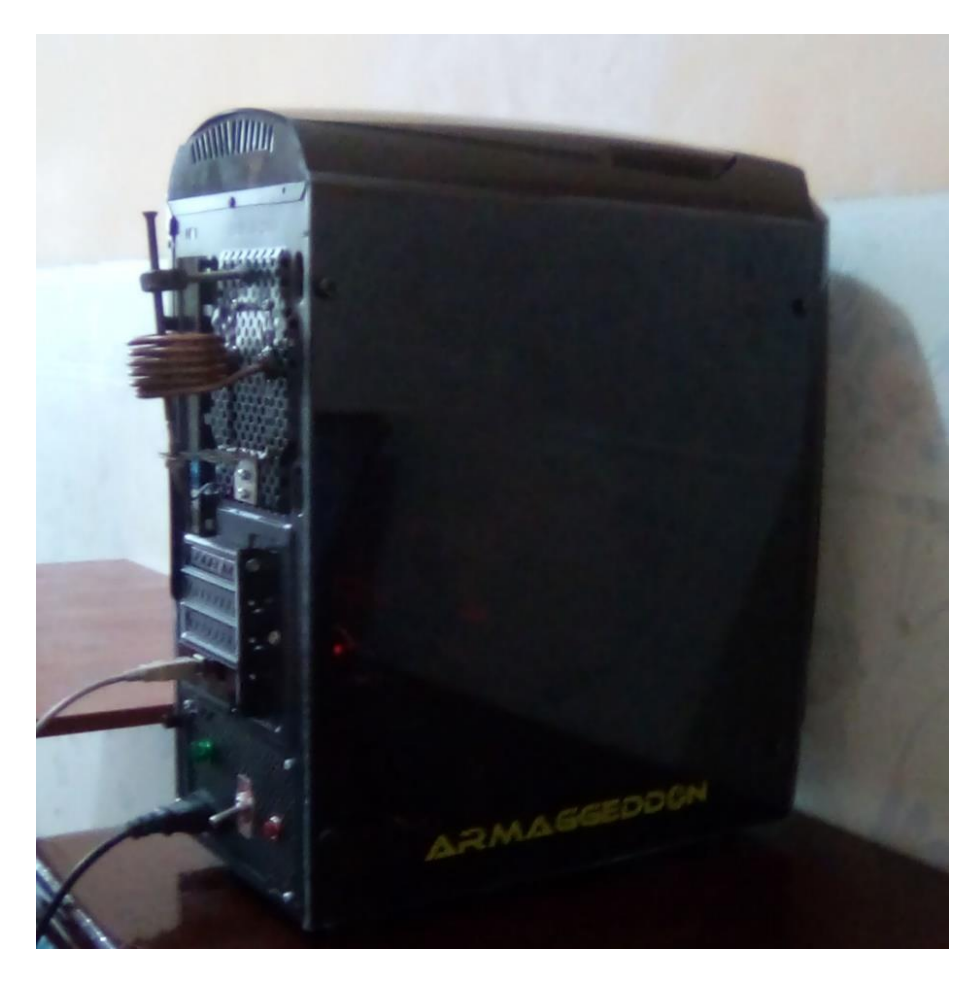

*Figura 62.* Vista lateral del Keys de PC de los sistemas

#### **4.3 Pruebas globales de funcionamiento**

 Para las pruebas globales de funcionamiento del calentador por inducción, se va a utilizar tres barras cilíndricas de acero de AISI 4340, la primera de 5 [mm] de diámetro, la segunda de 8[mm] de diámetro, y la tercera de 10[mm] de diámetro, las mismas que serán sometida a un templado superficial o calentamiento por inducción electromagnética, lo que permitirá conocer el funcionamiento óptimo de la fuente térmica por inducción a través de graficas o curvas de funcionamiento, para luego alcanzar mediante un completo templado, el mejoramiento en la características y propiedades

mecánicas de la barra cilíndrica de acero de AISI 4340, lo que le permite obtener una mayor dureza, tenacidad, y ductilidad de dicha barra metálica.

 De acuerdo a los citado en la Facultad de Ciencia y Tecnología, de la Escuela de Ingeniería Mecánica, de la Universidad del Azuay, en el trabajo de graduación previo a la obtención del título de ingeniero mecánico automotriz, cuyo tema es: Tratamientos térmicos, pruebas mecánicas y metalográficas de los aceros utilizados en el campo automotor a nivel nacional de la página 6, de los estudiantes Carlos Israel Torres Castillo, y Marlon Xavier Ojeda Pontón, cuyo director es el Ing. Hernán Viteri Cerda, definen lo siguiente:

 La zona templada tiene aproximadamente la misma profundidad, sea cual sea el diámetro de la barra o espesor de la pieza, para una misma composición de acero y condiciones de enfriamiento, aumentando ligeramente a medida que el diámetro es más pequeño. Se comprende que cuando el radio de la pieza sea aproximadamente igual que la profundidad del temple, la totalidad de la masa del acero quedará templada. (Torres Castillo & Ojeda Pontón, 2010)

 La Figura 63 demuestra lo definido anteriormente en la tesis de grado de Torres Castillo, y Ojeda Pontón en el 2010. La barra cilíndrica metálica de acero de AISI 4340 de 5 [mm] de diámetro queda totalmente templada en un tiempo máximo de 15 segundos, que es el tiempo, en el que la fuente térmica de calor por inducción electromagnética ya diseñada y construida actúa sobre dicha barra cilíndrica metálica de acero.

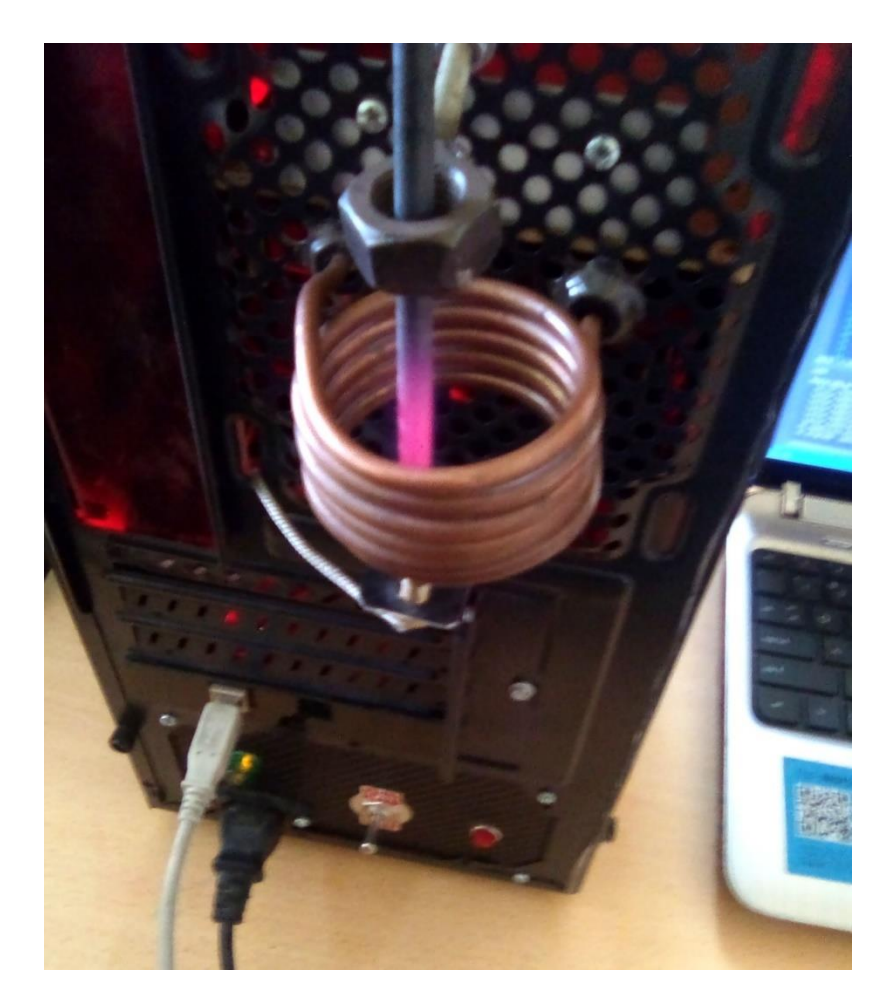

*Figura 63.*Temple total de la barra cilíndrica de acero de 5[mm] de diámetro

 Por consiguiente, según lo observado en la Figura 63, quedó demostrado que la barra cilíndrica metálica de acero de AISI 4340 de 5[mm] de diámetros, queda completamente templada. De acuerdo a lo observado en sistema integrado de adquisición de datos, el tiempo aproximado de calentamiento es de 50 segundos y su temperatura es de aproximadamente 730 °C, y por tal razón, la pieza por conceptualidad estudiada y analizada en el primer capítulo del presente trabajo de investigación, queda automáticamente mejorada en sus propiedades mecánicas, y naturalmente endurecida, con alta tenacidad, y una gran ductilidad, lo cual permite cumplir con el objetivo principal del presente proyecto de investigación, que consiste en diseñar y construir una fuente térmica de inducción para el tratamiento superficial de ejes metálicos, donde el tratamiento superficial al que se expone la pieza o material a tratar es el templado superficial o más conocida como calentamiento por inducción electromagnética, debido a que el tema de la tesis es el diseño y construcción de una fuente térmica de inducción.

 Para este tipo de barra de acero de AISI 4340 de 5[mm] el sistema de adquisición de datos ha determinado la siguiente tabla de valores en cuanto a tiempo y temperatura, tal como muestra la Tabla 6.

#### **Tabla 6**

| <b>FECHA</b> | <b>HORA</b> | $5000$ as $7000$ as $200$<br>TIEMPO[s] | <b>TEMPERATURA [°C]</b> |
|--------------|-------------|----------------------------------------|-------------------------|
| 13/06/2019   | 12:55:34    | 1                                      | 202                     |
| 13/06/2019   | 12:55:35    | $\overline{2}$                         | 201                     |
| 13/06/2019   | 12:55:36    | 3                                      | 199                     |
| 13/06/2019   | 12:55:37    | $\overline{4}$                         | 199                     |
| 13/06/2019   | 12:55:38    | 5                                      | 201                     |
| 13/06/2019   | 12:55:39    | 6                                      | 201                     |
| 13/06/2019   | 12:55:40    | $\overline{7}$                         | 202                     |
| 13/06/2019   | 12:55:41    | 8                                      | 203                     |
| 13/06/2019   | 12:55:42    | 9                                      | 204                     |
| 13/06/2019   | 12:55:43    | 10                                     | 204                     |
| 13/06/2019   | 12:55:44    | 11                                     | 306                     |
| 13/06/2019   | 12:55:45    | 12                                     | 308                     |
| 13/06/2019   | 12:55:46    | 13                                     | 310                     |
| 13/06/2019   | 12:55:47    | 14                                     | 312                     |
|              |             | <b>CONTINÚA</b>                        |                         |

*Valores de la barra cilíndrica de acero de AISI 4340 de 5[mm]*

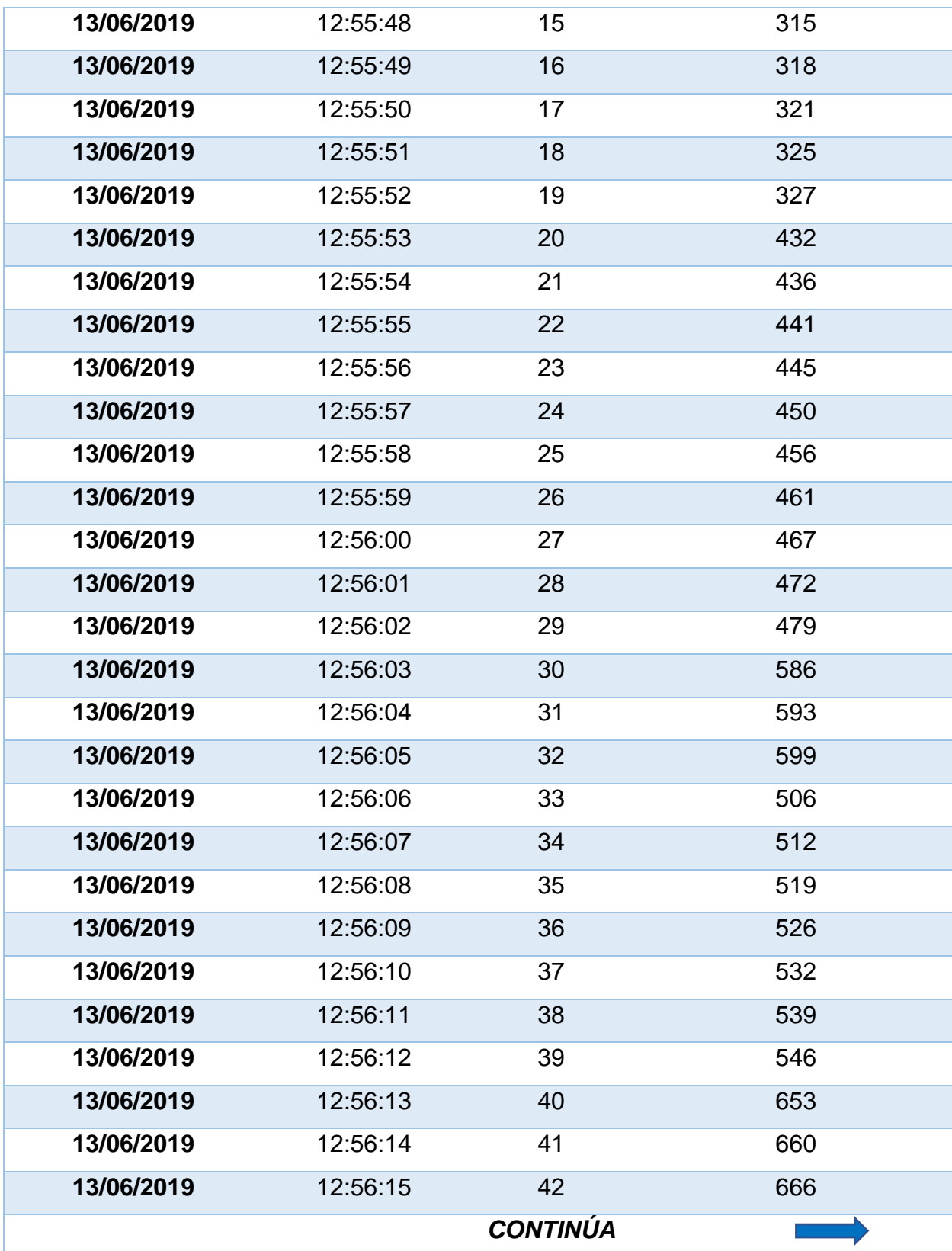

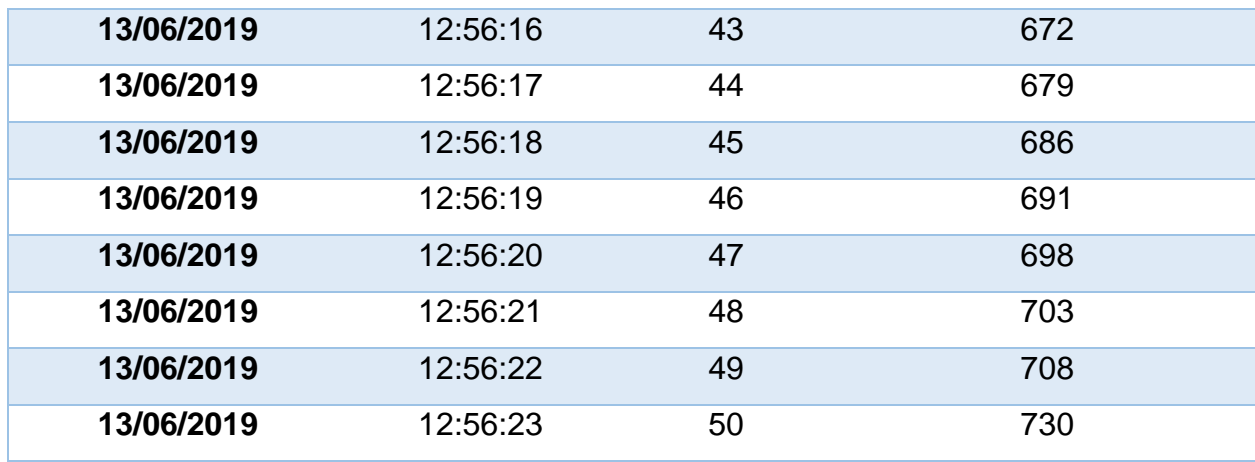

 La gráfica o curva de funcionamiento de la primera barra cilíndrica metálica de acero de AISI 4340 de 5[mm] se muestra en la Figura 64.

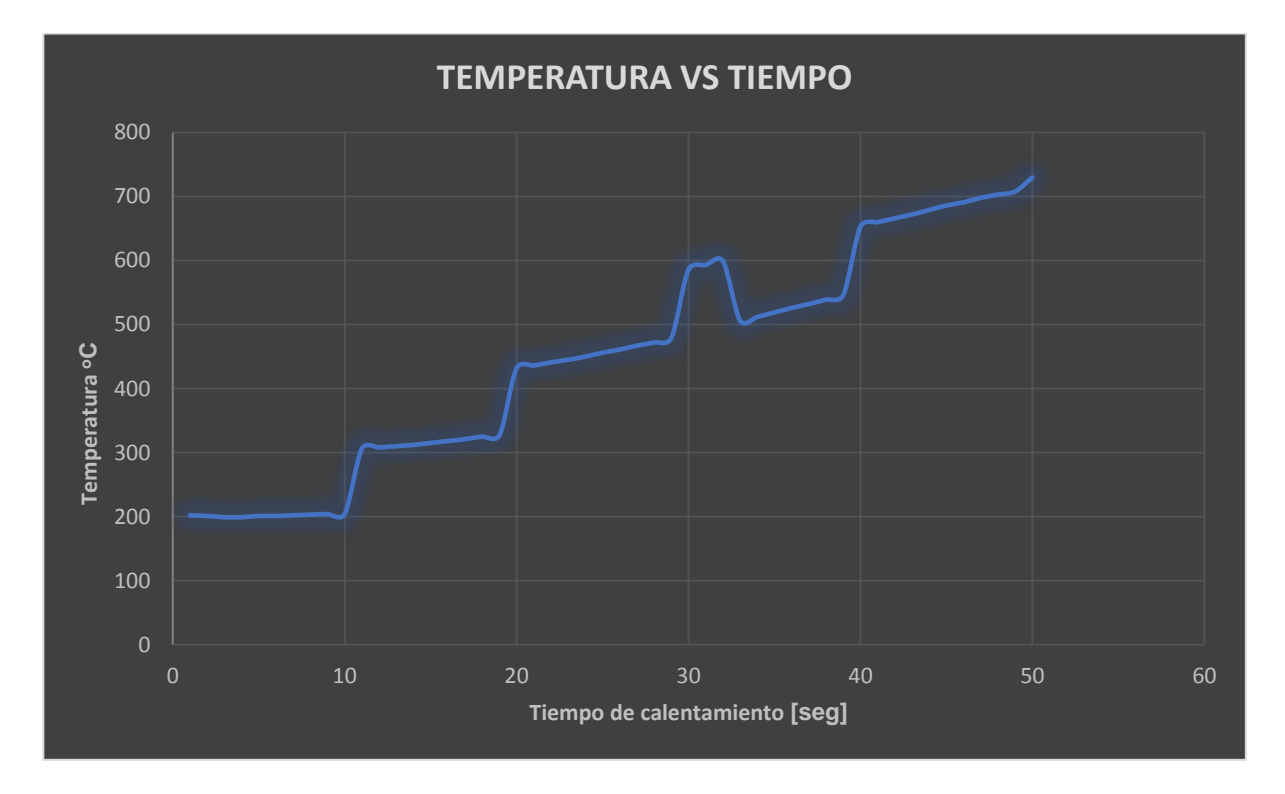

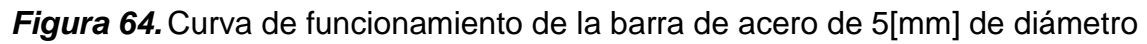

 El templado superficial para la barra de cilíndrica de acero de AISI 4340 de 8[mm] de diámetro, se muestra en la Figura 65.

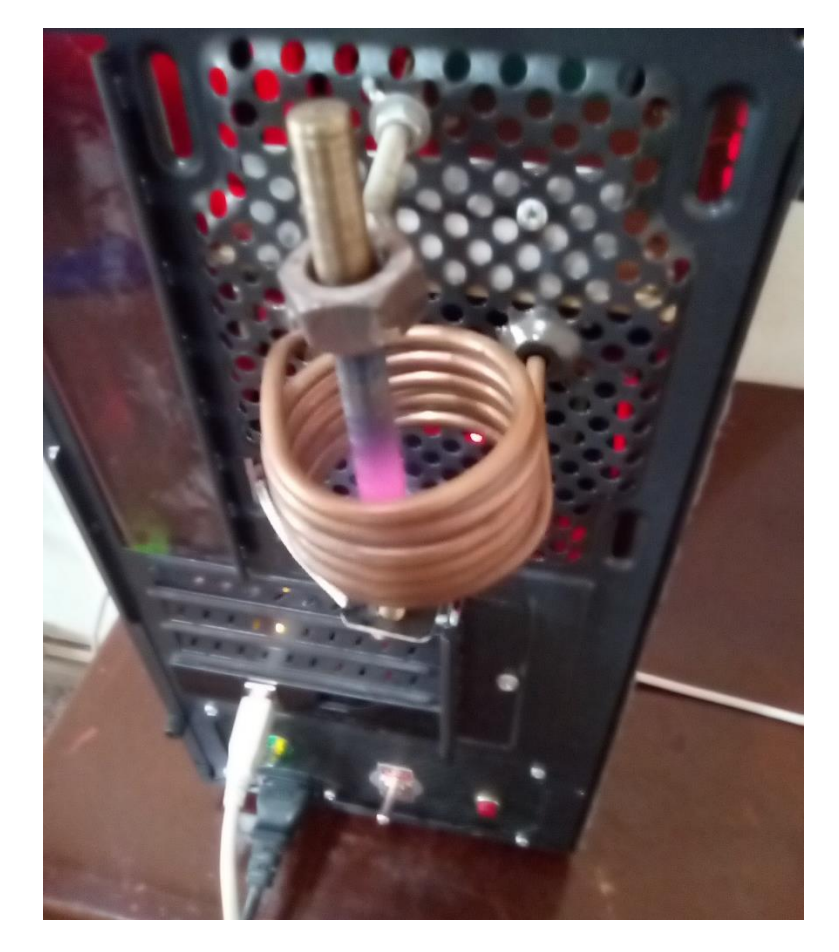

*Figura 65.* Templado superficial de la barra de acero de 8[mm] de diámetro

 Para la barra de acero de AISI 4340 de 8[mm] de diámetro el sistema de adquisición de datos determinó la siguiente tabla de valores en cuanto a tiempo y temperatura, tal como muestra la Tabla 7.

# **Tabla 7**

| <b>FECHA</b> | <b>HORA</b> | valores para la barra de acero de ATSI 4340 de 8 minij de diametro<br>TIEMPO[s] | <b>TEMPERATURA [°C]</b> |
|--------------|-------------|---------------------------------------------------------------------------------|-------------------------|
| 13/06/2019   | 13:03:11    | 1                                                                               | 256                     |
| 13/06/2019   | 13:03:12    | $\overline{2}$                                                                  | 255                     |
| 13/06/2019   | 13:03:13    | 3                                                                               | 254                     |
| 13/06/2019   | 13:03:14    | 4                                                                               | 253                     |
| 13/06/2019   | 13:03:15    | 5                                                                               | 254                     |
| 13/06/2019   | 13:03:16    | 6                                                                               | 255                     |
| 13/06/2019   | 13:03:17    | $\overline{7}$                                                                  | 255                     |
| 13/06/2019   | 13:03:18    | 8                                                                               | 255                     |
| 13/06/2019   | 13:03:19    | $9\,$                                                                           | 257                     |
| 13/06/2019   | 13:03:20    | 10                                                                              | 357                     |
| 13/06/2019   | 13:03:21    | 11                                                                              | 358                     |
| 13/06/2019   | 13:03:22    | 12                                                                              | 358                     |
| 13/06/2019   | 13:03:23    | 13                                                                              | 360                     |
| 13/06/2019   | 13:03:24    | 14                                                                              | 361                     |
| 13/06/2019   | 13:03:25    | 15                                                                              | 362                     |
| 13/06/2019   | 13:03:26    | 16                                                                              | 356                     |
| 13/06/2019   | 13:03:27    | 17                                                                              | 365                     |
| 13/06/2019   | 13:03:28    | 18                                                                              | 366                     |
| 13/06/2019   | 13:03:29    | 19                                                                              | 368                     |
| 13/06/2019   | 13:03:30    | 20                                                                              | 471                     |
| 13/06/2019   | 13:03:31    | 21                                                                              | 473                     |
| 13/06/2019   | 13:03:32    | 22                                                                              | 475                     |
| 13/06/2019   | 13:03:33    | 23                                                                              | 477                     |
| 13/06/2019   | 13:03:34    | 24                                                                              | 479                     |
| 13/06/2019   | 13:03:35    | 25                                                                              | 482                     |
|              |             | <b>CONTINÚA</b>                                                                 |                         |

*Valores para la barra de acero de AISI 4340 de 8[mm] de diámetro*

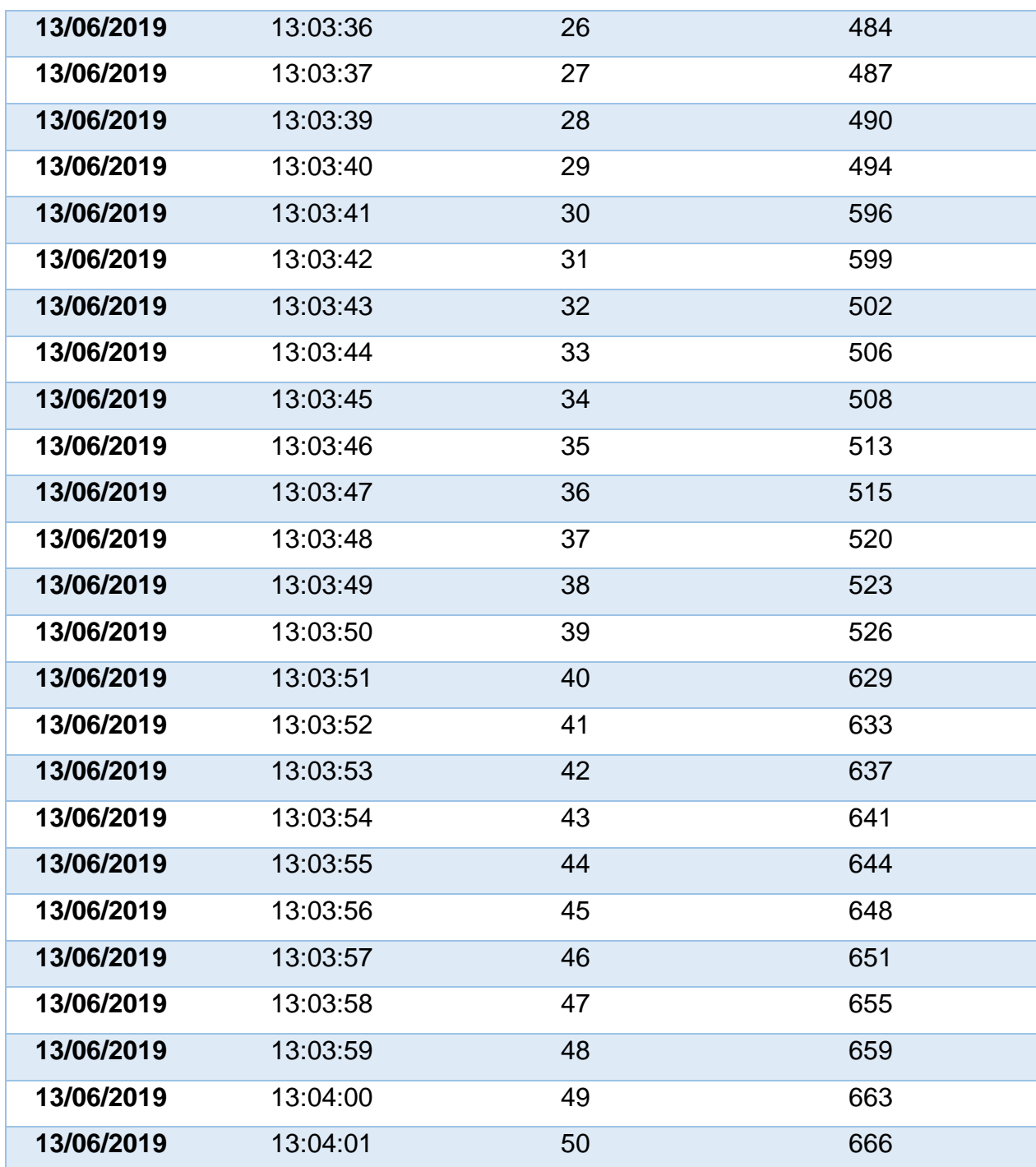

 La gráfica o curva de funcionamiento de la primera barra cilíndrica metálica de acero de AISI 4340 de 8[mm] se muestra en la Figura 66.

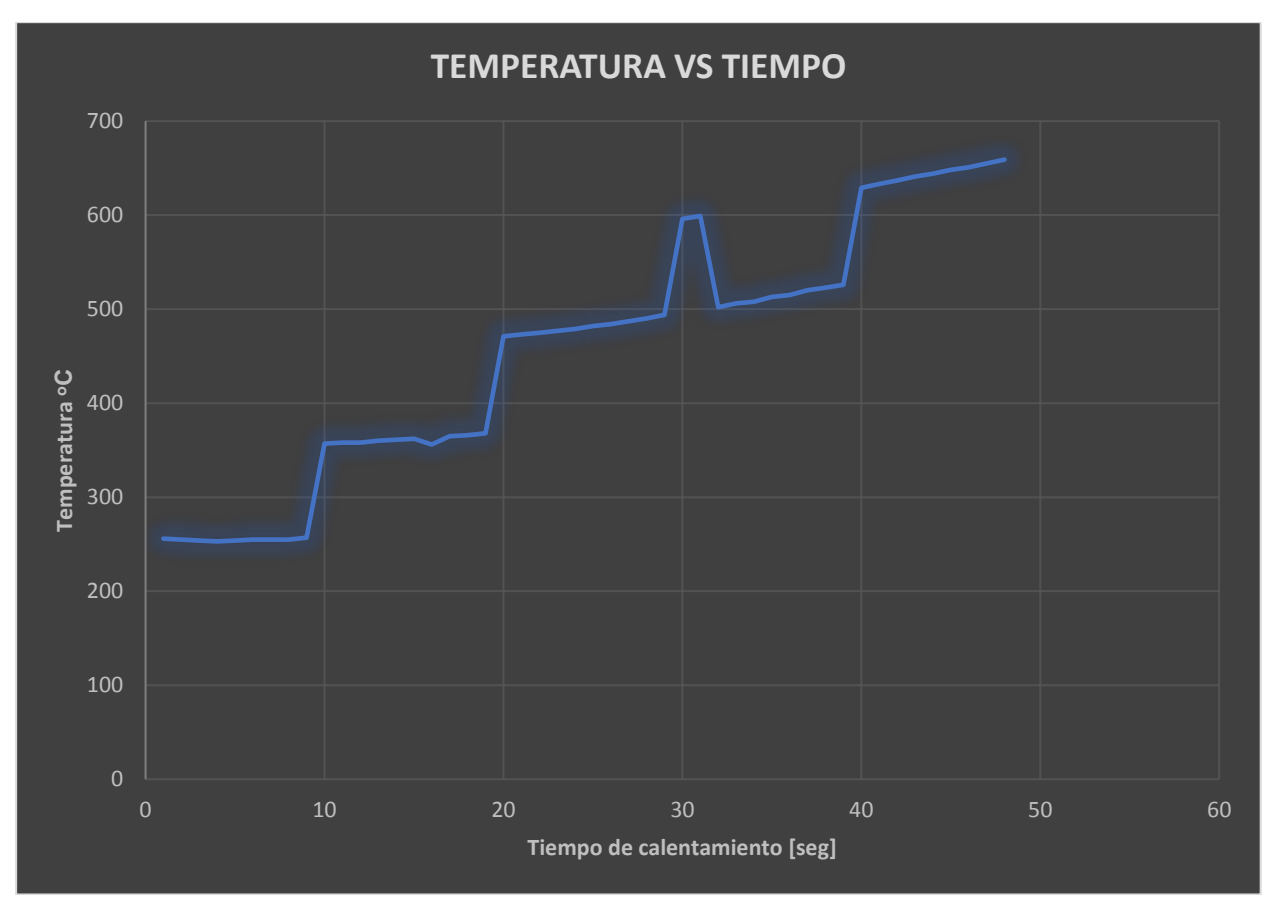

*Figura 66.* Curva de funcionamiento del acero de AISI 4340 de 8[mm] de diámetro

 El templado superficial para la barra de cilíndrica de acero de AISI 4340 de 10[mm] de diámetro, se muestra en la Figura 67.

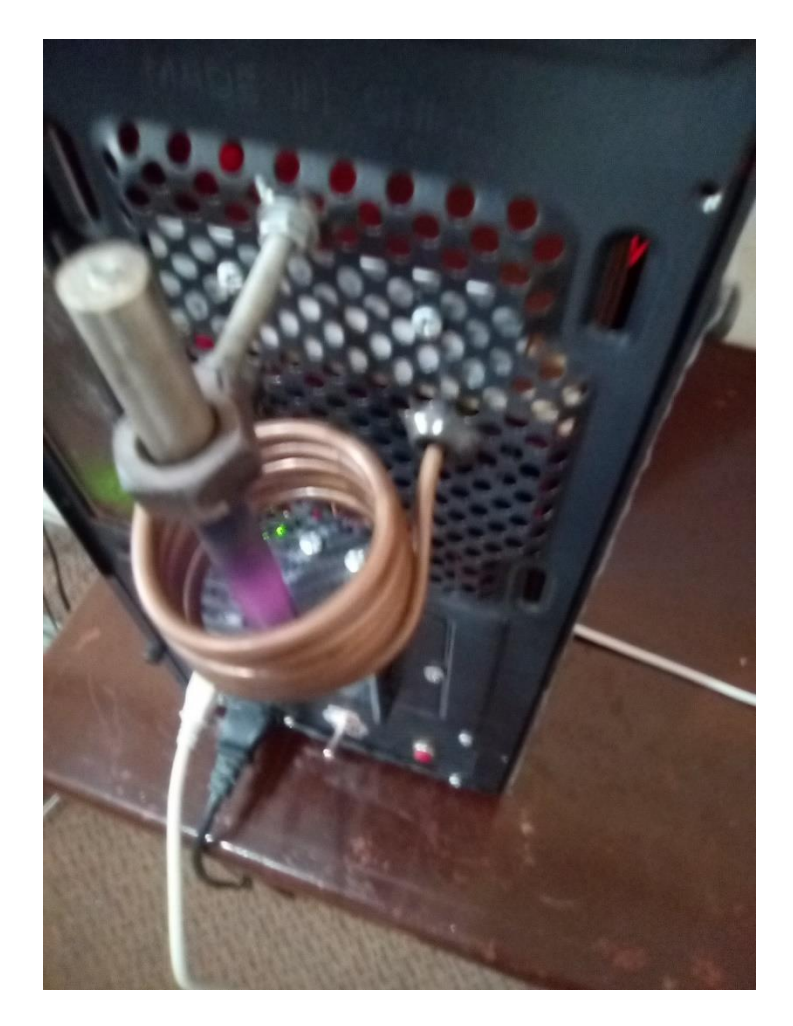

*Figura 67.* Templado superficial para la barra de acero de 10[mm] de diámetro

 Para la barra de acero de AISI 4340 de 10[mm] de diámetro el sistema de adquisición de datos determinó la siguiente tabla de valores en cuanto a tiempo y temperatura, tal como muestra la Tabla 8.

# **Tabla 8**

*Valores para la barra de acero de AISI 4340 de 10[mm] de diámetro*

| <b>FECHA</b> | <b>HORA</b> | <b>TIEMPO[s]</b> | <b>TEMPERATURA [°C]</b> |
|--------------|-------------|------------------|-------------------------|
| 13/06/2019   | 13:09:28    | 1                | 225                     |
| 13/06/2019   | 13:09:29    | $\overline{2}$   | 224                     |
| 13/06/2019   | 13:09:30    | 3                | 223                     |
| 13/06/2019   | 13:09:31    | 4                | 222                     |
| 13/06/2019   | 13:09:32    | 5                | 223                     |
| 13/06/2019   | 13:09:33    | 6                | 224                     |
| 13/06/2019   | 13:09:34    | $\overline{7}$   | 223                     |
| 13/06/2019   | 13:09:35    | 8                | 224                     |
| 13/06/2019   | 13:09:36    | $9$              | 224                     |
| 13/06/2019   | 13:09:37    | 10               | 225                     |
| 13/06/2019   | 13:09:38    | 11               | 325                     |
| 13/06/2019   | 13:09:39    | 12               | 327                     |
| 13/06/2019   | 13:09:40    | 13               | 327                     |
| 13/06/2019   | 13:09:41    | 14               | 329                     |
| 13/06/2019   | 13:09:42    | 15               | 329                     |
| 13/06/2019   | 13:09:43    | 16               | 331                     |
| 13/06/2019   | 13:09:44    | 17               | 300                     |
| 13/06/2019   | 13:09:45    | 18               | 334                     |
| 13/06/2019   | 13:09:46    | 19               | 335                     |
| 13/06/2019   | 13:09:47    | 20               | 437                     |
| 13/06/2019   | 13:09:48    | 21               | 439                     |
| 13/06/2019   | 13:09:49    | 22               | 441                     |
| 13/06/2019   | 13:09:50    | 23               | 442                     |
| 13/06/2019   | 13:09:51    | 24               | 445                     |
| 13/06/2019   | 13:09:52    | 25               | 448                     |
|              |             | <b>CONTINÚA</b>  |                         |

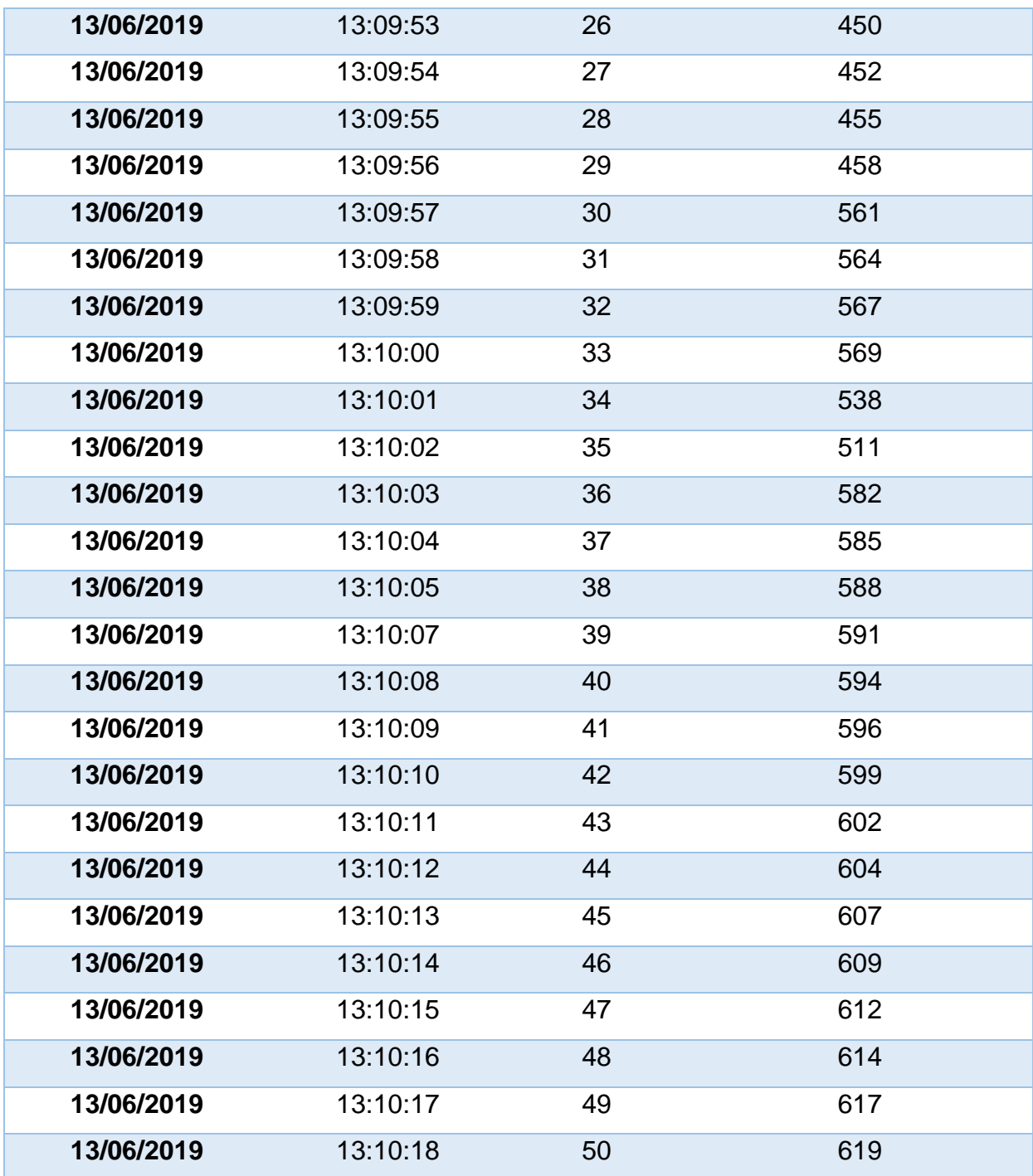

 La gráfica o curva de funcionamiento de la primera barra cilíndrica metálica de acero de AISI 4340 de 10[mm] se muestra en la Figura 68.

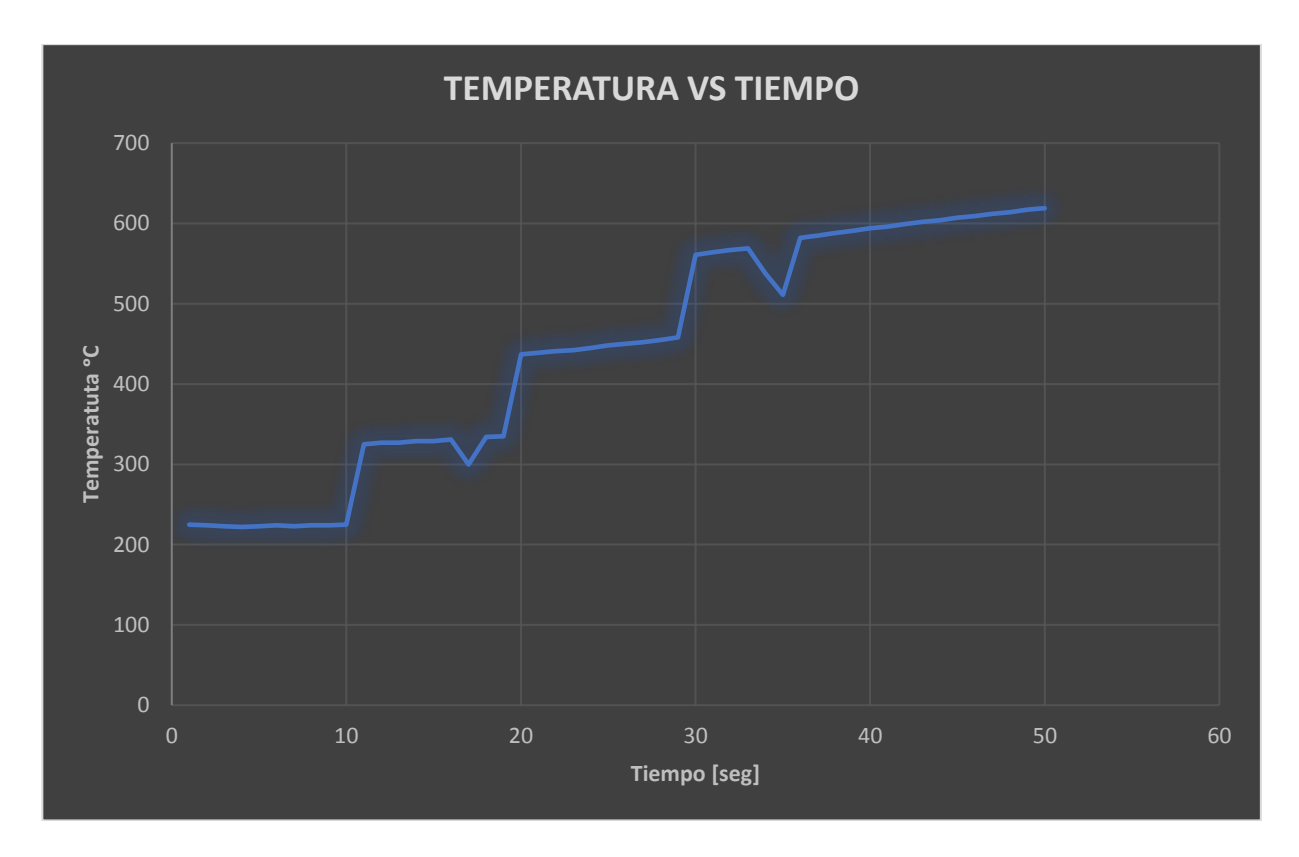

*Figura 68.* Curva de funcionamiento de la barra de acero de 10[mm] de diámetro

 La relación de valores entre las tres barras de acero de AISI 4340 de 5[mm], con la de 8[mm], y con la de 10[mm], se muestra en la Tabla 9.

# **Tabla 9**

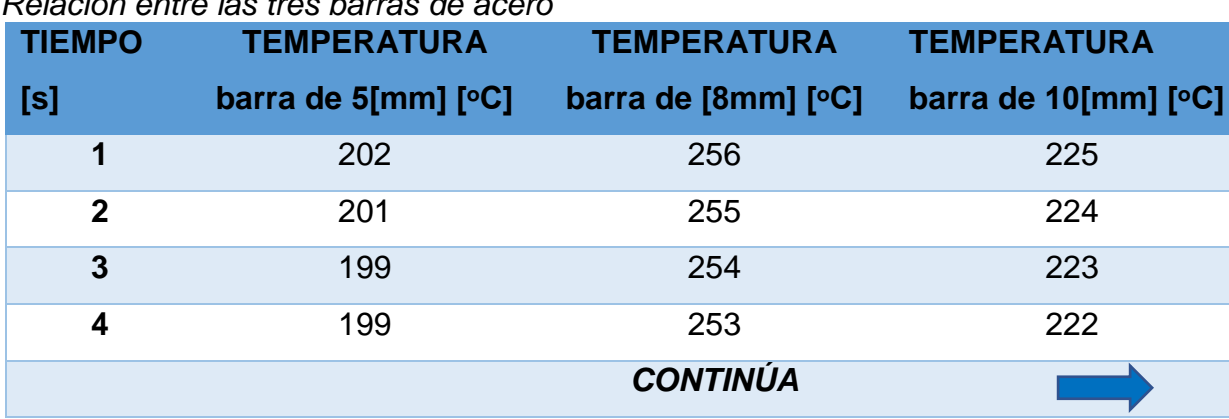

*Relación entre las tres barras de acero*

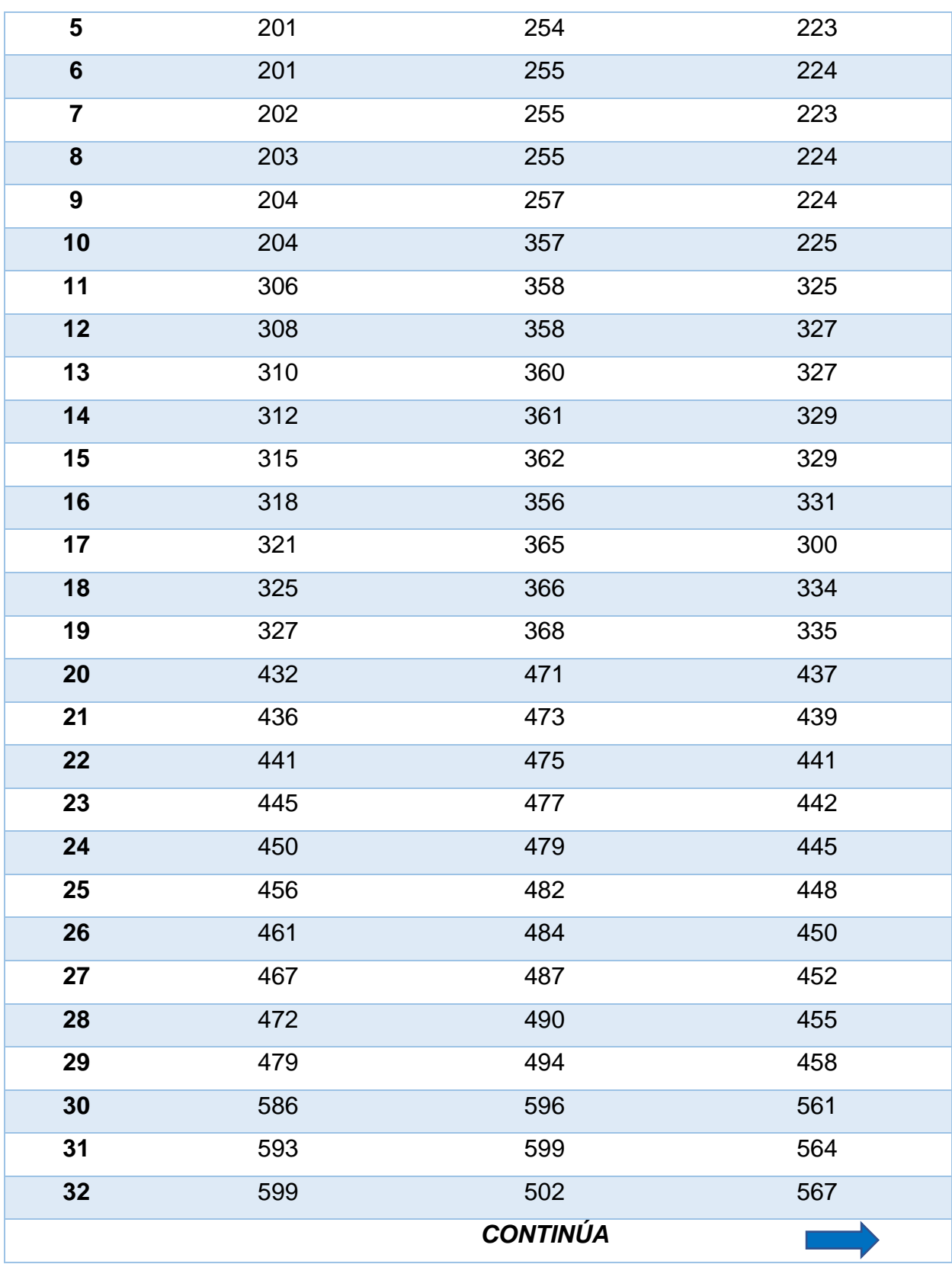

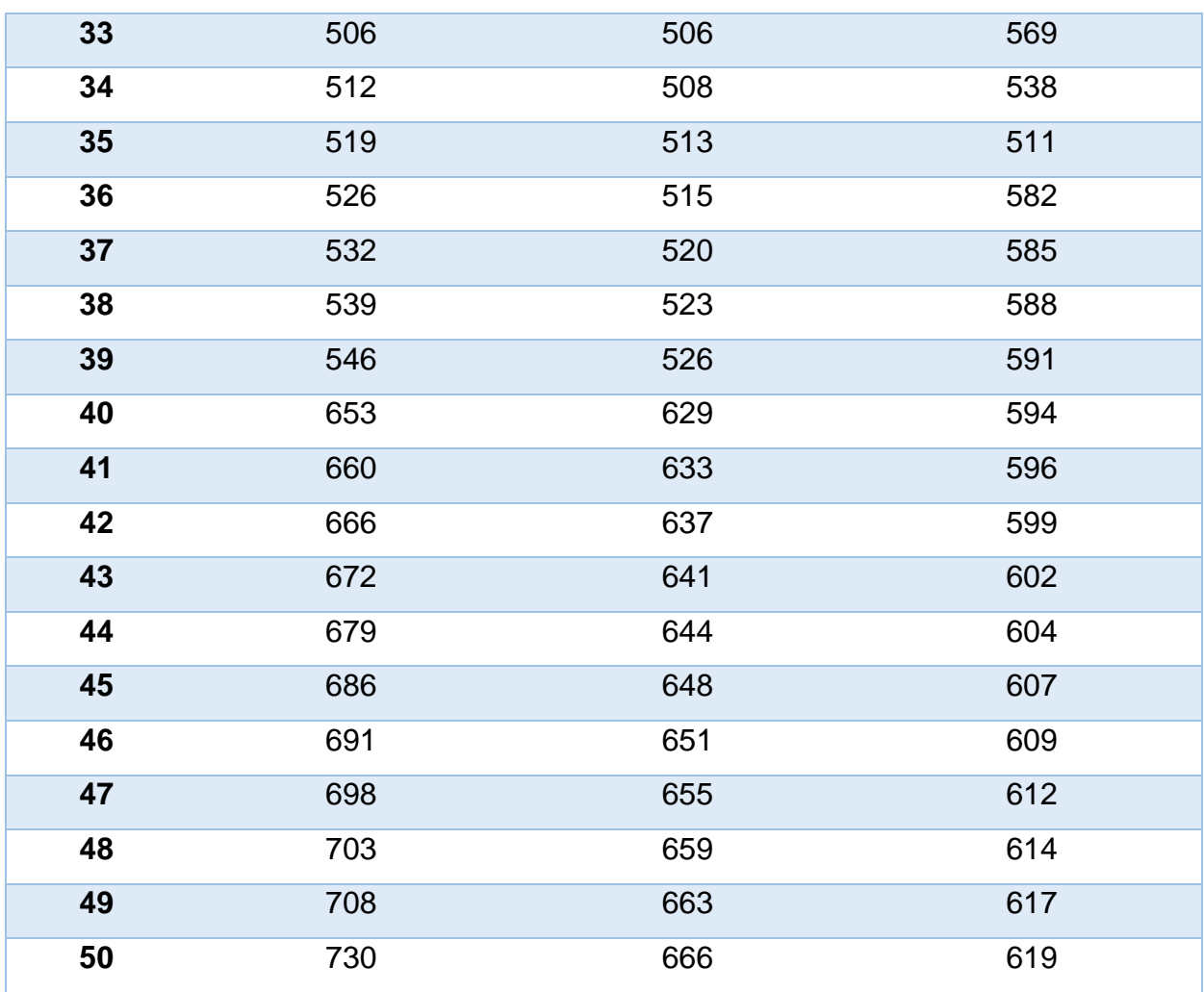

 La relación de las gráficas o curvas de funcionamiento tanto de la primera barra cilíndrica metálica de acero de AISI 4340 de 5[mm], como de la segunda barra de acero de AISI 4340 de 8[mm] de diámetro, y estas a su vez con la tercera barra de acero de AISI 4340 de 10[mm] de diámetro se muestra en la Figura 69.

 En dicha Figura 69, se muestra el color azul como funcionamiento de la primera barra de acero de AISI 4340 de 5[mm] de diámetro, el color naranja como el funcionamiento de
la barra de acero de AISI 4340 de 8[mm] de diámetro, mientras que el color plomo como el funcionamiento de la barra cilíndrica de acero de AISI 4340 de 10 [mm] de diámetro.

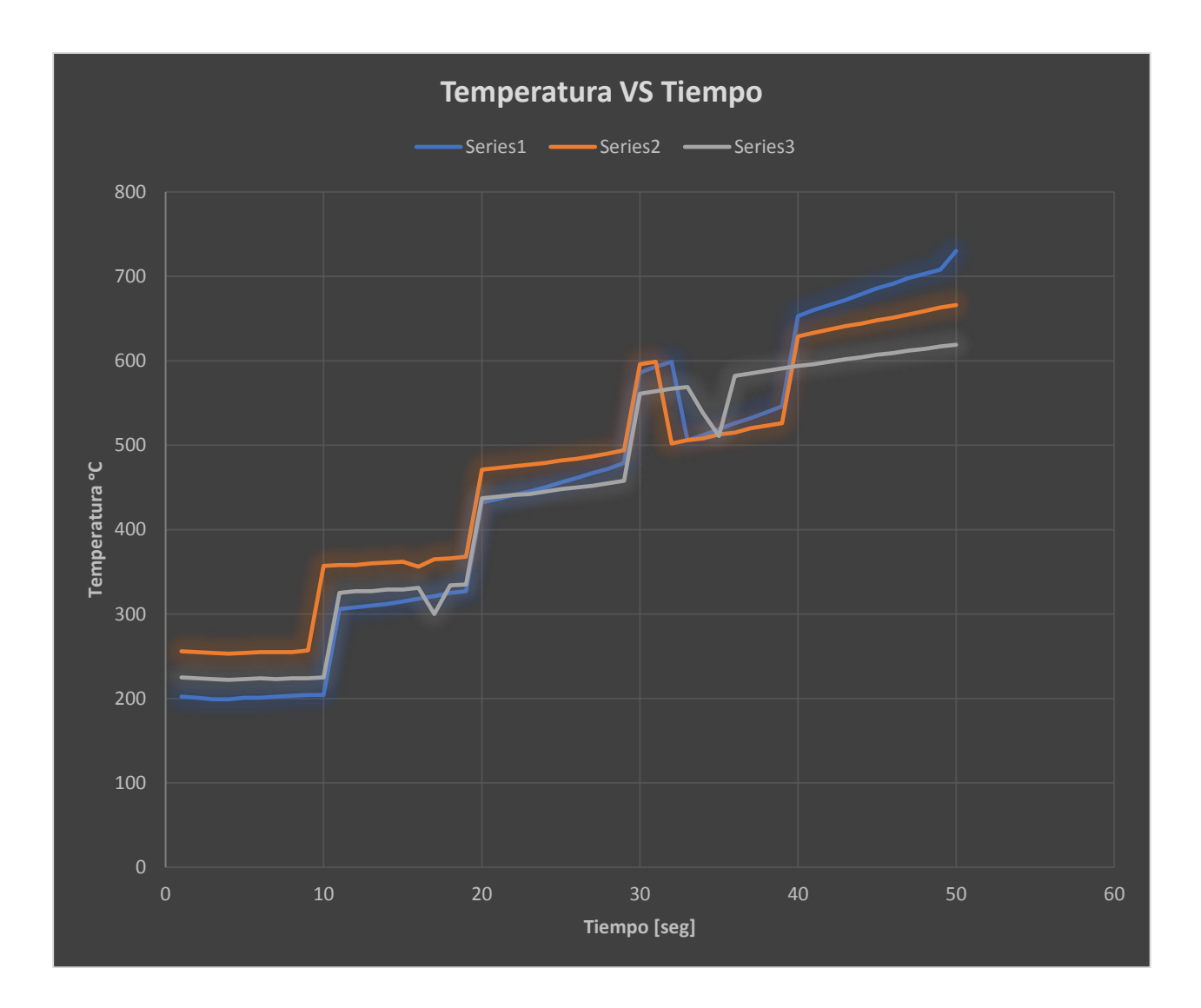

*Figura 69.* Relación entre las curvas de funcionamiento

## **4.4 Aplicación de protocolo de prueba**

 La Tabla 10, aplicando el protocolo de pruebas de funcionamiento, muestra las características técnicas para una fuente de calor por inducción electromagnética, una vez realizada la composición general de los sistemas integrados.

## **Tabla 10**

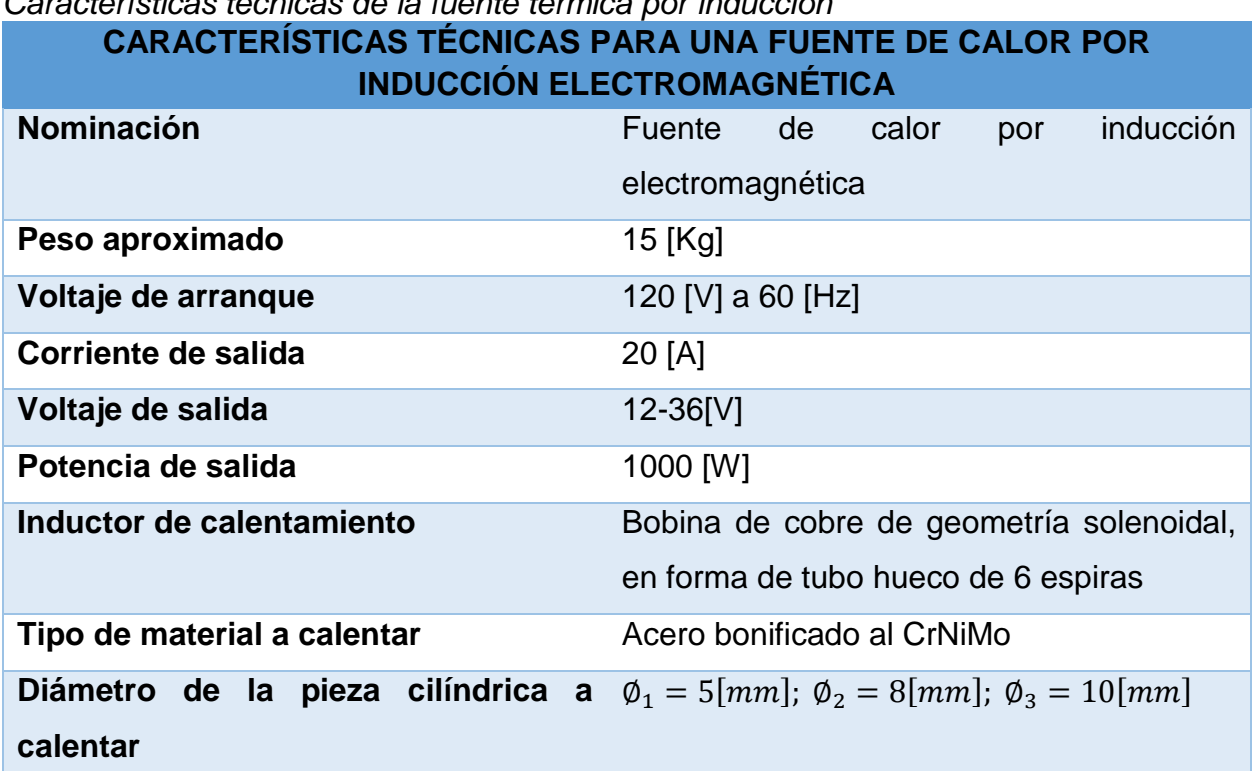

## *Características técnicas de la fuente térmica por inducción*

## **4.5 Estudio y análisis de resultados obtenidos en las pruebas globales**

 De acuerdo a los resultados obtenidos durante las pruebas globales del equipo en funcionamiento se puede determinar lo siguiente:

- Dentro de los factores que pueden influir en el proceso de templado de la barra cilíndrica metálica de acero están: la composición interna del acero AISI 4340, el tamaño del grano en la estructura interna del acero, el tamaño de la barra cilíndrica metálica de acero, y el medio por el cual se realiza el enfriamiento de la barra cilíndrica de acero AISI 4340, que de acuerdo a este tipo de material, realizar el enfriamiento a temperatura ambiente, resulta ser lo más eficiente y óptimo para un correcto endurecimiento.
- De acuerdo a los estudios y análisis de la composición interna que posee la barra cilíndrica metálica de acero de AISI 4340, la dureza es mayor, cuando mayor es el porcentaje de carbono en la estructura interna de dicha barra cilíndrica metálica.
- El tiempo aproximado para un completo templado superficial o calentamiento por inducción y por consiguiente un mejoramiento en las propiedades mecánicas de la barra cilíndrica de acero AISI 4340 de diámetro 5[mm] es de 50 segundos, y su temperatura es de aproximadamente 730 °C. Lo que coloca a materiales como el acero en óptimas condiciones para sus mejores aplicaciones en la industria de la construcción.
- Mientras más delgado es el diámetro de la pieza, elemento, a tratar más rápido es su calentamiento, así mismo mientras más grande sea el diámetro de la pieza, o elemento a tratar, pues mayor tiempo necesita para su calentamiento.
- Como resultado de las pruebas globales para las tres barras de acero con sus tres respectivos diámetros, pues con la barra de acero de menor diámetro, es decir de 5[mm] de diámetro, su aplicación resultó ser más optima y efectiva.

## **4.6 Análisis de costo**

 La Tabla 11, muestra un listado con los elementos utilizados para la implementación del presente proyecto de investigación y el costo de dichos elementos.

## **Tabla 11**

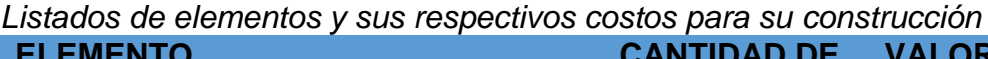

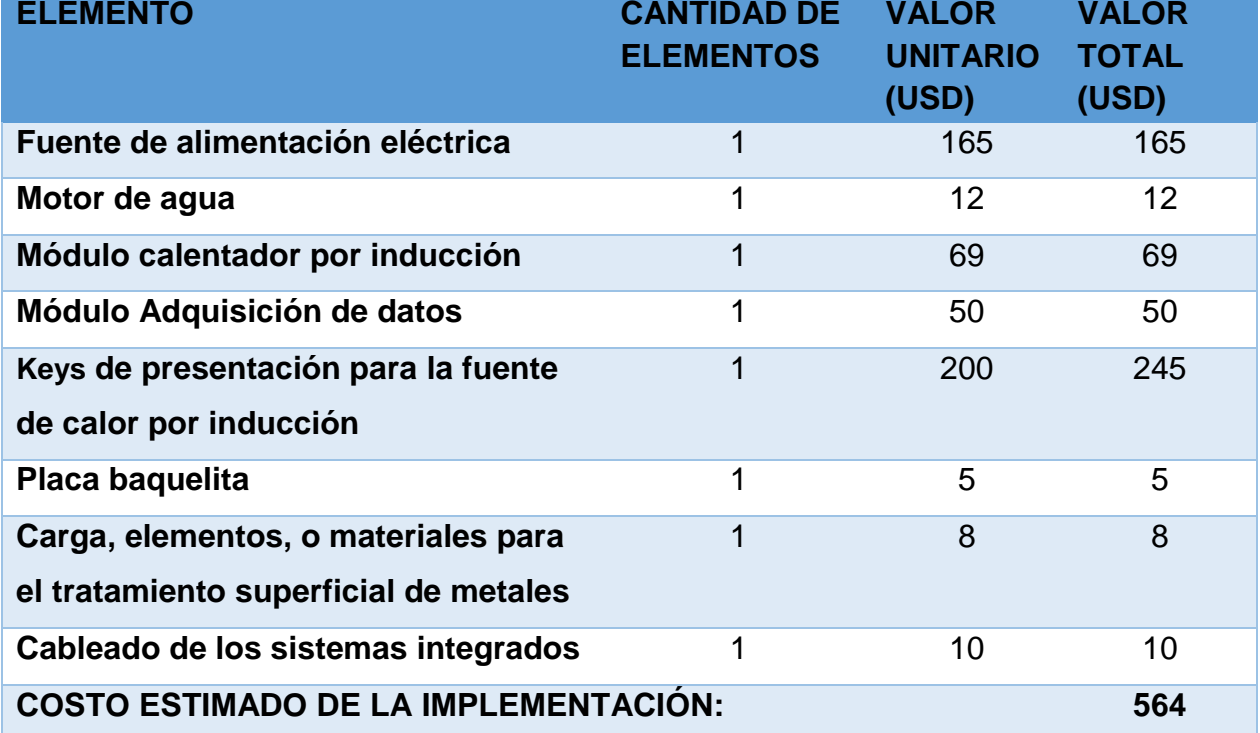

 Por lo tanto, el costo total para la implementación de la composición general de los sistemas integrados es de aproximadamente 564 USD.

# **CAPÍTULO V**

### **CONCLUSIONES Y RECOMENDACIONES**

#### **5.1 Conclusiones**

 El proceso de templado superficial del metal o comercialmente conocido como calentamiento por inducción electromagnética, consiste en calentar la pieza cilíndrica metálica de acero AISI 4340 a una temperatura elevada, hasta el punto de forzar una transformación, para luego realizar un enfriamiento rápido y controlado, con el objetivo de obtener una estructura estable, para se encuentre en óptima y eficaz condición para su aplicación.

 La comprobación de la dureza de la barra cilíndrica metálica de acero de acuerdo a lo definido en el trabajo investigativo de Torres Castillo, y Ojeda Pontón en el 2010, permite demostrar la importancia y el realce que presenta la realización del presente proyecto de investigación, para el avance y desarrollo de la industria metalúrgica, e industria de materiales para la construcción.

 Durante el proceso de calentamiento inductivo, y de acuerdo a los estudios y análisis de la composición interna del acero AISI 4340, se demostró que cuanto mayor sea el contenido de carbono dentro de la estructura interna de la barra cilíndrica de acero AISI 4340, mayor es la dureza de dicha barra cilíndrica metálica.

 Cuando la pieza es muy gruesa, considerando un diámetro mayor, entonces, la velocidad de enfriamiento a temperatura ambiente es inferior a la velocidad crítica, y, por consiguiente, el núcleo de la pieza queda si haberse realizado el templado. Por tal razón, se optó por una barra cilíndrica metálica de acero de AISI 4340 de 5[mm] diámetro como prueba de funcionamiento para calentamiento inductivo.

 Los resultados de las pruebas globales del equipo de calentamiento inductivo, demuestran que, para aumentar la temperatura de la fuente térmica de inducción electromagnética, se hace necesario el uso de una fuente de alimentación de mayor voltaje y corriente, debido a que una fuente de mayor voltaje provocaría un aumento en la potencia en el sistema de inducción, y por consiguiente, se hace mayor la temperatura de calentamiento de dicha fuente térmica.

 Si bien el aumento drástico de la dureza y resistencia al desgaste de la barra cilíndrica metálica ha permito comprobar la importancia para el avance y desarrollo de la industria metalúrgica, e industria de metales de construcción masiva, sin embargo la aplicación más común de un sistema de calentamiento por inducción al menos en nuestro país el Ecuador, son las cocinas de inducción, las mismas se pretendían instalar en todos los hogares con un funcionamiento eficientemente, pero en la actualidad, debido a los serios problemas que enfrenta el país en cuanto al funcionamiento óptimo y efectivo de plantas hidroeléctricas y termoeléctricas se demuestra que el proyecto no avanzó y quedo cancelado.

 Cuando el radio de la barra cilíndrica metálica de acero de AISI 4340 de 5[mm] es semejante a la profundidad de penetración al instante de realizar el proceso de templado superficial o calentamiento por inducción, entonces la barra cilíndrica metálica de acero de AISI 4340 de 5[mm] queda totalmente templada, y automáticamente por estudios y análisis de pruebas para calentamiento por inducción, dicha barra cilíndrica de acero aumenta en dureza, tenacidad y ductilidad, la cual se coloca en condiciones óptimas para su aplicación.

 El sistema integrado para la fuente de calor por inducción electromagnética, constituye la primera parte de diseño y construcción, con el propósito es obtener una fuente de servicio inductivo que cumpla con las expectativas y alcance del presente proyecto de investigación.

 El sistema integrado de adquisición de datos, tiene como finalidad automatizar el diseño y la construcción de la fuente de calor por inducción electromagnética, lo que permite optimizar su funcionabilidad, observando el tiempo de calentamiento y la temperatura que tiene las tres barras cilíndricas de acero AISI 4340 de 5, 8 y 10 [mm] de diámetro al momento de llegar a un templado superficial, lo que ha permitido graficar las respectivas curvas de funcionabilidad que poseen dichas barras de acero.

 El tiempo de templado superficial o calentamiento inductivo de la barra cilíndrica metálica de acero de AISI 4340 de 5[mm] de diámetro es de 50 segundos y su temperatura aproximada es de 730 °C, lo que permite un completo templado superficial de dicha barra cilíndrica metálica de acero, y automáticamente se produce una mejora en cuanto a su endurecimiento, tenacidad y ductilidad.

 Las pruebas globales de funcionamiento, y las curvas o gráficas de funcionamiento de dichas barras de acero de AISI 4340, demuestran que mientras más pequeño sea el diámetro de la pieza a calentar, entonces, mayor es la rapidez con la que se realiza dicho calentamiento, así mismo, mientras más grande sea es el diámetro de la pieza a calentar, entonces, más lento resulta su calentamiento.

### **5.2 Recomendaciones**

 Es recomendable utilizar el acero de AISI 4340 para el templado superficial o más conocido como calentamiento por inducción, ya que con otro tipo de acero el templado superficial o calentamiento por inducción no funciona, y por consiguiente, no se produce el templado superficial o calentamiento inductivo de la pieza, elemento, o material a tratar, debido a que el templado solo se realiza con este tipo de acero.

 Una vez realizado la técnica de templado sobre la pieza cilíndrica metálica de acero, es recomendable realizar un revenido, debido a que la martensita es una microestructura muy inestable, lo que hace que disminuya los esfuerzos internos, permitiendo la obtención de la tenacidad y ductilidad, las mismas que son necesarias para que materiales como el acero sean útiles en sus aplicaciones para la industria metalúrgica.

 Los inductores se construyen generalmente con cobre electrolítico para reducir el máximo las perdidas por efecto Joule. Aun así, estas pérdidas son grandes y es necesario utilizar perfiles de cobre que permitan el paso de agua de refrigeración ya que la mayoría de los casos la refrigeración por aire es insuficiente, y la bobina de inducción se podría sobrecalentar y sufrir serios daños en cuanto a su conservación para nuevas aplicaciones.

 Es necesario que la pieza cilíndrica de acero a tratar necesite un aumento en sus propiedades mecánicas tal es el caso de la dureza, tenacidad, o resistencia la desgaste entre otras necesidades. Por tal razón, mejorando dichas características mecánicas la pieza cilíndrica de acero estará apta para el desarrollo de la aplicación para la cual fue construido.

 La concepción geométrica del inductor según sea su dificultad de diseño dependiendo de la necesidad, juega un papel importante en el campo de la industria metalúrgica, debido a que se puede optar por la reconstrucción de piezas de gran valor e interés para la integración de nuevas piezas metálicas, las mismas que son necesarias en todo tipo de industria de metales e ingeniería de materiales.

 La frecuencia de la corriente que se emplee en el circuito debe ser muy elevada, para que de esta manera se generen mayores pérdidas por corrientes parásitas y por magnetización y así se pueda calentar al material en un menor tiempo.

 No es recomendable tratar térmicamente a metales que no sean férricos debido a que no se generará un campo electromagnético, por tal razón en el presente proyecto se calentaron elementos ferromagnéticos como son las barras cilíndricas de aluminio, cobre, hierro inoxidable, bronce, y acero.

 El inductor o bobina de inducción causa un verdadero interés enel campo investigativo de la ingeniería de materiales, debido a que se puede realizar este tipo de tratamiento superficial de metales, con cualquier tipo de elemento, material, o pieza a tratar, debido a que esta técnica de tratamiento superficial abarca en su gran mayoría, a dar solución a los grandes desafíos o retos que presenta en la actualidad la industria metalúrgica, dando como resultado, desarrollo en productividad a un menor costo.

## **Bibliografía**

Acebedo Picón, A., Barrero Pérez, J., & Gélvez Figueredo, J. (28 de mayo de 2007). *Calentamiento por Inducción Electromagnética: Diseño y Construcción de un*  prototipo. **Contracts** and the obtenido detection of the detection of the detection of the detection of the detection of the detection of the detection of the detection of the detection of the detection of the detection of

http://revistas.uis.edu.co/index.php/revistauisingenierias/article/view/1951/2324

AliExpress. (2018). *ZVS de alta frecuencia máquina de calefacción por inducción de alta frecuencia de temple de alta frecuencia.* Obtenido de: https://pt.aliexpress.com/item/High-frequency-ZVS-high-frequency-inductionheating-machine-high-frequency-

quenching/32808411894.html?spm=a2g03.10010108.1000013.2.4aa0478321Vk EB&gps-

id=pcDetailBottomMoreThisSeller&scm=1007.13339.90158.0&scm\_id=1007.133 39.9

- Ambrell, I. h. (2018). *Acerca de inducción Calentamiento.* Obtenido de: http://cdn2.hubspot.net/hubfs/508263/Ambrell\_PDFs/411-0169- 16.pdf?\_\_hssc=167356385.3.1536685762184&\_\_hstc=167356385.e0437a03496 048a84321e242d7c44d2a.1536685762184.1536685762184.1536685762184.1& \_\_hsfp=3361373795&hsCtaTracking=43808673-60c8-4f60-b090-db57b9
- Ambrell, I. H. (2018). *Bobinas de trabajo de calentamiento por inducción.* Ambrell Corporation. Obtenido de https://www.ambrell.com/hubfs/Ambrell\_PDFs/411- 0168-16.pdf
- Apmen. (1 de Agosto de 2016). *Factores de riesgos en el sector del metal: Fundición*. Obtenido de: http://asociacionmetal.com/factores-riesgo-sector-del-metalfundicion
- Araujo, A. (20 de Mayo de 2015). *Cocinas de inducción chinas llegarán a Ecuador entre fines de mayo e inicios de junio.* Quito. Obtenido de https://www.revistalideres.ec/lideres/cocinas-induccion-china-ecuadorimportacion.html
- Bodycote. (2018). *Temple por inducción.* Obtenido de: https://www.bodycote.com/es/servicios/tratamiento-termico/temple-yrevenido/temple-por-induccion/
- Cáceres González, J. J. (10 de Diciembre de 2012). *Tratamientos superficiales.* Alcantarilla: 2do de Bachillerato del IES Sanje. Obtenido de Tratamientos de metales Tratamientos superficiales: https://www.slideshare.net/jonathancg/tratamientos-de-metales
- Caderería. (21 de Marzo de 2017). *Principios de soldadura eléctrica por arco*. Obtenido de: http://www.gnccaldereria.es/principios-soldadura-electrica-arco/
- Carrod, e. (2014). *Módulo Sensor MAX6675 de Temperatura con Termopar Tipo K.* México D.F.: DISQUS. Obtenido de https://www.carrod.mx/products/modulosensor-max6675-de-temperatura-termopar-tipo-k

carrodElectrónica. (2014). *Transistor de potencia Mosfet IRFP260N.* México DF: DISQIS. Obtenido de https://www.carrod.mx/products/transistor-irfp260n-mosfet-potenciach-n-200-v-50-a

Cinjordiz, C. (2018). *Arduino Uno R3.* Obtenido de: https://www.infootec.net/arduino/

- Crespo, E. (11 de Diciembre de 2016). *Aprendiendo Arduino.* Obtenido de: https://aprendiendoarduino.wordpress.com/2016/12/11/que-es-arduino-2/
- Cushicóndor Collaguazo, E. A., & Tito Saráuz , D. G. (2009). *Diseño y Construcción de un prototipo de una cocina de inducción electromagnética.* Quito. Obtenido de file:///C:/Users/Hp/Documents/RESPALDO%20HP/ESCRITORIO/TESIS%20IND UCCI%C3%93N%20ELECTROMAGN%C3%89TICA/TESIS%20INDUCCI%C3% 93N%206.pdf
- CWST, (.-W.-S.-T. (2018). *CWST y la industria de automoción.* Obtenido de: https://www.cwst.es/tratamientos-superficiales-shot-peening-engranajesautomocion/
- Das Cabezas, C., & García Rodrigue, P. (24 de Julio de 2012). *Tratamiento del metal*. Obtenido de: http://www.sergabi.com/metalizacion/
- Díaz del Castillo Rodríguez, F. (2007). *Endurecimiento superficial del acero.* Obtenido de: http://olimpia.cuautitlan2.unam.mx/pagina\_ingenieria/mecanica/mat/mat\_mec/m6/ endurecimiento%20superficial%20del%20acero.pdf
- Educaweb. (2018). *Técnico en tratamientos Superficiales y Térmicos.* Obtenido de: https://www.educaweb.com/estudio/titulacion-tecnico-tratamientos-superficialestermicos/
- Eduscol. (2018). *eduscol.education.fr*. Obtenido de : eduscol.education.fr/sti/sites/eduscol.education.../2544-compensacionreactivo.pptx
- ElectroCrea. (2018). *Módulo MAX6675 para termocople.* México D.F. Obtenido de https://electrocrea.com/products/modulo-max6675-para-termocople#close
- Esteve Gómez, V. (Junio de 1999). *Influencia de los Componentes Parásitos en el Análisis y Diseño de Inversores Resonantes Paralelo para Aplicaciones de Calentamiento por Inducción.* Obtenido de: https://www.uv.es/~vesteveg/Tesis.pdf
- Francesc Fornieles. (23 de Marzo de 2017). *Qué es una batería de condensadores.* Obtenido de: https://fornieles.es/energia-reactiva/que-es-un-bateria-decondensadores/
- García González, A. (20 de Mayo de 2015). *¿Qué es Arduino y para qué se utiliza?* Obtenido de: http://panamahitek.com/que-es-arduino-y-para-que-se-utiliza/
- González , W. (2008). *Diseño y construcción de bobina de calentamiento por inducción para fundición de titanio.* Sartenejas. Obtenido de file:///C:/Users/Hp/Documents/RESPALDO%20HP/ESCRITORIO/TESIS%20IND UCCI%C3%93N%20ELECTROMAGN%C3%89TICA/Tesis%20calentamiento%2 0por%20inducci%C3%B3n.pdf
- Induction, E. (1 de Octubre de 1996). *Aplicaciones de calentamiento por inducción.* Obtenido de: http://www.efdinduction.com/es/~/media/PDF/Applications/ApplicationsESP.ashx
- Inductotherm. (2018). *¿ Qué es inducción ?* Obtenido de: https://inductothermmexico.com/what-is-induction/
- Industrial, T. (2014). *Temperatura: Termocupla Tipo K Tipo Tornillo.* Obtenido de: http://www.tcsindustrial.com/temperatura/
- Instructables. (2018). *Arduino-Tutorial 0: Introducción*. Obtenido: https://www.instructables.com/id/Arduino-Tutorial-0-Introducci%C3%B3n/
- Knight Robotic . (2015). *Módulo Conversor ADC MAX6675 Con Termocupla Tipo K.* CODEDESIGN. Obtenido de http://www.knightrobotics.cl/categoria/sensores/producto/MAX6675
- LLamas, L. (2016). *Controlar grandes cargas con Arduino y transistor Mosfet.* Zaragoza. Obtenido de https://www.luisllamas.es/arduino-transistor-mosfet/
- MacDermid Enthone. (Jueves 30 de Mayo de 2018). *Tratamientos superficiales funcionales para una industria más sostenible.* Obtenido de: http://events.r20.constantcontact.com/register/event?llr=awbs65qab&oeidk=a07ef 86g7s03e03880d
- Mallorca. (11 de Abril de 2012). *Hierro Forjado*. Obtenido de: https://artesanosmallorca.wordpress.com/

MaxElectrónica, P. (2018). *Módulo Conversor ADC MAX6675 SPI para Termocupla Tipo* 

- *K*. Obtenido de: http://www.maxelectronica.cl/temperatura-y-humedad/329 modulo-conversor-adc-max6675-spi-para-termocuplas-tipo-k.html
- Microsoft. (31 de Mayo de 2018). *Documentos de Visual Studio.* Obtenido de: https://docs.microsoft.com/es-es/visualstudio/ide/visual-studio-ide?view=vs-2017
- Microsoft Prensa. (7 de Marzo de 2017). *Microsoft presenta Visual Studio 2017 para facilitar el trabajo de los desarrolladores.* Obtenido de: https://news.microsoft.com/es-es/2017/03/07/microsoft-presenta-visual-studio-2017-para-facilitar-el-trabajo-de-los-desarrolladores/
- Mir, J. (22 de Febrero de 2016). *Tratamientos superficiales, térmicos y acabados industriales, un mundo de posiblilidades.* Obtenido de: http://www.interempresas.net/MetalMecanica/Articulos/151896-Tratamientossuperficiales-termicos-y-acabados-industriales-un-mundo-de-posibilidades.html
- National Instruments. (2018). *¿Qué es Adquisición de Datos?* National Instruments corporation. Obtenido de https://www.ni.com/data-acquisition/what-is/esa/
- Noticias, M. (Lunes 1 de Octubre de 2018). *¿Qué es y para qué sirve Visual Studio 2017?* Obtenido de: de: https://www.msn.com/escl/noticias/microsoftstore/%C2%BFqu%C3%A9-es-y-para-qu%C3%A9-sirvevisual-studio-2017/ar-AAnLZL9
- Omega, E. (2003). *Sistema de adquisición de datos.* Madrid: Spectris Company. Obtenido de https://es.omega.com/prodinfo/adquisicion-de-datos.html
- Petpack, T. P. (30 de Abril de 2014). *Envases pet para llenado caliente.* Obtenido de: http://www.petpack.com.co/envase-pet-llenado-caliente/
- Poveda Martínez, S. (Junio de 2001). *Acabados Superficiales.* Obtenido de: http://ocw.upm.es/expresion-grafica-en-la-ingenieria/ingenieria-graficametodologias-de-diseno-para-

proyectos/Teoria/LECTURA\_COMPLEMENTARIA/MATERIALES/acabados.pdf

- Revistatope. (Septiembre de 2018). *Los Tratamientos Superficiales en la Industria.* Bilbao. Obtenido de http://www.revistatope.com/183\_art\_BAUTERMIC\_Tratamientos\_Recubrimientos .html
- Rodriguez Caderin, F. (Lunes 1ero de Julio de 2013). *Tratamiento Térmico - Corrosión.* Obtenido de: http://frjscorrosion.blogspot.com/2013/07/tratamiento-termicocorrosion.html
- Sepe, B. (Viernes 17 de Junio de 2011). *Tratamientos Superficiales*. Obtenido de: https://www.sepe.es/contenidos/personas/formacion/certificados\_de\_profesionali dad/pdf/especialidades/FMEH0309.pdf
- Tametco. (2017). *Línea de la Metalización.* Obtenido de: http://tametco.com/web/metalizacion/
- Tarradellas, J. (2008). *Prevención de riesgos labolares en sector del metal.* Obtenido de: https://www.mc-

mutual.com/documents/20143/47599/manual\_metal\_es.pdf/48a058b5-06cc-3540-0143-4d5d6bbc4812

- Termoinduzione. (2018). *Calentamiento por inducción.* Obtenido de: http://www.termoinduzione.com/es/calentamiento-por-induccion/
- Torres. (17 de Marzo de 2014). *Hardware para novatos (VII): Arduino ¿qué es y cómo funciona?* Obtenido de: https://hipertextual.com/archivo/2014/03/hardwarenovatos-arduino/
- Torres Castillo, C., & Ojeda Pontón, M. (2010). *Tratamientos térmicos, pruebas mecánicas y metalográficas de los aceros utilizados en el campo automotor a nivel nacional.* Cuenca. Composition Cuenca. A Contenido de de http://dspace.uazuay.edu.ec/bitstream/datos/6294/1/08084.pdf
- Ventura, V. (27 de Julio de 2016). *MAX6675. Conversor analógico-digital para sondas de termocupla tipo K con compensaciónde unión fría y comunicaciones SPI.* Obtenido de: https://polaridad.es/max6675-termopar-k-thermocouple-temperaturacompensacion-union-fria-spi-arduino/
- Viasatelital. (2018). *Bobina o inductor.* Lima: Funiber. Obtenido de http://www.viasatelital.com/proyectos\_electronicos/bobina.htm
- Warren, G., & Cai, S. (31 de Mayo de 2018). *Le damos la bienvenida al IDE de Visual Studio.* Obtenido de: https://docs.microsoft.com/es-es/visualstudio/ide/visualstudio-ide?view=vs-2017